### Associação Instituto Nacional de Matemática Pura e Aplicada IMPA-OS

### Modelos Difusivos e Cinéticos para Quimiotaxia

Por Ana Maria Soares Luz

Orientador: Prof. Jorge P. Zubelli

Março de 2004

#### Resumo

Nosso principal objetivo é o estudo dos modelos difusivos e cinéticos para quimiotaxia. Esta é o movimento celular induzido pela presença de substâncias químicas. A quimiotaxia é um mecanismo importante em várias áreas da biologia, como a imunologia. Apresentaremos um histórico sobre a modelagem da quimiotaxia, que começa nos anos 70 com o modelo difusivo de Keller-Segel desenlvolvido para estudar o início da agregação do Dictyostelium discoideum, discutiremos a construção do modelo e apresentaremos simulações numéricas para obtenção de suas soluções utilizando o método das diferenças finitas. Os modelos cinéticos serão apresentados de forma que mostraremos a relação entre o modelo de Othmer-Dumbar-Alt e o modelo de Keller-Segel.

#### Abstract

Our main objective is to study diffusion models and kinetic models for chemotaxis. By the latter we mean the cellular movement induced by the presence of chemical substances. Chemotaxis is an important mechanism in several areas of the biology, one example being immunology. We will present a report of modelling chemotaxis that begins in the seventies with the Keller-Segel model, this was introduced to study the beginning of the Dictyostelium discoideum aggregation process. We will discuss the construction of the model and we will present numeric simulations for obtaining its solutions using the finite-difference method. The kinetic models will also be presented so tas to display the relationship between the Othmer-Dumbar-Alt model and the Keller-Segel model.

"Fazei tudo por Amor. - Assim não há coisas pequenas: tudo é grande. - A perseverança nas pequenas coisas, por Amor, é heroísmo." São Josemaría Escrivá

> Aos meus pais, José Luiz (in memorian) e Sonia. Aos meus avós Luis Faustino (in memorian), Zelinda e Leonor.

#### Agradecimentos

À Deus, que na Sua onipresença sempre olha por nós.

À Virgem de Nazaré em cujas mãos entreguei meu coração nos momentos de dificuldade.

A` minha m˜ae por todo amor, apoio e por sempre me incentivar a adquirir cada vez mais conhecimentos.

As minha avós Zelinda e Leonor que são exemplos de mulheres de fibra que deram tudo de si para criar os filhos da melhor forma possível.

Aos meus irmãos José Luiz e Marco Aurélio pelas palavras de incentivo.

Ao meu amor, Thiago. "Eu sem você, não tenho porque. Porque sem você, não sei nem chorar. Sou chama sem luz, jardim sem luar. Luar sem amor, amor sem se dar,...".

Ao meu orientador, Prof. Jorge Zubelli, por todos os conhecimentos que pude adquirir sob sua orientação e por todos os seus conselhos.

Aos demais membros da banca: Prof. Carlos Isnard e Fábio Chalub, pela presença, por terem lido este trabalho e por suas sugestões para melhorá-lo.

Aos professores do IMPA, profissionais dedicados, pelos ensinamentos adquiridos durante o mestrado.

A` Angela Stevens e F´abio Chalub por responderem todos os meus e-mails sobre os seus respectivos artigos, principalmente ao Fábio cujo número de e-mails eu perdi a conta. Muito obrigada pela paciência!

A Yasmim Dolak por suas sugestões e explicações relacionadas às simulações numéricas.

Aos meus amigos do curso por todos os momentos que desfrutamos juntos: lazer, estresse, amizade, estudo. Agradecimentos especiais para: Ailin, Taís, Francisco, "Luba", Fernando, Afonso, Adalto e João Batista, pela ajuda, amizade e apoio.

Sérgio ("Alminha"), você merece uma parágrafo especial. Ouvi uma frase da qual não esquecerei: "N˜ao existe fracasso, quando se tem amigos". Com o apoio de amigos como você, a vitória é a única possibilidade. Obrigada por tudo!

Aos meus "irm˜aos" M´ario Tanaka e Marcos Citeli, pelas conversas, apoio, conselhos e principalmente pela amizade.

Aos meus amigos de Belém que mesmo a distância deram todo o apoio possível, em especial para Thais, Soninha, Andressa e Fernando.

Aos amigos que fiz no Rio que foram fundamentais para a minha adaptação aqui. Em especial a` F´atima, ao Adelailson e ao Marcos Rocha.

As amigas do Centro Cultural Itaporã, obrigada pelo apoio e pelas orações.

As ` minhas amigas da UFPA: Adriana, Silvana e Kelly.

Aos professores do departamento de Matemática da UFPA que me incentivaram a prosseguir meus estudos em Matemática. Em especial ao Prof. Francisco Júlio Sobreira de Araújo Côrrea que foi meu orientador de Iniciação Científica durante a graduação.

Ao amigo Jerônimo Monteiro.

Aos demais amigos e funcionários do IMPA por todo auxílio.

Ao CNPq pelo suporte financeiro durante o mestrado.

## Sumário

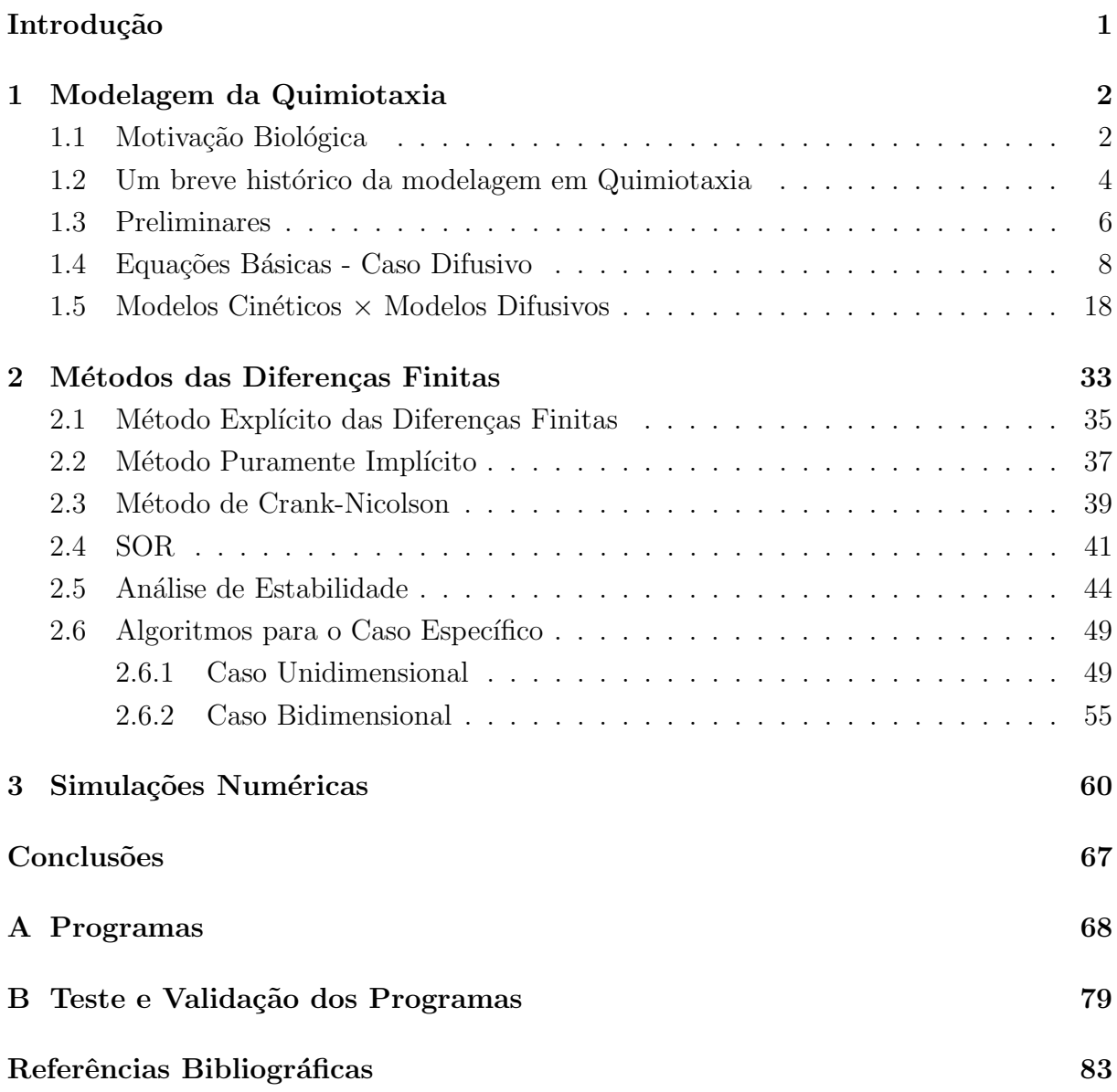

# Lista de Algoritmos

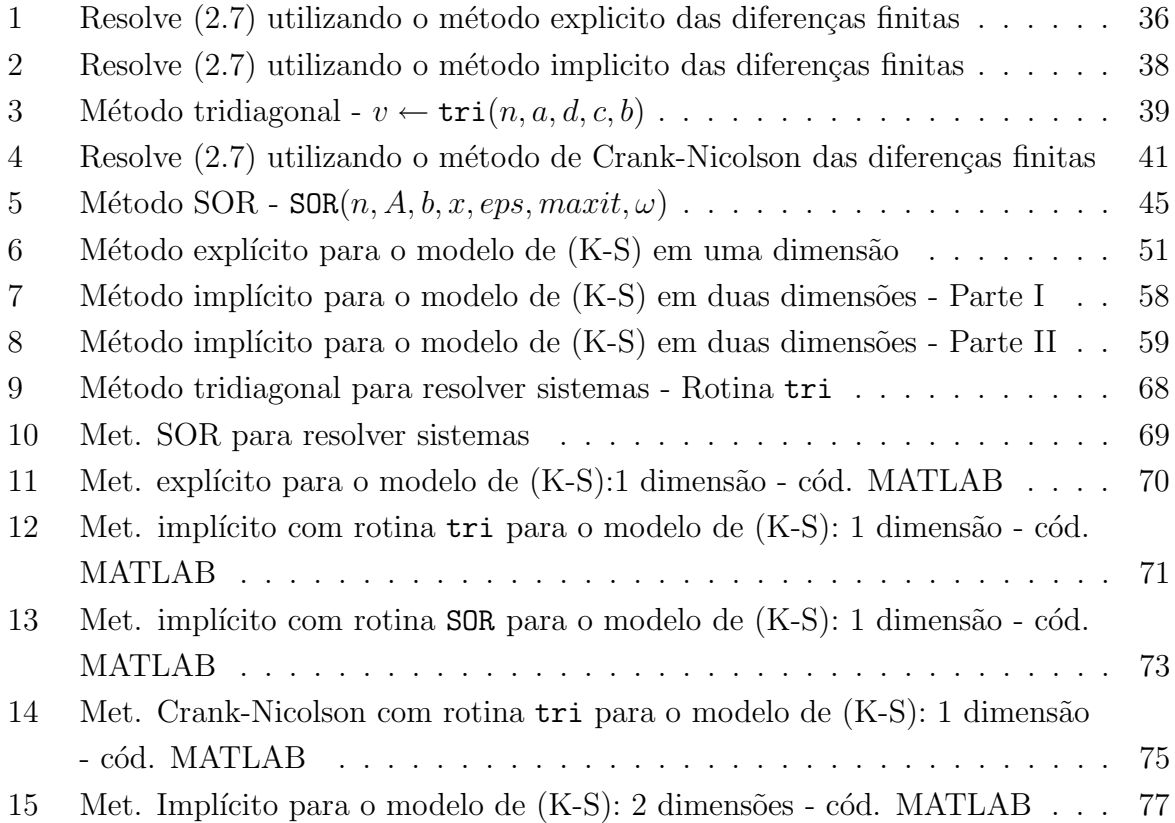

# Lista de Figuras

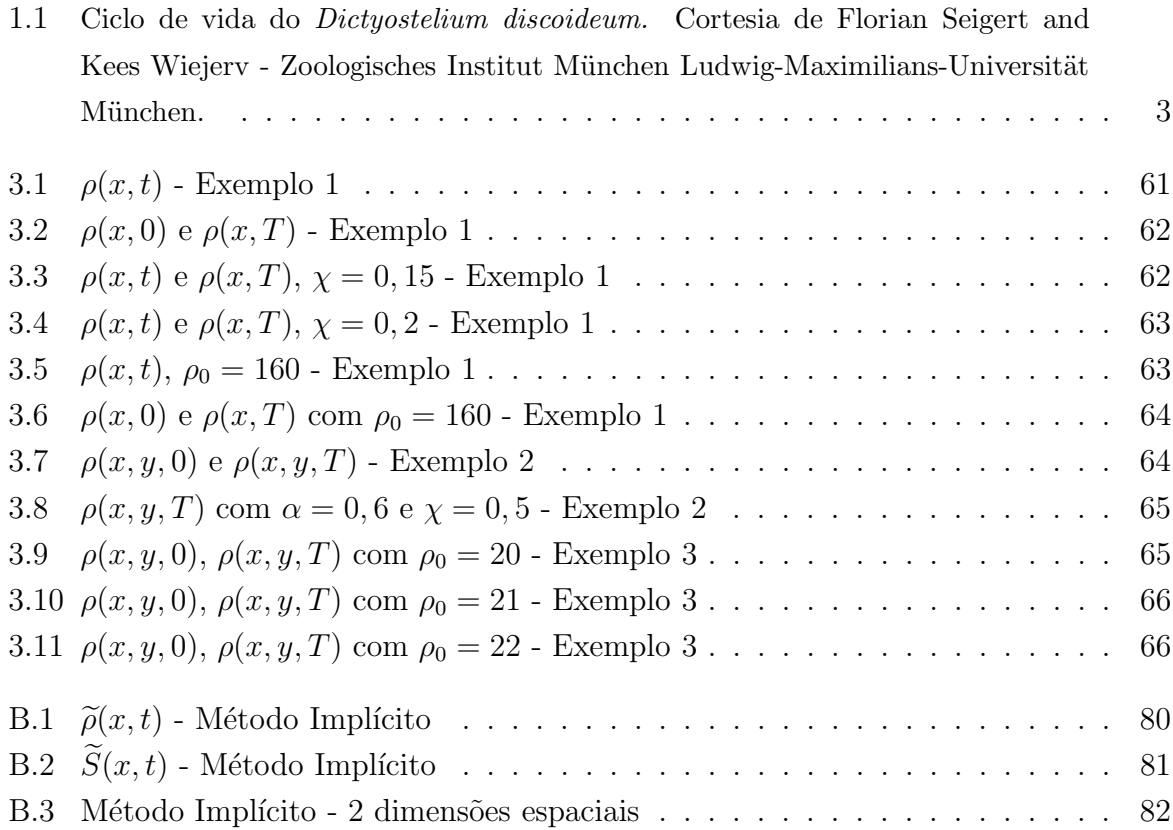

### Introdução

A modelagem matemática para fenômenos biológicos é uma ferramenta que está sendo cada vez mais usada no estudo dos processos naturais. Neste sentido a teoria das equações diferenciais parciais mostra-se um instrumento de grande importância pois fornece subsídios para a criação de diversos modelos e ao mesmo tempo permite que se verifique através de uma análise qualitativa, se a equação matemática utilizada para modelar o problema em questão realmente se adequa ao fenômeno descrito pelo modelo. N˜ao devemos perder de vista que a teoria qualitativa n˜ao elimina o interesse e a importância de se ter informações quantitativas sobre o mesmo, as quais podem ser obtidas através da discretização da equação diferencial parcial que está modelando o fenômeno usando métodos numéricos adequados.

O objetivo desta dissertação é apresentar modelos difusivos e cinéticos para o fenômeno biológico conhecido por *quimiotaxia* (movimento celular induzido pela presença de substâncias químicas), estudar os aspectos qualitativos envolvidos na construção do modelo difusivo (modelo de Keller-Segel) e na análise das suas soluções, apresentar a relação existente entre o modelo cinético (modelo de Othmer-Dumbar-Alt) e o difusivo e obter informações quantitativas sobre o modelo difusivo através de simulações numéricas usando o método das diferenças finitas.

A dissertação está estruturada da seguinte maneira. No Capítulo 1 faremos um estudo detalhado da modelagem da quimiotaxia apresentando a motivação biológica, o histórico da modelagem deste fenômeno, a construção do modelo difusivo, a relação entre os modelos cinético e difusivo e um breve estudo sobre as soluções de ambos com objetivo de ilustrar a teoria matemática desenvolvida para tal estudo. No Capítulo 2 desenvolveremos o estudo dos métodos numéricos utilizados para se obter informações quantitativas sobre as soluções do modelo de Keller-Segel. No  $Capitulo 3$  apresentaremos as simulações numéricas.

### Capítulo 1

## Modelagem da Quimiotaxia

#### 1.1 Motivação Biológica

As células recebem estímulos do ambiente no qual estão imersas e respondem a isto. A resposta geralmente envolve movimento ou para longe ou em direção ao estímulo externo. Quando o movimento celular é induzido pela presença de substâncias químicas chamamos este de quimiotaxia. De um modo geral o movimento de um organismo em resposta a um estímulo externo é chamado de taxia. Luz, pH e concentração de oxigênio também podem ocasioná-lo. Para alguns tipos de células este movimeto é geralmente composto de duas fases diferentes: deslocamento direcionado ("run") e reorientação ("tumble"). No caso das amebas e leucócitos, a presença da substância química muda o padrão de alteração, isto é, a fase de reorientação.

A quimiotaxia está presente em vários processos biológicos. Por exemplo, no funcionamento do sistema imunológico (quando as células devem migrar da corrente sanguínea para combater os agentes invasores) e na agregação celular (quando células se juntam de forma a aumentar a possibilidade de sobrevivência). Em relação a este último exemplo já foram feitas várias pesquisas sobre o ciclo de vida do Dictyostelium discoideum (Figura 1.1)<sup>1</sup> , mais conhecido como ameba do bolor de lodo, um microrganismo eucarioto que vive em ambientes úmidos e se alimenta de bactérias. Sob condições nutricionais adequadas D. discoideum prolifera como uma ameba unicelular, forma na qual passa a maior parte da sua vida, porém, quando as amebas são submetidas a carência de alimento, a proliferação pára; primeiro elas tendem a distribuir-se uniformemente depois elas começam a agregar-se em centros (sinais químicos são liberados por algumas delas, atraindo as outras para as centrais emissoras). Moléculas de cAMP (3'-5'-monofosfato c´ıclico de adenosina) s˜ao o sinal qu´ımico mediador do recrutamento das amebas. Ao mesmo tempo, a cAMP é degradada por uma enzima (fosfodiesterase), que também

 $1$ Disponível em http://www.zi.biologie.uni-muenchen.de/zoologie/dicty/dicty.html.

é produzida pelas amebas. Após a agregação, as células começam a se diferenciar e, via migração e segregação dos distintos tipos celulares, se organizam como uma lesma ("slug") migratória multicelular a qual se movimenta em direção à luz, umidade ou calor. Após um tempo, pára de se movimentar e se erige na forma de um corpo de frutificação multicelular constituído de um talo e de uma cabeça repleta de esporos. A cabeça repleta de esporos é sustentada pelo talo que a mantém distante do solo, o que permitir´a uma dispers˜ao mais eficiente dos esporos quando os mesmos forem liberados O talo é constituído por células mortas e os esporos são células termo-resistentes que têm a função de iniciar um novo ciclo de vida quando forem induzidos a germinar. O ciclo de vida do *D. discoideum* é um objeto interessante de estudo porque apresenta diferenciação celular. O  $D.$  discoideum agrega células isoladas e começa um processo de desenvolvimento multicelular. Após a agregação as células apresentam propriedades coletivas e se movimentam e alteram suas características em resposta a sinais químicos adequados a cada momento do desenvolvimento.

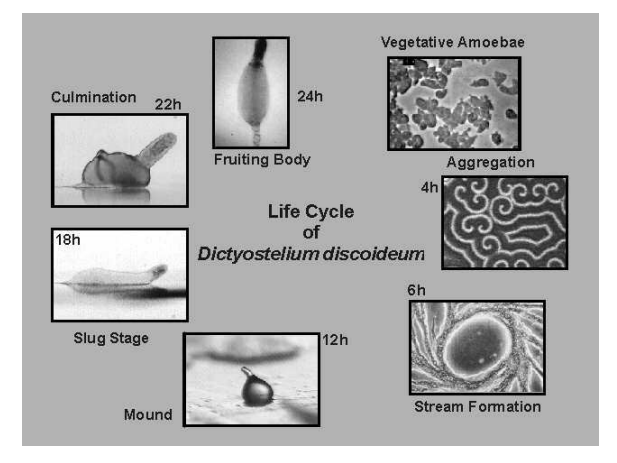

Figura 1.1: Ciclo de vida do Dictyostelium discoideum. Cortesia de Florian Seigert and Kees Wiejerv - Zoologisches Institut München Ludwig-Maximilians-Universität München.

A modelagem matemática do estágio de agregação, que é mediado por uma quimiotaxia positiva (movimento na direção do gradiente da concentração química, ou seja, em direção à alta concentração), será nosso principal objeto de estudo. Principalmente no que diz respeito ao D. discoideum.

### 1.2 Um breve histórico da modelagem em Quimiotaxia

O primeiro modelo para movimento quimiotático apresentado à comunidade científica foi o modelo de Patlak-Keller-Segel, mais conhecido como modelo de Keller-Segel (K-S). Ele foi primeiramente apresentado por Patlak em 1953, mas foi amplamente difundido com os trabalhos de Evelyn Fox Keller e Lee A. Segel no início dos anos 70. Eles apresentaram o modelo para estudar o movimento macrosc´opico (mais especificamente o início da agregação) do *Dictyostelium Discoideum* como um processo desencadeado por uma substância química atrativa: cAMP (acrasina). O modelo simplificado consiste de duas equações diferenciais acopladas

$$
\frac{\partial \rho}{\partial t} = \nabla.(D\nabla \rho - \chi \rho \nabla S),\tag{1.1}
$$

$$
\frac{\partial S}{\partial t} = D_0 \Delta S + \varphi(\rho, S). \tag{1.2}
$$

Este será chamado de K-S. Nessas equações  $\rho = \rho(x,t) \geq 0$  é densidade de amebas na posição x e tempo t, e  $S = S(x,t)$  é a densidade de quimioatraente (cAMP). As constantes positivas  $D_0$  e D são os coeficientes de difusão do quimioatraente e das amebas, respectivamente, e  $\chi > 0$  é a sensitividade quimiotática ( $D_0$ , D e  $\chi$  podem depender de  $\rho$  e de S). A função  $\varphi(\rho, S)$  é tipicamente

$$
\varphi = \alpha \rho - \beta S, \ \alpha > 0, \beta \ge 0,\tag{1.3}
$$

que descreve a produção de quimioatraente pelas amebas a uma taxa constante  $\alpha$  e algum tipo de decaimento químico com uma taxa  $\beta$ . Em geral este sistema é considerado em um domínio limitado com condições de contorno de Neumann.

Descreveremos a construção do modelo e suas varíaveis na Seção 1.4. Modelos para descrever o movimento quimiotático dos organismos têm sido desenvolvidos, principalmente sob a perspectiva microscópica, que interpreta o movimento de uma população como consequência de movimentos microscópicos irregulares dos membros da mesma. Em geral, estes modelos microscópicos têm sido desenvolvidos de forma que tenham uma relação com o modelo K-S (por exemplo, algum destes modelos tem o modelo  $K-S$  como seu limite difusivo - ver [5]); tal relação tem sido amplamente estudada por um grande número de cientistas e dependendo do modelo tem-se um problema ainda em aberto.

W. Alt, em 1980 [2], apresentou um modelo para a densidade celular em um espaço de fase a partir de equações cinéticas. Ele foi o primeiro a utilizar teoria cinética para quimiotaxia. Denotando por  $\sigma(t, x, \theta, \tau)$ , a densidade de indivíduos movendo-se em  $(t, x)$ 

na direção  $\theta$  e tendo começado sua jornada em um tempo  $\tau$  anterior, onde  $\sigma$  é uma função suave, ele apresentou o seguinte sistema integro-diferencial

$$
\frac{\partial}{\partial t}\sigma(t, x, \theta, \tau) + \frac{\partial}{\partial \tau}\sigma(t, x, \theta, \tau) + \theta \nabla_x (c(t, x)\sigma(t, x, \theta, \tau)) = -\beta(t, x, \theta, \tau) \sigma(t, x, \theta, \tau)
$$

onde  $\tau > 0$ ,  $\theta \in S^{n-1}$  (esfera unitária no espaço *n*-dimensional para  $n = 1, 2, 3$ ), e velocidade  $c(t, x)$  de um indíviduo do início da jornada que pára em um tempo t no ponto x, com uma dada probabilidade  $\beta(t, x, \theta, \tau)$  por unidade de tempo. Temos ainda que

$$
\sigma(t, x, \eta, 0) = \int_0^\infty \int_{S^{n-1}} \beta(t, x, \theta, \tau) \sigma(t, x, \theta, \tau) k(t, x, \theta, \eta) d\theta d\tau
$$

para cada  $\eta \in S^{n-1}$ , onde  $d\theta$  é a medida de superfície em  $S^{n-1}$ ,  $k(t, x, \theta, \eta)$  denota a probabilidade de uma nova escolha de direção  $\eta$  após um indivíduo ter parado a jornada com direção  $\theta$  em  $(t, x)$ . W. Alt mostrou que, sob algumas hipóteses adcionais de contorno e hipóteses relacionadas ao tamanho de alguns parâmetros, a densidade

$$
\bar{u}(t,x) := \int_{S^{n-1}} \bar{\sigma}(t,x,\theta) d\theta = \int_{S^{n-1}} \left( \int_0^\infty \sigma(t,x,\theta,\tau) d\tau \right) d\theta
$$

satisfaz a primeira equação do modelo  $K-S$  (ver Proposição 2 em [2]).

Em, 1988, Othmer, Dumbar e Alt apresentaram um outro modelo cinético para a densidade celular em um espaço de fase

$$
\partial_t f(x, v, t) + v \cdot \nabla f(x, v, t) = \int_V (T[S](x, v, v', t) f(x, v', t) - T[S](x, v', v, t) f(x, v, t)) dv'.
$$

onde  $f(x, v, t)$  é a densidade de células no ponto x com velocidade v no instante t,  $T[S](x, v, v', t) \geq 0$  é a taxa de alteração da velocidade de v' para v, no ponto  $(x, t)$ na presença do quimioatraente dado por  $S \in V$  é o conjunto de todas as velocidades admissíveis. Usando a notação

$$
f = f(x, v, t) ,
$$
  
\n
$$
f' = f(x, v', t) ,
$$
  
\n
$$
T[S] = T[S](x, v, v', t) ,
$$
  
\n
$$
T^*[S] = T[S](x, v', v, t) ,
$$

reecrevemos o modelo de Othmer, Dumbar e Alt de forma simplificada

$$
\partial_t f + v \cdot \nabla f = \int_V (T[S]f' - T^*[S]f) dv'. \tag{1.4}
$$

A equação acima é um exemplo de uma equação integro-diferencial de Boltzmann que foi originalmente desenvolvida para o estudo de gases. Othmer e Hillen apresentaram uma dedução formal, em trabalhos de 2000 (ver  $[9]$ ) e 2002 (ver  $[17]$ ), de que a equação  $(1.4)$ sob certas condições e com uma equação para o quimioatraente acoplada tem o modelo K-S como limite difusivo.

Em 2002, Chalub, Markowich, Perthame e Schmeiser [5] apresentaram uma prova rigorosa de que a equação (1.4) com algumas hipóteses adcionais e acoplada a

$$
\Delta S = -\rho
$$

tem como limite difusivo o modelo K-S. Este trabalho foi generalizado em 2003 por Hwang, Kang e Stevens (ver [17]) considerando a seguinte equação para o quimioatraente acoplada

$$
\frac{\partial S}{\partial t} - \Delta S = \rho.
$$

Desde 1970, vários modelos foram apresentados para o estudo da quimiotaxia, cada qual apresentando diferentes hip´oteses na sua construc˜ao, existindo desde modelos aleatórios discretos para uma dimensão no espaço e contínuos no tempo (ver [18]) até modelos que utilizam a lei de Cattaneo para propagação do calor com velocidade finita (ver  $[6]$ ). Para um histórico mais completo ver  $[10]$ .

### 1.3 Preliminares

Apresentaremos notações que serão utilizadas nas próximas Seções.

- $(x, t)$  representa um ponto arbitrário em  $\mathbb{R}^n \times \mathbb{R}_+$ , onde  $x \in \mathbb{R}^n$   $(n = 2, 3)$  e  $t \in$  $[0, \infty)$ .
- $\bullet\,$   $\Gamma$  representa a solução fundamental da equação do calor em  $\mathbb{R}^n\times\mathbb{R}_+^*$

$$
\Gamma(x,t) = \frac{1}{(4\pi t)^{\frac{n}{2}}} e^{-\frac{|x|^2}{4t}} \tag{1.5}
$$

• Para  $\Omega \subset \mathbb{R}^n$   $(n = 2, 3)$  e  $1 \le p \le \infty$  temos que  $L^p(\Omega)$  representa o espaço de Banach com medida de Lebesgue

$$
L^{p}(\Omega) = \left\{ f : \Omega \to \mathbb{R}^{n} \text{ mensurável } \middle| ||f||_{L^{p}(\Omega)} < \infty \right\},\
$$

onde

$$
||f||_{L^p(\Omega)} = \left(\int_{\Omega} |f(x)|^p dx\right)^{1/p},
$$

para  $1\leq p<\infty$ e para o caso  $p=\infty$ temos que

$$
||f||_{L^{\infty}(\Omega)} = \text{ess sup }\{|f(x)| \mid x \in \Omega\}.
$$

Além disso denotaremos por

$$
L_+^p(\Omega) = \left\{ f \in L^p(\Omega) \mid f \ge 0 \right\}.
$$

• Seja  $Q = I \times \Omega$ , I um intervalo aberto arbitrário, por exemplo  $I = (a, b)$ . Para  $1 \leq p \leq \infty$ ,  $L^p(Q) = L^p(I; \Omega) = L^p(I \times \Omega)$  representa o espaço de todas as funções Lebesgue mensuráveis com norma

$$
||f||_{L^p(Q)} = \left(\int_a^b \int_{\Omega} |f(x,t)|^p dxdt\right)^{1/p}
$$

finita.

- $L_{loc}^p = \{ f \mid f \in L^p(K) \forall K$  compacto  $\subset$  interior  $\text{d}e \Omega \}$
- Para  $\Omega \subset \mathbb{R}^n$   $(n = 2, 3), 1 \le p \le \infty$  e k um inteiro não negativo  $W^{k,p}(\Omega)$  representa o espaço de Sobolev

$$
W^{k,p}(\Omega) = \left\{ f \in L^1_{loc} \mid ||f||_{W^{k,p}(\Omega)} < \infty \right\},\,
$$

onde

$$
||f||_{W^{k,p}(\Omega)} = \left(\sum_{|\alpha| \leq k} ||D_w^{\alpha} f||_{L^p(\Omega)}^p\right)^{1/p}
$$

,

para  $1 \leq p < \infty$  e para o caso  $p = \infty$ 

$$
||f||_{W^{k,p}(\Omega)} = \max \{ ||D_w^{\alpha} f||_{L^p(\Omega)} || |\alpha| \le k \},
$$

 $D^\alpha_w f$ representa a derivada de $f$ no sentido das distribuições (derivada fraca de $f)$ e  $\alpha$  é multi-índice  $(\alpha = (\alpha_1, ..., \alpha_n)$  com  $\alpha_i \in \mathbb{N}, 1 \le i \le n$  e  $|\alpha| = \sum_{i=1}^n \alpha_i$ .

- $W^{k,2}(\Omega) = H^k(\Omega)$  quando k é um inteiro não negativo.
- Para  $\Omega \subset \mathbb{R}^n$   $(n = 2, 3)$  e  $s \in \mathbb{R}$  definimos

$$
H^{s}(\Omega) = \left\{ f \in \mathcal{S}'(\Omega) \, \middle| \, ||f||_{H^{s}(\Omega)} < \infty \right\},\
$$

onde

$$
||f||_{H^{s}(\Omega)} = \left(\int_{\Omega} (1+|\xi|^{2})^{s/2} \hat{f} d\xi\right)^{1/2},
$$

 $\hat{f}$ é a transformada de Fourier de  $f$  e  $\mathcal{S}'(\Omega)$  é o dual do espaço de Schwartz  $\mathcal{S}(\Omega)$ 

$$
\mathcal{S}(\Omega) = \left\{ f \in C^{\infty} \, \big| \, \sup_x \big| x^{\alpha} f^{(\beta)}(x) \big| < \infty \, \forall \alpha, \beta \in \mathbb{N}^n \right\}.
$$

 $\bullet \, \, C^{\alpha}(\Omega)$ representa o espaço de Banach das funções que são Hölder contínuas com  $0 < \alpha < 1$ , e  $C^{k,\alpha}(\Omega)$  representa o espaço de todas as funções cujas derivadas até ordem k são Hölder contínuas com expoente  $0 < \alpha < 1$ .  $C^{\alpha}(\Omega) = C^{0,\alpha}(\Omega)$  e

$$
C^{0,\alpha} = \left\{ f \in C(\Omega) \text{ limitada } | [f]_{\alpha} < \infty \right\},\
$$

onde

$$
[f]_{\alpha} = \sup_{\substack{x,y \in \Omega \\ x \neq y}} \left\{ \frac{|f(x) - f(y)|}{|x - y|^{\alpha}} \right\}
$$

e para  $f \in C^{0,\alpha}(\Omega)$ 

$$
||f||_{C^{0,\alpha}(\Omega)} = \sup_{x \in \Omega} ||f(x)|| + [f]_{\alpha}.
$$
  

$$
C^{k,\alpha} = \{ f \in C^k(\Omega) \text{ limitada } | [D^{\beta} f]_{\alpha} < \infty \, \forall |\beta| \le k, \, \beta \in \mathbb{N}^n \},
$$

e para  $f \in C^{k,\alpha}(\Omega)$ 

$$
||f||_{C^{k,\alpha}(\Omega)} = \max_{0 \leq |\beta| \leq k} \sup_{x \in \Omega} ||D^{\beta}f(x)|| + [D^{\beta}f]_{\alpha}.
$$

• A notação tensorial ⊗ representa que  $u \otimes v = (u_i v_j)_{i,j=1,\dots,n}$  com  $u, v \in \mathbb{R}^n$ .

A seguir apresentaremos um resultado que será usado na Seção 1.5.

Teorema 1.3.1. (Teorema de Representação de Lax-Milgran) Dado um espaço de Hilbert  $(\mathcal{H}, (\cdot, \cdot))$ , uma forma bilinear coerciva e contínua  $B(\cdot, \cdot)$ , ou seja,

$$
|B(h, v)| \ge \text{const} ||h|| ||v|| \quad e \quad |B(v, v)| \le \text{const} ||v||^2,\tag{1.6}
$$

e um funcional linear contínuo  $\Phi \in \mathcal{H}^*$ , existe um único  $u \in \mathcal{H}$  tal que

$$
B(u, h) = \Phi(h) \quad \forall h \in \mathcal{H}
$$

Demonstração. Ver Teorema 2.7.7 em [4].

### 1.4 Equações Básicas - Caso Difusivo

O modelo K-S é um dos pioneiros no estudo da quimiotaxia e foi apresentado pela primeira vez à comunidade científica com o objetivo de mostrar a agregação do D. Discoideum como uma manifestação de instabilidade na distribuição uniforme das amebas e do cAMP  $([13])$ . Na construção do modelo são consideradas as seguintes variáveis:

•  $\rho(x,t) =$  densidade de amebas<sup>2</sup>;

 $\Box$ 

 $\frac{2}{2}$ <sub>o</sub> será usualmente uma função continua.

- $S(x,t) =$  densidade de cAMP;
- $\eta(x,t)$  = densidade de fosfodiesterase e
- $C(x,t)$  = densidade de um certo composto instável.

Por hipótese estamos trabalhando com  $x \in \mathbb{R}^2$ . As equações descrevem os seguinte fatos:

- a) cAMP (substância mediadora da agregação) é produzida pelas amebas a uma taxa  $f(S)$  por ameba.
- b) A cAMP é degradada por uma enzima extracelular chamada fosfodiesterase produzida a uma taxa  $g(S, \eta)$  por ameba.
- c) cAMP e fosfodiesterase reagem formando um certo composto instável  $C$  que decai imediatamente em fosfodiesterase e um produto degenerado.

$$
S + \eta \frac{k_1}{k_1} C_{\overrightarrow{k_2}} \eta + \text{product}
$$
 (1.7)

- d) cAMP, fosfodiesterase e o composto se difundem de acordo com a lei de Fick.
- e) A concentração espaço-temporal da ameba se altera por um processo de difusão aleatória e por quimiotaxia, na direção positiva do gradiente de cAMP.

Considerando uma região A fixa e arbitrária, no plano onde as amebas estão localizadas, pela lei do equilíbrio de massa obtemos:

$$
\frac{\partial}{\partial t}\iint\limits_A \rho\,dxdy=\iint\limits_A Q^\rho dxdy-\int\limits_{\partial A} J^\rho\cdot n\,ds
$$

onde  $Q^{\rho}(x,t)$  é a massa de amebas criada por unidade de área por unidade de tempo,  $J^{\rho}(x,t)$  é o fluxo da massa de amebas e n é um vetor unitário normal exterior a  $\partial A$ (fronteira de  $A$ ). A equação acima implica, pelo Teorema da Divergência,

$$
\frac{\partial \rho}{\partial t} = Q^{\rho} - \nabla \cdot J^{\rho}.
$$

Obtemos analogamente equações para  $S, \eta \in C$ .

Por conservação da massa temos que

$$
Q^{\rho}=0\ .
$$

Para obter  $Q^S$ ,  $Q^{\eta}$  e  $Q^c$  devemos considerar a produção pelas amebas e os termos da reação química  $(1.7)$ .

$$
Q^{S} = -k_{1}S\eta + k_{-1}C + \rho f(S) ,
$$
  
\n
$$
Q^{\eta} = -k_{1}S\eta + (k_{-1} + k_{2})C + \rho g(S, \eta) ,
$$
  
\n
$$
Q^{C} = k_{1}S\eta - (k_{-1} + k_{2})C .
$$

Os fluxos são dados pelas seguintes expressões

$$
J^{\rho} = D_1 \nabla S - D_2 \nabla \rho ,
$$
  
\n
$$
J^S = -D_S \nabla S ,
$$
  
\n
$$
J^{\eta} = -D_{\eta} \nabla \eta ,
$$
  
\n
$$
J^C = -D_C \nabla C .
$$

onde  $D_i = D_i (\rho, S)$ ,  $i = 1, 2, D_S, D_\eta$  e  $D_C$  podem ser assumidos constantes.  $D_1$  é a medida da força da influência do gradiente do cAMP no fluxo da ameba e  $D_2$  é a medida do poder do movimento aleatório de um indivíduo da população de amebas. Uma forma possível para  $D_1$  é

$$
D_1 = \frac{\delta \rho}{S} \tag{1.8}
$$

onde  $\delta$  é uma constante.

A partir das hipóteses e equações anteriores obtemos as seguintes equações para  $\rho$ , S,  $\eta$ e C (sistema completo de Keller-Segel):

$$
\frac{\partial \rho}{\partial t} = -\nabla \cdot (D_1 \nabla S) + \nabla \cdot (D_2 \nabla \rho),\tag{1.9}
$$

$$
\frac{\partial S}{\partial t} = -k_1 S \eta + k_{-1} C + \rho f(S) + D_S \Delta S,\tag{1.10}
$$

$$
\frac{\partial \eta}{\partial t} = -k_1 S \eta + (k_{-1} + k_2) C + \rho g(S, \eta) + D_{\eta} \eta, \qquad (1.11)
$$

$$
\frac{\partial C}{\partial t} = k_1 S \eta - (k_{-1} + k_2) C + D_C \Delta C.
$$
\n(1.12)

onde  $k_1$ ,  $k_{-1}$  e  $k_2$  são taxas constantes da reação química cAMP-fosfodiesterase.

Na modelagem foi assumido desde o início que existe uma população homogênea de células. Supõe-se que no início do ciclo de vida das amebas as propriedades da células sejam de tal forma que mantenham a distribuição uniforme estável. Entretanto, em algum ponto do ciclo, as características individuais das células mudam de tal forma que tornam a distribuição uniforme instável. Qualquer pertubação pode desencadear a agregação. Para uma análise preliminar da agregação como consequência da instabilidade na distribuição uniforme, é razoável o estudo de um modelo mais simples. Neste sentido foram feitas simplificações que permitiram reduzir o problema a duas equações para  $\rho \in S$ . Para tais simplificações admitimos hipótes adicionais biologicamente razoáveis:

 $\bullet$  O composto C está em em equilíbrio químico (Hipótese de Haldane):

$$
k_1 S \eta - (k_{-1} + k_2) C = 0. \tag{1.13}
$$

 $\bullet$  A concentração total de enzimas, tanto na forma livre quanto na forma ligada, é constante:

$$
\eta + C = \eta_0. \tag{1.14}
$$

Substituindo (1.14) em (1.13) encontramos

$$
\eta = \frac{\eta_0}{1 + KS}, \ K = \frac{k_1}{k_{-1} + k_2}.
$$

Assim o sistema (1.9)-(1.11) pode ser reescrito na forma:

$$
\frac{\partial \rho}{\partial t} = -\nabla \cdot (D_1 \nabla S) + \nabla \cdot (D_2 \nabla \rho),\tag{1.15}
$$

$$
\frac{\partial S}{\partial t} = -k(S)S + \rho f(S) + D_S \Delta S.
$$
\n(1.16)

Na equação acima

$$
k(S) = \frac{\eta_0 k_2 K}{1 + KS}.
$$

Observamos que o sistema acima está modelando matematicamente os seguintes fatos: as amebas difundem aleatoriamente e realizam movimento quimiotático; o quimioatraente descrito por S difunde e é criado pelas amebas a uma taxa f e decai a uma taxa k.

Para que o modelo simplificado tenha validade é necessário verificar se ele prevê agregação. Antes do início desta as amebas se distribuem de maneira uniforme e começam a se agregar em torno de certas instabilidades. Vamos analisar as propriedades das soluções na vizinhança dos pontos de equilíbrio:  $\rho = \rho_0$  e  $S = S_0$ , onde  $\rho_0$  e  $S_0$ são constantes. A dependência temporal destas soluções é importante pois se todas as pertubações do equilíbrio decrescerem com o tempo então qualquer pertubação que possa ocorrer num estado de equilíbrio decairá, porém se as pertubações crescerem com o tempo o aparecimento de qualquer pertuba¸c˜ao marcar´a o in´ıcio da instabilidade.

No equilíbrio os valores de  $\rho$  e S são relacionados por:

$$
\rho_0 f(S_0) = k(S_0) S_0. \tag{1.17}
$$

Perto do equilíbrio nós consideramos que o lado direito do sistema  $(1.15)-(1.16)$  pode ser substituido por expansões em série de Taylor de  $\rho$  e S ao redor do ponto de equilíbrio  $(\rho_0, S_0)$ . Isto é consideramos soluções da forma:

$$
\rho = \rho_0 + \bar{\rho}(x, t) , |\bar{\rho}| \ll \rho_0 ,\nS = S_0 + \bar{S}(x, t) , |\bar{S}| \ll S_0 .
$$

Ignorando termos de ordem quadrática em  $\bar{\rho}$  e  $\bar{S}$ , reescrevemos o sistema (1.15)-(1.16):

$$
\frac{\partial \bar{\rho}}{\partial t} = -D_1(\rho_0, S_0) \Delta \bar{S} + D_2(\rho_0, S_0) \Delta \bar{\rho}, \qquad (1.18)
$$

$$
\frac{\partial \bar{S}}{\partial t} = -\bar{k}\bar{S} + \rho_0 f'(S_0)\bar{S} + f(S_0)\bar{\rho} + D_S \Delta \bar{S},\tag{1.19}
$$

onde

$$
\bar{k} = k(S_0) + S_0 k'(S_0). \tag{1.20}
$$

Procuraremos soluções da forma

$$
\bar{\rho} = \hat{\rho}\cos(q_1x + q_2y)e^{\sigma t},\tag{1.21}
$$

$$
\bar{S} = \hat{S}\cos(q_1x + q_2y)e^{\sigma t},\tag{1.22}
$$

onde  $\hat{\rho}$ ,  $\hat{S}$ ,  $q_1$ ,  $q_2$  e  $\sigma$  são constantes.

Substituindo (1.21) e (1.22) em (1.18) e (1.19) obtemos:

$$
(F - \sigma)\widehat{S} + f(S_0)\widehat{\rho} = 0 \qquad (1.23)
$$

$$
D_1(\rho_0, S_0)q^2\hat{S} - (D_2(\rho_0, S_0)q^2 + \sigma)\hat{\rho} = 0
$$
\n(1.24)

onde

$$
q^2 = q_1^2 + q_2^2,\tag{1.25}
$$

$$
F = f'(S_0)\rho_0 - \bar{k} - q^2 D_S.
$$
 (1.26)

As equações (1.23)-(1.24) para  $\hat{\rho}$  e  $\hat{S}$  têm solução não trivial se, e somente se, o determinante dos coeficientes desaparece, ou seja,

$$
\sigma^2 - \sigma(F - q^2 D_2) - (q^2 f(S_0) D_1 + q^2 D_2 F) = 0.
$$

As raízes desta equação são reais e serão ambas negativas se, e somente se,

$$
F < -\frac{f(S_0)D_1}{D_2}.\tag{1.27}
$$

onde  $D_i = D_i(\rho_0, S_0)$ ,  $i = 1, 2$ . Substituindo F por (1.26), e usando (1.17) e (1.20) podemos reescrever  $(1.27)$  como a seguinte condição de instabilidade:

$$
\frac{D_1(\rho_0, S_0)S_0}{D_2(\rho_0, S_0)\rho_0} + \frac{\rho_0 f'(S_0)}{\bar{k}} > 1.
$$
\n(1.28)

Admitindo  $D_1$  da forma  $(1.8)$ , podemos reescrever  $(1.28)$  como

$$
\frac{\delta}{D_2} + \frac{\rho_0 f'(S_0)}{\bar{k}} > 1.
$$

Perto de estabilidade marginal (quando  $\sigma = 0$ ) obtemos de (1.21)-(1.22) e (1.24) (escolhendo coordenadas adequadas) que

$$
\rho = \rho_0 + \varepsilon D_1 \cos(qx) e^{\sigma t}, \quad S = S_0 + \varepsilon D_2 \cos(qx) e^{\sigma t},
$$

onde  $\varepsilon \ll 1$ .

Resumidamente, se a condição (1.28) não for satisfeita as instabilidades decrescem, ou seja, o processo de agregação não se inicia e se ela for satisfeita a agregação começa.

Portanto o argumento acima indica que o sistema:

$$
\frac{\partial \rho}{\partial t} = \nabla(D\nabla \rho - \chi \rho \nabla S) ,
$$

$$
\frac{\partial S}{\partial t} = D_0 \Delta S + \varphi(\rho, S) ,
$$

com  $\varphi(\rho, S) = \alpha \rho - \beta S$ , obtido fazendo  $D_1 = \chi \rho$ ,  $D_2 = D$ ,  $k(S) = \beta$ ,  $D_S = D_0 e f(S) = \alpha$ em (1.15)-(1.16), é um "bom" modelo para o início da agregação, pois para valores de  $\rho_0$  "grandes" (valores que tornem a condição de instabilidade (1.28) verdadeira) ocorrerá agregação, ou seja, existe um determinado valor de  $\rho_0$  que é o limiar entre a ocorrência ou não da agregação e pela condição (1.28) este valor está relacionado com propriedades como a sensitividade quimiotática e a produção de cAMP. Portanto a agregação começa inevitavelmente quando as taxas de sensitividade e produção da acrasina aumentam suficientemente, fato observado experimentalmente.

Consideremos a partir deste momento, como modelo  $K-S$ , o sistema  $(1.1)-(1.2)$ , juntamente com (1.3), com algumas condições inciais e condições de fronteira de Neumann, ou seja,

$$
\begin{aligned}\n\partial \rho/\partial t &= \nabla(D\nabla \rho - \chi \rho \nabla S) \,, & x \in \Omega, \ t > 0 \\
\partial S/\partial t &= D_o \Delta S + \alpha \rho - \beta S, & x \in \Omega, \ t > 0 \\
\partial \rho/\partial n &= \partial S/\partial n = 0, & x \in \partial \Omega, \ t > 0 \\
\rho(x, 0) &= \rho_0(x), \ S(x, 0) = S_0(x), & x \in \Omega\n\end{aligned}\n\tag{K-S}
$$

onde Ω denota um domínio limitado em  $\mathbb{R}^n$  com fronteira  $\partial \Omega$ . Apesar da dimensão biologicamente importante ser  $n = 2$  também consideraremos a dimensão  $n = 3$ . Uma questão importante sobre o sistema é o que podemos dizer sobre suas soluções. Apresentaremos a seguir resultados que discutem a existência global ou local no tempo de soluções para o sistema em questão considerando  $D = D<sub>o</sub> = 1$  e  $\partial\Omega$  suficientemente suave.

**Teorema 1.4.1.** (Existência Global - Nagai) Seja  $\Omega$  um domínio limitado em  $\mathbb{R}^2$ . Assuma  $\rho_0$ ,  $S_0 \in H^{1+\varepsilon_0}$  para algum  $0 < \varepsilon_0 \leq 1$ ,  $e \rho_0 \geq 0$ ,  $S_0 \geq 0$  em  $\Omega$ .

i) Se

$$
\int_{\Omega} \rho_0(x) dx < 4\pi/(\alpha \chi),
$$

então (K-S) admite uma única solução clássica (ρ, S) em  $\overline{\Omega} \times (0, \infty)$  satisfazendo

$$
\sup_{t\geq 0} \left\{ ||\rho(t)||_{L^{\infty}(\Omega)} + ||S(t)||_{L^{\infty}(\Omega)} \right\} < \infty.
$$

ii) Sejam  $\Omega = \{x \in \mathbb{R}^2; |x| < L\}$  e  $(\rho_0, S_0)$  funções radiais em x. Então a mesma  $a$ firmação de  $(i)$  é válida sob a condição

$$
\int_{\Omega} \rho_0(x) dx < 8\pi/(\alpha \chi).
$$

Demonstração. Veja Teorema 1.1 em [15]

A existência local de soluções para (K-S) no caso  $\Omega\subset\mathbb{R}^2$  foi apresentada por Yagi [24] e posteriormente por Biler [3], sendo que o último garante a existência de uma solução local para (K-S) com condições iniciais que podem ser menos regulares que as utilizadas no resultado do primeiro. Apresentaremos a seguir os dois resultados, sendo que o primeiro será enunciado conforme está apresentado em [15].

**Teorema 1.4.2.** (Existência Local - Yagi) Assuma  $\rho_0$ ,  $S_0 \in H^{1+\varepsilon_0}(\Omega)$  para algum  $0 <$  $\varepsilon_0 \leq 1$  e  $\rho_0 \geq 0$ ,  $S_0 \geq 0$  em  $\Omega$ . Seja  $T_{max}$  o tempo de existência máxima de  $(\rho, S)$ .

i) (K-S) tem uma única solução ( $\rho$ , S) não negativa satisfazendo

$$
\rho, S \in C([0, T_{max}) : H^{1+\epsilon_1}(\Omega)) \cap C^1((0, T_{max}) : L^2(\Omega)) \cap C((0, T_{max}) : H^2(\Omega))
$$

para qualquer  $0 < \varepsilon_1 < \min\{\varepsilon_0, 1/2\}$ . Além disso  $(\rho, S)$  tem uma outra propriedade de regularidade:

$$
\rho \in C^1\left( (0,T_{max}): H^1(\Omega) \right), \quad S \in C^{\frac{1}{4}}\left( (0,T_{max}): H^3(\Omega) \right) \cap C^{\frac{5}{4}}\left( (0,T_{max}): H^1(\Omega) \right).
$$

ii) Se  $T_{max} < \infty$ , então

$$
\lim_{t \to T_{max}} (\|\rho(t)\|_{H^{1+\varepsilon_0}(\Omega)} + \|S(t)\|_{H^{1+\varepsilon_0}(\Omega)}) = \infty,
$$
  

$$
\limsup_{t \to T_{max}} \|\rho(t)\|_{L^p(\Omega)} = \infty \quad para \quad qualquer \quad 1 < p \le \infty,
$$
  

$$
\limsup_{t \to T_{max}} \|S(t)\|_{H^{1+\varepsilon}(\Omega)} = \infty \quad para \quad qualquer \quad 0 < \varepsilon \le \varepsilon_0.
$$

 $\Box$ 

iii) Existe  $c > 0$  tal que se

$$
\int_{\Omega} \rho_0(x) dx < c
$$

então a solução  $(\rho, S)$  de  $(K-S)$  existe globalmente no tempo.

Demonstração. Ver [24]

**Observação 1.4.1.** A suavidade das soluções  $(\rho, S)$  de  $(K-S)$  é obtida utilizando-se argumentos padrões de regularidade para equações parabólicas, e pelo princípio do máximo obtem-se que:

- i)  $(\rho, S)$  é uma solução clássica,
- ii) Se  $\rho_0 \geq 0$ ,  $\rho_0 \neq 0$ , então  $\rho(x,t) > 0$ ,  $S(x,t) > 0$  em  $\overline{\Omega} \times (0, T_{max})$ .

Para apresentarmos o resultado de Biler devemos primeiramente converter (K-S) para o sistema

$$
\rho(t) = e^{t\Delta}\rho_0 - \int_0^t \left(\nabla e^{(t-s)\Delta}\right) \cdot (\rho(s)\nabla S(s)) ds,
$$
  
\n
$$
S(t) = e^{-\beta t} e^{t\Delta} S_0 + \alpha \int_0^t e^{\beta(s-t)} e^{(t-s)\Delta} \rho(s) ds,
$$
\n(1.29)

onde  $e^{t\Delta} = \Gamma * \cdot$  (convolução com respeito as variáveis espaciais onde  $\Gamma$  é o núcleo do calor definido em  $(1.5)$ ). Procurando por soluções "bem comportadas"("mild solutions") de (1.29), isto é,  $\rho$ , S satisfazendo (1.29) para cada  $t \in [0, T]$ , com  $\rho \in \mathcal{X}$ :

$$
\mathcal{X} = \mathcal{C}\left([0,T];\mathcal{M}(\Omega)\right) \cap \left\{ w : [0,T] \to \mathcal{M}(\Omega) \middle| \sup_{0 < t \leq T} t^{1/3} \Vert w(t) \Vert_{L^{3/2}(\Omega)} < \infty \right\},\qquad(1.30)
$$

para algum  $T > 0$ , onde  $\mathcal{M}(\Omega)$  denota o espaço de medidas (com sinal) finitas em  $\Omega \subset \mathbb{R}^2$ , Biler apresentou o seguinte resultado

Teorema 1.4.3. (Existência Local - Biler) Seja  $\Omega$  um domínio bi-dimensional com fronteira suave<sup>3</sup>. Então existe um  $\delta > 0$  tal que dado  $\rho_0 \in \mathcal{M}(\Omega)$ ,  $\nabla S_0 \in L^2(\Omega)$ , satisfazendo a condição

$$
\ell(\rho_0) \equiv \limsup_{t \to 0} t^{1/3} \|e^{t\Delta}\rho_0\|_{L^{3/2}(\Omega)} < \delta,
$$

existe uma solução local no tempo,  $(\rho, S)$ , de  $(1.29)$  com  $\rho$  único e pertencente ao espaço  $\mathcal X$  definido em  $(1.30)$ .

Demonstração. Veja Teorema 2 em [3]

 $\Box$ 

 $\Box$ 

<sup>&</sup>lt;sup>3</sup>incluindo por exemplo o caso  $\Omega = \mathbb{R}^2$ .

**Observação 1.4.2.**  $\mathcal{X}$  é um subespaço do espaço das funções fracamente contínuas (no sentido das distribuições) com valores em  $\mathcal{M}(\Omega)$ . A necessidade de considerar funções fracamente contínuas  $(C)$  ao invés das contínuas no sentido usual  $(C)$  é uma dificuldade técnica ligada ao fato do semigrupo do calor e<sup>t∆</sup> não ser fortemente contínuo em certos espaços de funções. Deste modo  $\mathcal X$  é dotado com duas normas:  $\sup_{0 \leq t \leq T} ||w(t); \mathcal M(\Omega)||$ ,  $controlando a variacão total de w(t), e uma norma mais fina que requer a integralidade$ suplementar de w(t). A motivação destas duas normas pode ser encontrada em [3].

Existem muitos motivos para uma solução deixar de existir em um determinado espaço, um deles é o fato da norma se tornar ilimitada, por exemplo, o espaço  $L^p$  exige norma  $L^p$  finita. Neste contexo apresentaremos as definições (em linguagem matemática) de três  $e$ feitos importantes que podem ocorrer com as soluções de  $(K-S)$ .

**Definição 1.4.1.** Seja  $(\rho(x,t), S(x,t))$  uma solução de (K-S) para o dado inicial  $(\rho_0, S_0)$ correspondente.

- Dizemos que o modelo descreve **agregação**, se  $\liminf_{t\to\infty} ||\rho(\cdot,t)||_{L^{\infty}(\Omega)} > ||\rho_0(\cdot)||_{L^{\infty}(\Omega)}$  $e \| \rho(\cdot,t) \|_{L^{\infty}(\Omega)} < const$  para todo t.
- A solução explode, ou seja, ocorre "blow up", se  $\|\rho(\cdot,t)\|_{L^{\infty}(\Omega)}$  ou  $\|S(\cdot,t)\|_{L^{\infty}(\Omega)}$ tornam-se ilimitados em tempo finito ou infinito, isto é, existe um tempo  $T_{max}$  com  $0 < T_{max} \leq \infty$  tal que

$$
\limsup_{t \to T_{max}} ||\rho(\cdot, t)||_{L^{\infty}(\Omega)} = \infty \quad \text{ou} \quad \limsup_{t \to T_{max}} ||S(\cdot, t)||_{L^{\infty}(\Omega)} = \infty.
$$

Caso  $T_{max} < \infty$  dizemos que exite "blow up" em tempo finito.

 $\bullet$  Dizemos que ocorre **colapso quimiotático** $^4$  se

$$
\limsup_{t\to\infty} \|\rho(\cdot,t)\|_{L^{\infty}(\Omega)} < \|\rho_0(\cdot)\|_{L^{\infty}(\Omega)}.
$$

Observação 1.4.3. Estes três comportamentos podem ser observados em soluções diferentes de uma mesma equação dependendo da escolha das condições iniciais.

Uma questão importante e amplamente discutida na literatura sobre quimiotaxia é: "Quando as soluções de (K-S) explodem em tempo finito?". Os primeiros resultados apresentados procurando responder a essa pergunta foram obtidos para o sistema (K-S) com uma modificação na equação para a substância quimioatraente, transformando o sistema parabólico em um sistema parabólico-elíptico.

 $40$  termo colapso é usado algumas vezes para designar o que definimos como "blow-up".

$$
\frac{\partial \rho}{\partial t} = \Delta \rho - \chi \nabla \cdot (\rho \nabla S) \Delta S + \alpha (\rho - 1) = 0.
$$
\n(1.31)

O sistema  $(1.31)$  é obtido de  $(1.1)-(1.3)$  após um reescalonamento e a hipótese de que a difusão da substância química é muito mais rápida do que a da espécie em questão (D.  $discountum$ ). Utilizaremos este procedimento na Seção 1.5.

Nagai observou em [15], utilizando técnicas de expansão assintótica para soluções radialmente simétricas de (1.29) com condições homogêneas de Neumann, que as condições para a existência global e para "blow-up" em tempo finito do sistema  $(1.31)$  são as mesmas do sistema original (K-S) com  $D = D_0 = 1$ . Sob as mesmas condições utilizadas por Nagai, Herrero e Velasquez mostaram que existem soluções radiais de  $(1.31)$  que exibem colapso quimiotático (ver [8]), e em [7] eles mostraram que existem soluções com "blow-up"em tempo finito para o sistema (1.31) com  $x \in \mathbb{R}^3$ , apresentando quais as condições para que aconteça "blow-up" tanto em duas quanto em três dimensões espaciais. Resumidamente, Herrero e Velasquez e os trabalhos por eles mencionados em [7], mostraram que, supondo  $x \in \mathbb{R}^n,$ para $n$ igual a 3, as condições iniciais sempre podem ser escolhidas e organizadas de forma que ocorra "blow-up". Para  $n = 1$  o "blow up" nunca acontece para o caso com coeficientes de difusão e sensibilidade quimiotática constantes; para  $n = 2$ , com simetria esférica, temos um caso de fronteira, onde o "blow-up" pode ocorrer ou não, dependendo das condições iniciais. É importante ressaltar que o "blow-up" depende muito fortemente da escolha dos parâmetros do modelo de Keller-Segel. Por exemplo, com difusão constante, e fazendo a taxa da sensibilidade constante, ou uma constante dividida por S, temos resultados muito diferentes. Para um histórico mais completo sobre os trabalhos que discutem a ocorrência de "blow-up" no modelo de Keller-Segel veja [10].

O sistema (K-S) com algumas modificações também é utilizado para o estudo de outros organismos como as mixobactérias (myxobacteria), que são bactérias deslizantes que frutificam ("fruiting gliding bacteria"), deslizam em superfícies adequadas ou na interface da água como o ar; seu ciclo de vida tem algumas semelhanças com o ciclo do D. Discoideum, estas bactéria também se agregam em condições de inanição. O seguinte sistema é utilizado para o estudo do seu estágio de agregação:

$$
\frac{\partial \rho}{\partial t} = D \nabla (\nabla \rho - \rho \chi(S) \nabla S),\tag{1.32}
$$

$$
\frac{dS}{dt} = \varphi(\rho, S),\tag{1.33}
$$

com

$$
\chi\left(S\right) = \frac{\beta}{\alpha + \beta S},\tag{1.34}
$$

 $\alpha$  e β constantes. Em particular, o crescimento de S determina quando ocorre ou não "blow-up". Apresentaremos em particular três tipos de dinâmica para S.

• Crescimento linear:

$$
\varphi(\rho, S) = \rho - \mu S,\tag{1.35}
$$

 $\mu$  constante, onde nós supomos que a taxa de produção de S é proporcional a densidade local de ρ.

• Crescimento exponencial

$$
\varphi(\rho, S) = (\rho - \mu) S, \tag{1.36}
$$

 $\mu$  constante. Aqui a população da espécie de controle cresce exponencialmente.

• Crescimento saturado:

$$
\varphi(\rho, S) = \frac{\rho S}{(1 + \nu S)} - \mu S + \gamma_r \frac{\rho}{1 + \rho}
$$
\n(1.37)

 $\mu$ ,  $\gamma_r$  e  $\nu$  constantes. A saturação na produção das espécies de controle é certamente mais realístico no contexto biológico. Na forma acima a produção pode ser localmente muito grande se  $\nu$  é suficientemente pequeno, mas eventualmente ela satura. Além disso existe uma parcela que indica produção independente de S.

O efeito destas dinâmicas no comportamento das soluções de  $(1.32)-(1.33)$  é estudado detalhadamente em [18] onde também são apresentadas as soluções numéricas deste sistema de acordo com a dinâmica escolhida.

Observamos que o estudo do modelo difusivo motivou o desenvolvimento de toda uma teoria para análise do comportamento de suas soluções e que ainda comporta novos resultados.

#### 1.5 Modelos Cinéticos  $\times$  Modelos Difusivos

O objetivo desta seção é estudar os modelos cinéticos de quimiotaxia e seus limites macroscópicos (limites de difusão). Como pudemos observar o modelo de Keller-Segel não leva em consideração a velocidade com que as amebas estão se locomovendo no estágio de agregação. Já apresentamos na Seção 1.2 o modelo cinético que é uma equação para a densidade celular f no espaço de fase, ou seja,  $f = f(x, v, t) > 0$ ,

$$
\partial_t f + v \cdot \nabla_x f = \int_V (T[S]f' - T^*[S]f) dv', \qquad (1.38)
$$

onde  $x, v$  e  $t$  denotam, respectivamente, posição, velocidade e tempo,  $x \in \mathbb{R}^n$ ,  $v \in V$ ,  $t > 0$ e  $f' = f(x, v', t)$ .

Esclareceremos alguns detalhes que foram omitidos na Seção 1.2 pois não eram relevantes naquele momento. Neste modelo é assumido que a reorientação no movimento celular é um processo de Poisson com taxa

$$
\lambda[S]=\int_V T^*[S]dv'
$$

e  $T^*[S]/\lambda[S]$  é a densidade de probabilidade para a mudança na velocidade de  $v$  para  $v'$ dado que a reorientação ocorre para uma célula na posição x no tempo t.

O conjunto  $V$  já foi apresentado como o conjunto de todas as velocidades admissíveis. Assumiremos que  $V$  é compacto e invariante por rotação. Nós restringiremos nossa  $\alpha$ atenção para conjuntos V esfericamente simétricos, como bolas, esferas ou cascas esféricas (com o centro na origem). Quando  $V$  é uma esfera, dv é a medida da superfície.

Além da equação para a densidade de células devemos considerar a equação para a substância química. Assim o sistema a ser considerado é:

$$
\partial_t f + v \cdot \nabla f = \int_V (T[S]f' - T^*[S]f) dv,
$$
  

$$
\partial_t S = D_S \Delta S + \alpha \rho - \frac{S}{\tau_S}.
$$
 (1.39)

Definimos ainda a densidade da célula na posição  $x$  por

$$
\rho = \int_{V} f dv , \qquad (1.40)
$$

Na equação (1.39),  $1/\tau_s$  equivale ao  $\beta$  da equação (1.2), ou seja, está representando um decaimento químico,  $\tau_s$  é o tempo de decaimento da substância S. O sistema (1.38)-(1.39) não está incluindo processos de nascimento-morte de células, o que põe uma limitação no modelo, que é válido somente em intervalo de tempo onde a divisão celular não é importante.

Na Seção 1.2 mencionamos que Alt [2] deduziu (1.1) de uma equação de transporte que é similar a  $(1.38)$  e que Othmer e Hillen mostraram formalmente que  $(1.38)-(1.39)$ , tem como um limite difusivo um modelo de Keller-Segel, sob algumas hipóteses específicas no núcleo de reorientação  $T[S]$ . Vamos apresentar uma dedução formal na mesma direção adotada por eles. Adotaremos como hipótese que  $\tau_0 = \varepsilon \tau_1$ , onde  $\tau_0$  é o tempo típico entre duas reorientações aleatórias,  $\tau_1$  é o tempo típico entre duas reorientações quimicamente orientadas e  $\varepsilon$  pode ser entendido como o tamanho característico do passo da ameba do bolor do lodo (o indivíduo dá um passo  $\varepsilon$  para escolher a direção), matematicamente:  $\varepsilon$  : = comprimento micoscópico/comprimento macroscópico(do passo),  $0 < \varepsilon \ll 1$ . Vamos reescalonar o sistema, considere

$$
\tilde{t} = t/t_0 \ , \quad \tilde{x} = x/x_0 \ , \quad \tilde{v} = v/v_0 \ ,
$$

com  $t_0 = \tau_0/\varepsilon^2$ ,  $x_0 = v_0 \tau_0/\varepsilon$ . Além disto:

$$
T[S] = \frac{T_{\varepsilon}[S/S_0]}{\tau_0 v_0^d} , \quad f_0 = \frac{\rho_0}{v_0^3} , \quad \rho_0 = \frac{S_0 D_S}{\alpha x_0^2} ,
$$

onde  $v_0$  uma velocidade máxima em  $V, S_0$  um valor escolhido apropriadamente para a densidade do quimioatraente e dimensão  $d = 2$  ou  $d = 3$  para o conjunto V, em geral  $d = 3$ . Observemos que

$$
\frac{\partial}{\partial t} = \frac{\partial \tilde{t}}{\partial t} \frac{\partial}{\partial \tilde{t}} = \frac{1}{t_0} \frac{\partial}{\partial \tilde{t}},
$$

$$
\frac{\partial}{\partial x} = \frac{\partial \tilde{x}}{\partial x} \frac{\partial}{\partial \tilde{x}} = \frac{1}{x_0} \frac{\partial}{\partial \tilde{x}},
$$

$$
\nabla_x = \frac{1}{x_0} \nabla_{\tilde{x}},
$$

além disso, considerando $\tilde{S}=S/S_0,$ temos que

$$
\Delta S = \frac{S_0}{x_0^2} \Delta \tilde{S}.
$$

Utilizando estas informações obtemos de  $(1.38)$ 

$$
\frac{1}{t_0} \frac{\partial f}{\partial \tilde{t}} + \frac{v_0 \tilde{v}}{x_0} \cdot \nabla_x f = \frac{1}{\tau_0 v_0^3} \int_V \left( T_\varepsilon \left[ S / S_0 \right] f - T_\varepsilon^* \left[ S / S_0 \right] f' \right) dv',
$$
  

$$
\frac{\varepsilon^2}{\tau_0} \frac{\partial f}{\partial \tilde{t}} + \frac{v_0 \varepsilon \tilde{v}}{v_0 \tau_0} \cdot \nabla_{\tilde{x}} f = \frac{1}{\tau_0 v_0^3} \int_V \left( T_\varepsilon \left[ S / S_0 \right] f - T_\varepsilon^* \left[ S / S_0 \right] f' \right) dv',
$$

e de (1.39)

$$
\frac{S_0}{t_0}\frac{\partial \tilde{S}}{\partial \tilde{t}} = \frac{D_S S_0}{x_0^2} \Delta \tilde{S} - \alpha \rho_0 \tilde{\rho} - \frac{1}{\tau_S} \tilde{S} S_0.
$$

Após uma manipulação algébrica o sistema  $(1.38)-(1.39)$  é reescrito, retirando<sup> $\tilde{\phantom{a}}$ </sup>,

$$
\varepsilon^2 \partial_t f_{\varepsilon} + \varepsilon v \cdot \nabla_x f_{\varepsilon} = -\mathcal{T}_{\varepsilon}[S_{\varepsilon}](f_{\varepsilon}), \qquad (1.41)
$$

$$
\delta \partial_t S_{\varepsilon} = \Delta S_{\varepsilon} + \rho_{\varepsilon} - \delta \frac{t_0}{\tau_S} S_{\varepsilon} , \qquad (1.42)
$$

com

$$
\rho_{\varepsilon} = \int_{V} f_{\varepsilon} dv , \qquad (1.43)
$$
\n
$$
\mathcal{T}_{\varepsilon}[S](f) = \int_{V} (T_{\varepsilon}^{*}[S]f - T_{\varepsilon}[S]f') dv' , \qquad \delta = \frac{v_0^2 \tau_0}{D_S} .
$$

onde  $\delta$ , em (1.42), é a razão entre a difusão celular e a difusão da substância química. Suporemos a difusão química muito maior, isto é,  $D_S \rightarrow \infty$ , e portanto  $\delta = 0$ .

Logo, escrevemos:

$$
\Delta S_{\varepsilon} = -\rho_{\varepsilon} = -\int_{V} f_{\varepsilon} dv.
$$
\n(1.44)

O limite difusivo (limite macroscópico) de (1.41) acoplado a (1.44) corresponde a  $\varepsilon \to 0$ e será estudado com respeito as condições iniciais

$$
f_{\varepsilon}(x, v, 0) = f_0(x, v), \qquad x \in \mathbb{R}^n, v \in V
$$
\n(1.45)

Em  $[11]$  a equação  $(1.41)$  com condição inicial  $(1.45)$  é considerada acoplada a

$$
\frac{\partial S_{\varepsilon}}{\partial t} - \Delta S_{\varepsilon} = \rho_{\varepsilon} = \int_{V} f_{\varepsilon} dv \qquad (1.46)
$$

ao invés de  $(1.44)$ .

Em [5] os cálculos formais do limite difusivo de (1.41)-(1.44) são feitos para  $x \in \mathbb{R}^3$ , considerando a solução fundamental do laplaciano para obter  $S_{\varepsilon}$  apartir da equação (1.44), ou seja,

$$
S_{\varepsilon}(x,t) = \rho_{\varepsilon} * (4\pi|x|)^{-1} = \frac{1}{4\pi} \int_{\mathbb{R}^3} \frac{\rho_{\varepsilon}(y,t)}{|x-y|} dy.
$$
 (1.47)

O modelo macroscópico resultante quando  $\varepsilon \to 0$  em (1.41)-(1.44) depende das propriedades do operador de reorientação  $\mathcal{T}_{\varepsilon}[S]$ . Uma propriedade básica deste operador é que sua integral com respeito a velocidade se anula (conservação celular: o número de células que muda da velocidade  $v$  para  $v'$  é igual ao que muda de  $v'$  para  $v$ ), deixando a equação de conservação macroscópica:

$$
\frac{\partial \rho_{\varepsilon}}{\partial t} + \nabla \cdot J_{\varepsilon} = 0 \tag{1.48}
$$

com o fluxo

$$
J_{\varepsilon}(x,t) = \frac{1}{\varepsilon} \int_{V} v f_{\varepsilon}(x,v,t) dv
$$

Consideremos as expansões assintóticas

$$
T_{\varepsilon}[S] = T_0[S] + \varepsilon T_1[S] + \mathcal{O}(\varepsilon^2);
$$
  
\n
$$
f_{\varepsilon} = f_0 + \varepsilon f_1 + \mathcal{O}(\varepsilon^2);
$$
  
\n
$$
S_{\varepsilon} = S_0 + \varepsilon S_1 + \mathcal{O}(\varepsilon^2).
$$

O operador de reorientação também pode ser expandido com coeficientes

$$
\mathcal{T}_{k}[S](f) = \int_{V} (T_{k}^{*}[S]f - T_{k}[S]f')dv
$$

Obtemos então que

$$
\mathcal{T}_{\varepsilon}[S_{\varepsilon}]f_{\varepsilon} = \mathcal{T}_{0}[S_{\varepsilon}]f_{\varepsilon} + \varepsilon \mathcal{T}_{1}[S_{\varepsilon}]f_{\varepsilon} + \mathcal{O}(\varepsilon^{2})
$$
  
\n
$$
= \mathcal{T}_{0}[S_{0} + \varepsilon S_{1}]f_{\varepsilon} + \varepsilon \mathcal{T}_{1}[S_{0} + \varepsilon S_{1}]f_{\varepsilon} + \mathcal{O}(\varepsilon^{2}). \qquad (1.49)
$$

Por expansão em Taylor temos que

$$
\mathcal{T}_0[S_0 + \varepsilon S_1] = \mathcal{T}_0[S_0] + \varepsilon D \mathcal{T}_0[S_0]. \ S_1 + \mathcal{O}(\varepsilon^2), \tag{1.50}
$$

onde  $DT_0[S_0]$ .  $S_1$  é a derivada de  $\mathcal{T}_0$  calculada em  $S_0$  na direção de  $S_1$ , isto é,  $DT_0[S_0]$ .  $S_1$  $\acute{\text{e}}$  um operador de reorientação cujo núcleo  $\acute{\text{e}}$  a derivada de  $T_0$  (no sentido de Fréchet) com respeito a S, calculada em  $S_0$  na direção de  $S_1$ .

Substituindo (1.50) em (1.49) obtemos

$$
\mathcal{T}_{\varepsilon}[S_{\varepsilon}]f_{\varepsilon} = (T_0[S_0] + \varepsilon DT_0[S_0]. S_1) f_{\varepsilon} + \varepsilon T_1[S_0]f_{\varepsilon} + \mathcal{O}(\varepsilon^2)
$$
\n
$$
= T_0[S_0]f_{\varepsilon} + \varepsilon (DT_0[S_0]. S_1) f_{\varepsilon} + \varepsilon T_1[S_0]f_{\varepsilon} + \mathcal{O}(\varepsilon^2)
$$
\n
$$
= T_0[S_0] (f_0 + \varepsilon f_1) + \varepsilon (DT_0[S_0]. S_1) f_0 + \varepsilon T_1[S_0]f_0 + \mathcal{O}(\varepsilon^2)
$$
\n
$$
= T_0[S_0]f_0 + \varepsilon T_0[S_0]f_1 + \varepsilon T_1[S_0]f_0 + \varepsilon (DT_0[S_0]. S_1) f_0 + \mathcal{O}(\varepsilon^2) \quad (1.51)
$$

Comparando os coeficientes em (1.41) e (1.51) obtemos que

$$
\mathcal{T}[S_0](f_0) = 0,\t(1.52)
$$

$$
v \cdot \nabla_x f_0 = -\mathcal{T}_0[S_0](f_1) - \mathcal{T}_1[S_0](f_0) - (D\mathcal{T}_0[S_0]. S_1)(f_0).
$$
 (1.53)

Além disso, de  $(1.47)$  temos que

$$
S_0 = \rho_0 * \frac{1}{4\pi|x|} \quad \text{com} \quad \rho_0 = \int_V f_0 dv \tag{1.54}
$$

Para prosseguirmos com nossos cálculos formais necessitamos de algumas hipóteses adicionais em relação ao operador de reorientação com ordem  $\mathcal{O}(\varepsilon^0)$ ,  $T_0[S]$ .

**Hipótese 1.** Existe uma distribuição de velocidade limitada  $F(v) > 0$ , independente de  $x, t, e S$ , tal que o equilíbrio detalhado  $T_0^*[S]F = T_0[S]F'$  acontece. O fluxo produzido por esta distribuição de equilíbrio se anula, e  $F$  é normalizado:

$$
\int_V v F(v) dv = 0, \qquad \int_V F(v) dv = 1.
$$

A taxa de reorientação  $T_0[S]$  é limitada, e existe uma constante  $\gamma = \gamma[S] > 0$  tal que  $T_0[S]/F \ge \gamma$ ,  $\forall (v, v') \in V \times V$ ,  $x \in \mathbb{R}^3$ ,  $t > 0$ .

Precisamos ainda de dois lemas

**Lema 1.** Sejam  $\chi : \mathbb{R} \to \mathbb{R}$ ,  $g : V \to \mathbb{R}$ , e sejam

$$
\phi_{\varepsilon}^S[S] = \frac{T_{\varepsilon}[S]F' + T_{\varepsilon}^*[S]F}{2}, \quad \phi_{\varepsilon}^A[S] = \frac{T_{\varepsilon}[S]F' - T_{\varepsilon}^*[S]F}{2},
$$

denotam, respectivamente, a parte simétrica e anti-simétrica de  $T_{\varepsilon}[S]F'$  (Ou seja,  $T_{\varepsilon}[S]F' = \phi_{\varepsilon}^{S}[S] + \phi_{\varepsilon}^{A}[S], T_{\varepsilon}^{*}[S]F = \phi_{\varepsilon}^{S}[S] - \phi_{\varepsilon}^{A}[S])$ . Então

$$
\int_{V} \mathcal{T}_{\varepsilon}[S](Fg)\chi(g)dv = \frac{1}{2}\int_{V}\int_{V}\phi_{\varepsilon}^{S}[S](g-g')(\chi(g)-\chi(g'))dv'dv \n+ \frac{1}{2}\int_{V}\int_{V}\phi_{\varepsilon}^{A}[S](g+g')(\chi(g')-\chi(g))dv'dv.
$$

O mesmo acontece para  $\mathcal{T}_k[S]$  com definição análoga de  $\phi_k^S[S]$  e  $\phi_k^A[S]$ .

Demonstração.

$$
\int_{V} \mathcal{T}_{\varepsilon}[S](Fg)\chi(g)dv = \int_{V} dv\chi(g) \int_{V} dv'(T_{\varepsilon}^{*}[S]Fg - T_{\varepsilon}[S]F'g') \n= \int_{V} dv'\chi(g') \int_{V} dv (T_{\varepsilon}[S]F'g' - T_{\varepsilon}^{*}[S]Fg) ,
$$

ou seja,

$$
\int_{V} \mathcal{T}_{\varepsilon}[S](Fg)\chi(g)dv = \frac{1}{2} \int_{V} \int_{V} T_{\varepsilon}^{*}[S]Fg\chi(g) - T_{\varepsilon}[S]F'g'\chi(g)dvdv'\n+ \frac{1}{2} \int_{V} \int_{V} T_{\varepsilon}[S]F'g'\chi(g') - T_{\varepsilon}^{*}[S]Fg\chi(g)dv'dv\n= \frac{1}{2} \int_{V} \int_{V} (\phi_{\varepsilon}^{S}[S] - \phi_{\varepsilon}^{A}[S]) g\chi(g) - (\phi_{\varepsilon}^{S}[S] + \phi_{\varepsilon}^{A}[S]) g'\chi(g)dvdv'\n+ \frac{1}{2} \int_{V} \int_{V} (\phi_{\varepsilon}^{S}[S] + \phi_{\varepsilon}^{A}[S]) g'\chi(g') - (\phi_{\varepsilon}^{S}[S] - \phi_{\varepsilon}^{A}[S]) g\chi(g')dv'dv
$$

$$
\int_{V} \mathcal{T}_{\varepsilon}[S](Fg)\chi(g)dv = \frac{1}{2} \int_{V} \int_{V} \phi_{\varepsilon}^{S}[S]g\chi(g) - \phi_{\varepsilon}^{S}[S]g'\chi(g) + \phi_{\varepsilon}^{S}[S]g'\chi(g') - \phi_{\varepsilon}^{S}[S]g\chi(g')dv'dv \n+ \frac{1}{2} \int_{V} \int_{V} -\phi_{\varepsilon}^{A}[S]g\chi(g) - \phi_{\varepsilon}^{A}[S]g'\chi(g) + \phi_{\varepsilon}^{A}[S]g'\chi(g') + \phi_{\varepsilon}^{A}[S]g\chi(g')dv'dv \n= \frac{1}{2} \int_{V} \int_{V} \phi_{\varepsilon}^{S}[S]g(\chi(g) - \chi(g')) + \phi_{\varepsilon}^{S}[S]g'(\chi(g') - \chi(g))dv'dv \n+ \frac{1}{2} \int_{V} \int_{V} \phi_{\varepsilon}^{A}[S]g(\chi(g') - \chi(g)) + \phi_{\varepsilon}^{A}[S]g'(\chi(g') - \chi(g))dv'dv
$$

$$
\int_{V} \mathcal{T}_{\varepsilon}[S](Fg)\chi(g)dv = \frac{1}{2} \int_{V} \int_{V} \phi_{\varepsilon}^{S}[S]g(\chi(g) - \chi(g')) - \phi_{\varepsilon}^{S}[S]g'(\chi(g) - \chi(g')) dv'dv \n+ \frac{1}{2} \int_{V} \int_{V} \phi_{\varepsilon}^{A}[S]g(\chi(g') - \chi(g)) + \phi_{\varepsilon}^{A}[S]g'(\chi(g') - \chi(g)) dv'dv \n= \frac{1}{2} \int_{V} \int_{V} \phi_{\varepsilon}^{S}[S](g - g')(\chi(g) - \chi(g')) dv'dv \n+ \frac{1}{2} \int_{V} \int_{V} \phi_{\varepsilon}^{A}[S](g + g')(\chi(g') - \chi(g)) dv'dv.
$$

**Lema 2.** Suponha que a **Hipótese 1** seja válida. Então vale a igualdade de entropia

$$
\int_{V} \mathcal{T}_{0}[S](f) \frac{f}{F} dv = \frac{1}{2} \int_{V} \int_{V} \phi_{0}^{S}[S] \left(\frac{f}{F} - \frac{f'}{F'}\right)^{2} dv' dv \ge 0.
$$
\n(1.55)

Para  $g \in L^2(V; dv/F)$ , a equação  $\mathcal{T}_0[S](f) = g$  tem uma única solução  $f \in L^2(V; dv/F)$ satisfazendo  $\int_V f dv = 0$  se, e somente se,  $\int_V g dv = 0$ .

Demonstração. A igualdade em (1.55) é obtida aplicando-se o Lema 1 com  $g = f/F$ ,  $\chi = id$  e observando-se que a hipótese do equilíbrio detalhado é equivalente a  $\phi_0^A[S] = 0$ . O fato $\int_V g dv = 0$ é uma consequ<br/>iência direta da conservação celular e é uma condição necessária para a solvabilidade de  $\mathcal{T}_0[S](f) = g$ .

suponhamos agora *|* V  $fdv = 0$ . Pelo equilíbrio detalhado temos que

$$
\begin{array}{rcl}\n\phi_0^S[S] &=& T_0[S]F' \\
\frac{\phi_0^S[S]}{F} &=& T_0[S]\frac{F'}{F} \ge \gamma F' \\
\phi_0^S[S] & \ge \gamma FF'.\n\end{array}
$$

Substituindo esta informação em  $(1.55)$  obtemos

$$
\int_{V} \mathcal{T}_{0}[S](f) \frac{f}{F} dv \geq \frac{\gamma}{2} \int_{V} \int_{V} F F' \left( \frac{f}{F} - \frac{f'}{F'} \right)^{2} dv' dv
$$
\n
$$
\geq \frac{\gamma}{2} \int_{V} \int_{V} F F' \left( \frac{f^{2}}{F^{2}} - 2 \frac{f f'}{F F'} + \frac{f'^{2}}{F'^{2}} \right) dv' dv
$$
\n
$$
\geq \frac{\gamma}{2} \int_{V} \int_{V} F' \frac{f^{2}}{F} - 2ff' + F \frac{f'^{2}}{F'} dv' dv
$$
\n
$$
\geq \frac{\gamma}{2} \int_{V} \frac{f^{2}}{F} \underbrace{\left( \int_{V} F' dv' \right)}_{=1 \text{ pela High.}} dv + \gamma \int_{V} \int_{V} f f' dv' dv + \frac{\gamma}{2} \int_{V} \frac{f'^{2}}{F'} \underbrace{\left( \int_{V} F dv \right)}_{=1} dv'
$$
\n
$$
\geq \gamma \int_{V} \frac{f^{2}}{F} dv + \gamma \int_{V} f' \underbrace{\left( \int_{V} f dv \right)}_{=0 \text{ por hip.}} dv'
$$
\n
$$
\int_{V} \mathcal{T}_{0}[S](f) \frac{f}{F} dv \geq \gamma \int_{V} \frac{f^{2}}{F} dv.
$$
\n(1.56)

Vamos utilizar o Teorema de Representação de Lax-Milgram para concluir o lema. Considere

$$
\mathcal{H} = L^2(V, dv/F) \cap \left\{ f \mid \int_V f dv = 0 \right\}.
$$

Definindo o operador bilinear

$$
B(f,g) = \int_V \mathcal{T}_0[S](f) \frac{g}{F} dv,
$$

queremos mostrar que ele é coercivo e limitado  $(1.6)$ . Temos por  $(1.56)$  que

$$
\|B(f,f)\|\geq \gamma \|f\|^2
$$

na norma  $L^2(V, dv/F)$ . Logo vale a coercividade que se refere ao Lax-Milgram, vamos verificar a limitação. Observemos que

$$
\mathcal{H} = \left\{ f \in L^2(V, dv/F) \mid \int_V f dv = 0 \right\}
$$

é um espaço de Hilbert com a norma  $L^2(V, dv/F)$ . Assim vamos reduzir o operador B a este espaço. Observemos que

$$
B(f,g) = \int_{V} T_0[S](f)gdv/F = \int_{V} \int_{V} (T_0^*[S]f - T_0[S]f')gdvdv'/F
$$

e a limitação de $B$ segue da limitação de  $T_0[S]$ e  $T_0^\ast[S],$ estabelecida na Hípotese 1 e do volume de V ser finito.

Agora consideremos o funcional  $\Phi_g(h) =$ Z V  $gh$ dv F . Este funcional é limitado pois

$$
C\int_V hgdv/F\overset{\text{por Cauchy-Schwartz}}{\le} \quad C\left(\int_V h^2dv/F\right)^{1/2}\left(\int_V g^2dv/F\right)^{1/2} \overset{def}{=} C\|h\|\,\|g\|.
$$

Por Lax-Milgram existe um único f tal que  $B(f, h) = \Phi_g(h) \,\forall h \in \mathcal{H}$ , reescrevendo obtemos

$$
0 = \int_V (g - \mathcal{T}_0[S]f) \frac{h}{F} dv.
$$

Logo  $g - \mathcal{T}_0[S] f$  é perpendicular a todo  $h \in L^2(V, dv/F)$  e portanto é zero. Assim provamos a existência da solução.  $\Box$ 

Temos como consequência de (1.55) que o núcleo de  $\mathcal{T}_0[S]$  é gerado pela distribuição  $F$ . Então deduzimos da equação (1.54) que

$$
f_0(x, v, t) = \rho_0(x, t) F(v).
$$
\n(1.57)

Agora vamos analisar a equação (1.53)

$$
v \cdot \nabla_x f_0 = -\mathcal{T}_0[S_0](f_1) - \mathcal{T}_1[S_0](f_0) - (D\mathcal{T}_0[S_0]. S_1)(f_0).
$$

Como a distribuição de equilíbrio independe de S, o termo  $DT_0[S_0]$ . S<sub>1</sub> desaparece e a equação  $(1.53)$  fica:

$$
v \cdot \nabla_x f_0 = -\mathcal{T}_0[S_0](f_1) - \mathcal{T}_1[S_0](f_0). \tag{1.58}
$$

Do Lema 2 obtemos que (1.58) corresponde a equação

$$
f_1(x, v, t) = -\kappa(x, v, t) \cdot \nabla \rho_0(x, t) - \Theta(x, v, t) \rho_0(x, t) + \rho_1(x, t) F(v), \qquad (1.59)
$$

quando se aplica  $\mathcal{T}_0[S_0]$ , onde  $\kappa = \kappa[S_0]$  e  $\Theta = \Theta[S_0]$  são soluções de

$$
\mathcal{T}_0[S_0](\kappa) = vF,
$$
  

$$
\mathcal{T}_0[S_0](\Theta) = \mathcal{T}_1[S_0](F),
$$

e  $\rho_1$ , a densidade macroscópica de  $f_1$ , é uma nova variável. Observe que estas soluções são obtidas uma vez que  $vF \in \mathcal{T}_1[S_0](F)$  satisfazem a condição de solvibilidade do Lema  $2$  pois V  $v F(v) dv = 0$  (pela Hipótese 1) e Z  $\int_{V} \mathcal{T}_1[S_0](F)dv = 0$  (pela conservação celular). De (1.48) temos que

$$
J_{\varepsilon}(x,t) = \frac{1}{\varepsilon} \int_{V} v\left(f_0 + \varepsilon f_1 + \mathcal{O}(\varepsilon^2)\right) dv.
$$
 (1.60)

Por  $(1.57)$  juntamente com a Hipótese 1 temos que V  $v f_0 dv = 0$ , logo a equação  $(1.60)$ se reduz a

$$
J_{\varepsilon}(x,t) = \int_{V} v f_1 dv + \mathcal{O}(\varepsilon). \tag{1.61}
$$

Obtemos das equações (1.48) e (1.61) que

$$
\frac{\partial \rho_0}{\partial t} = -\nabla \left( \int_V v f_1 dv \right)
$$
\n
$$
= -\nabla \left( \int_V v \left( -\kappa(x, v, t) \cdot \nabla \rho_0(x, t) - \Theta(x, v, t) \rho_0(x, t) + \rho_1(x, t) F(v) \right) dv \right)
$$
\n
$$
= -\nabla \left( -D[S_0] \nabla \rho_0 + \Gamma[S_0] \rho_0 \right)
$$
\n
$$
\frac{\partial \rho_0}{\partial t} = \nabla \left( D[S_0] \nabla \rho_0 - \Gamma[S_0] \rho_0 \right) \tag{1.62}
$$

onde

$$
D[S_0](x,t) = \int_V v \otimes \kappa[S_0](x,v,t)dv,
$$
  

$$
\Gamma[S_0](x,t) = -\int_V v\Theta[S_0](x,v,t)dv.
$$

Então o limite formal de  $(1.41)$  e  $(1.47)$  é  $(1.62)$  acoplado a solução para  $S_0$  em  $(1.54)$ .

Vamos agora apresentar dois modelos específicos para o núcleo de reorientação e calcular explicitamente as fórmulas para seus coeficientes de transporte macroscópico. Para mais exemplos de núcleos de reorientação e sua relevância biológica veja [17].

Exemplo 1. Considere

$$
T_{\varepsilon}[S] = T_0[S] + \varepsilon T_1[S],
$$
  
\n
$$
T_0[S](x, v, v', t) = \lambda[S](x, t)F(v),
$$
  
\n
$$
T_1[S](x, v, v', t) = a(S)v \cdot \nabla S - b(S)v' \cdot \nabla S,
$$

com  $F(v) > 0$  e suponha também que  $\lambda[S](x,t) \geq \gamma$ .  $Em\,\,ordem\,\,\varepsilon^0\,\,temos$ 

$$
0 = T_0(f_0) ,
$$
  
\n
$$
\rho_0 = \int_V f_0 ,
$$
  
\n
$$
\Delta S_0 = \rho_0 .
$$

Das duas primeiras equações obtemos:

$$
f_0 = \rho_0 F(v) .
$$

 $Em\ orderm\ \varepsilon^1\ terms$ 

$$
v \cdot \nabla f_0 = -(\mathcal{T}_1(f_0) + \mathcal{T}_0(f_1)),
$$
  
\n
$$
\rho_1 = \int_V f_1,
$$
  
\n
$$
\Delta S_1 = \rho_1.
$$

Definimos:

$$
D[S] = \frac{1}{\lambda[S]} \int_V v \otimes vF(v)dv,
$$
  
\n
$$
\Gamma[S] = -\frac{1}{\lambda[S]} \int_V vT_1[S](F)dv = \chi[S]\nabla S,
$$
  
\n
$$
\chi[S] = -\frac{(b(S)\mu(V) \int_V |v|^2 F dv + a(S) \int_V |v|^2 dv)}{3\lambda[S_0]},
$$

onde  $\mu(V) =$ Z V  $dv$ . Multiplicando a primeira equação por  $v$  e integrando em  $V$  obtemos:

$$
\lambda[S_0]D[S_0]\nabla\rho_0=\lambda[S_0]\chi[S_0]\nabla S_0\rho_0-\lambda[S_0]\int_V v f_1 dv.
$$

Escrevemos

$$
\int_V v f_1 dv = \chi[S_0] \nabla S_0 \rho_0 - D[S_0] \nabla \rho_0.
$$

 $Em\ order$  $\varepsilon^2$  e integrando em V obtemos

$$
\partial_t \rho_0 + \nabla \cdot \int_V v f_1 dv = 0 ,
$$
ou seja:

$$
\partial_t \rho_0 = \nabla \cdot (D[S_0] \nabla \rho_0 - \chi[S_0] \nabla S_0 \rho_0) ,
$$

que junto com a equação

 $-\Delta S_0 = \rho_0$ 

 $\acute{e}$  o modelo de Keller-Segel parabólico-elíptico que obtivemos quando consideramos que a difusão da substância quimioatraente é muito maior que a difusão dos indivíduos da população cuja densidade está sendo descrita por  $\rho$ . É interessante ressaltar que o modelo macrosc´opico obtido inclui o modelo de Keller-Segel que apresenta "blow-up" em tempo finito.

Exemplo 2. Suponha uma função suave  $\psi(S, \tilde{S})$ , positiva, não-decrescente no segundo argumento, definida em  $\mathbb{R}_+ \times \mathbb{R}_+$  tal que

$$
0 < \psi_{\min} \leq \psi(S, \tilde{S}) \leq \alpha_1 \tilde{S} + \alpha_2 ,
$$

onde  $\alpha_{1,2}$  são constantes reais positivas.

Considere

$$
T_{\varepsilon}[S](x, v, v', t) = \alpha_{+} \psi(S(x, t), S(x + \varepsilon v, t)) + \alpha_{-} \psi(S(x, t), S(x - \varepsilon v', t)),
$$
\n(1.63)

onde  $\alpha_{\pm}$  são constantes positivas. Temos então pela expansão de  $T_{\varepsilon}[S] = T_0[S] + \varepsilon T_1[S]$ :

$$
T_0[S] = (\alpha_+ + \alpha_-)\psi(S, S) ,
$$
  
\n
$$
T_1[S] = \frac{\partial \psi}{\partial \tilde{S}}(S, S)(\alpha_+ v - \alpha_- v) \cdot \nabla S .
$$

A partir destas expressões podemos ver que o limite  $\varepsilon \to 0$  deste modelo é a equação de Keller-Segel

$$
\partial_t \rho_0 = \nabla \cdot (D[S_0] \nabla \rho_0 - \chi[S_0] \nabla S_0 \rho_0) ,
$$

com

$$
D[S] = \frac{1}{3(\alpha_{+} + \alpha_{-})\psi(S, S)\mu(V)^{2}} \int_{V} |v|^{2} dv ,
$$
  

$$
\chi[S] = \frac{\partial \psi}{\partial \tilde{S}}(S, S) \frac{1}{3\psi(S, S)\mu(V)} \int_{V} |v|^{2} dv
$$

que junto com a equação

$$
-\Delta S_0 = \rho_0
$$

 $\acute{e}$  o modelo de Keller-Segel parabólico-elíptico.

Para  $\psi(S, \tilde{S}) = \Psi(\tilde{S} - S), \alpha_+ = 1, \alpha_- = 0$ , obtemos D e  $\chi$  constantes (modelo clássico de Keller-Segel).

Escolhendo  $\psi(S, \tilde{S}) = \Psi(S)\tilde{\Psi}(\tilde{S})$  podemos reproduzir um modelo arbitrário de Keller-Segel, desde que:

$$
\tilde{\Psi}(S) = \exp\left(3\frac{\mu(V)}{\int_V |v|^2 dv} \int_{S_0}^S \chi[S'] dS'\right) ,
$$
  

$$
\Psi(S) = \frac{\int_V |v|^2 dv}{3\mu(V)^2 \tilde{\Psi}(S) D[S]}.
$$

Sempre que  $0 < \psi_{\min} < \psi(S, \tilde{S}) < \alpha_1 \tilde{S} + \alpha_2$  temos existência global.

Observação 1.5.1. Semelhanças e diferenças entre os dois exemplos:

- Ambos os modelos convergem formalmente para o modelo de Keller-Segel.
- O segundo exemplo tem existência global não apresenta "blow-up" em tempo finito.

Até o presente momento fizemos somente cálculos formais como um indicativo de que o limite de uma equação do tipo Boltzmann para a densidade celular no espaço de fase, com algumas condições sobre o núcleo, acoplada a uma equação elíptica para o quimioatraente ´e um modelo de Keller-Segel. A seguir enunciaremos os resultados apresentados em [5] que garantem formalmente este limite.

**Teorema 1.5.1.** (Existência Global) Assuma que V é uma bola, considere  $f^0 \in L^1_+ \cap$  $L^{\infty}(\mathbb{R}^3 \times V)$  e suponha que existe C tal que  $\forall x \in \mathbb{R}^3$ ,  $v, v' \in V$ ,  $t \in \mathbb{R}^+$  e  $S \in W^{1,\infty}(\mathbb{R}^3)$ 

$$
0 \leq T[S](x, v, v', t) \leq C(1 + S(x + v, t) + S(x - v', t)) .
$$

Então o modelo cinético (equações (1.41),  $(1.44)$  e (1.47) com com condição inicial (1.45)) possui solução global  $f \in L^{\infty}((0,\infty); L^1_+ \cap L^{\infty}(\mathbb{R}^3 \times V)), S \in L^{\infty}((0,\infty); L^p(\mathbb{R}^3)), 2 \leq$  $p < \infty$  (com  $\varepsilon = 1$ ).

 $Demonstração.$  Ver Teorema 3, Seção 4 em [5].

**Teorema 1.5.2.** (Espaço de Existência de  $f_{\varepsilon}$  e  $S_{\varepsilon}$ ) Suponha  $F \in L^{\infty}(V)$  uma distribuição positiva de velocidades, com  $\int_V F dv = 1$  e  $\int_V vF dv = 0$ . Sejam  $\phi_{\varepsilon}^S$  e  $\phi_{\varepsilon}^A$  as partes simétrica e anti-simétrica de  $T[S]F'$ , respectivamente. Suponha que existe  $q > 3$ ,  $\gamma > 0$  e uma função não decrescente Λ ∈  $L_{loc}^{\infty}([0, \infty))$ , tal que

$$
f^{0} \in \mathcal{X}_{q} := L_{+}^{1}(\mathbb{R}^{3} \times V) \cap L^{q}(\mathbb{R}^{3} \times V; \frac{dx \, dv}{F^{q-1}}),
$$
  
\n
$$
\phi_{\varepsilon}^{S}[S] \geq \gamma (1 - \varepsilon \Lambda(\|S\|_{W^{1,\infty}(\mathbb{R}^{3})})) F F',
$$
  
\n
$$
\int_{V} \frac{\phi_{\varepsilon}^{A}[S]^{2}}{F \phi_{\varepsilon}^{S}[S]} dv' \leq \varepsilon^{2} \Lambda(\|S\|_{W^{1,\infty}(\mathbb{R}^{3})}).
$$

$$
\Box
$$

Então existe  $t^* > 0$ , independente de  $\varepsilon$ , tal que a solução do sistema cinético (equações (1.41), (1.44) e (1.47) com com condição inicial (1.45)) satisfaz, uniformemente em  $\varepsilon$ ,

$$
f_{\varepsilon} \in L^{\infty}((0, t^*); \mathcal{X}_q),
$$
  
\n
$$
S_{\varepsilon} \in L^{\infty}((0, t^*); L^p \cap C^{1, \alpha}(\mathbb{R}^3))
$$
  
\n
$$
r_{\varepsilon} = \frac{f_{\varepsilon} - \rho_{\varepsilon} F}{\varepsilon} \in L^2 \left( \mathbb{R}^3 \times V \times (0, t^*); \frac{dx \, dv \, dt}{F} \right),
$$

onde  $\alpha < \frac{q-3}{q}$  $\frac{-3}{q}$  e 3 < p <  $\infty$ .

 $Demonstração.$  Ver Teorema 4, Seção 5 em [5].

**Teorema 1.5.3.** (Convergência) Suponha que as hipóteses do Teorema 1.5.2 sejam satisfeitas. Além disto suponha que para famílias  $S_{\varepsilon}$  uniformemente limitadas (quando  $\varepsilon \to 0$ ) em  $L^{\infty}_{loc}([0,\infty); C^{1,\alpha}(\mathbb{R}^3))$ , com  $0 < \alpha \leq 1$ , tais que  $S_{\varepsilon}$  e  $\nabla S_{\varepsilon}$  convergem para  $S_0$ e  $\nabla S_0$  respectivamente em  $L^p_{\text{loc}}$  $_{\text{loc}}^p(\mathbb{R}^3\times[0,\infty))$  para  $p>3/2$ , tenhamos a convergência

$$
T_{\varepsilon}[S_{\varepsilon}] \to T_0[S_0] \quad em \quad L_{loc}^p(\mathbb{R}^3 \times \overline{V} \times \overline{V} \times [0, \infty)),
$$
  

$$
\frac{\mathcal{T}_{\varepsilon}[S_{\varepsilon}](F)}{\varepsilon} = \frac{2}{\varepsilon} \int_V \phi_{\varepsilon}^A[S_{\varepsilon}] dv' \to \mathcal{T}_1[S_0](F)
$$
  

$$
em \quad L_{loc}^p(\mathbb{R}^3 \times \overline{V} \times [0, \infty)).
$$

Então as soluções do modelo cinético (equações  $(1.41)$ ,  $(1.44)$  e  $(1.47)$  com com condição inicial (1.45)) satisfazem

$$
f_{\varepsilon} \rightarrow \rho_0 F \quad em \quad L^{\infty}((0, t^*); \mathcal{X}_q) \quad \text{frac-}
$$
  
\n
$$
S_{\varepsilon} \rightarrow S_0 \quad em \quad L_{loc}^p(\mathbb{R}^3 \times (0, t^*)), \quad 3 < p < \infty,
$$
  
\n
$$
\nabla S_{\varepsilon} \rightarrow \nabla S_0 \quad em \quad L_{loc}^p(\mathbb{R}^3 \times (0, t^*)), \quad \frac{3}{2} < p < \infty.
$$

Os limites são soluções fracas do sistema de Keller-Segel submetido as condições iniciais:

$$
\rho_0(t=0) = \int_V f^0 dv.
$$

 $Demonstração.$  Ver Teorema 5, Seção 5 em [5].

Mencionamos na Seção 1.2, que os resultados de Chalub, Markowich, Schmeiser e Perthame, apresentados em [5], foram generalizados por Hwang, Kang e Stevens em [11]. Estes provaram rigorosamente que o modelo cinético tem limite de difusão macroscópico em duas e três dimensões (espacias) também quando a equação para a densidade do quimioatraente é do tipo parabólico conforme modelo original de Keller e Segel. A convergência em duas dimensões espaciais é biolgicamente mais interessante. A seguir

 $\Box$ 

 $\Box$ 

apresentaremos os resultados de Hwang, Kang e Stevens que generalizam os Teoremas 1.5.1, 1.5.2 e 1.5.3. Para tal considere a equação  $(1.41)$  com condição inicial  $(1.45)$ acoplada a (1.46), ou seja,

$$
\begin{cases}\n\varepsilon^2 \partial_t f_{\varepsilon} + \varepsilon v \cdot \nabla_x f_{\varepsilon} = -\mathcal{T}_{\varepsilon}[S_{\varepsilon}](f_{\varepsilon}) \\
f_{\varepsilon}(x, v, 0) = f_0(x, v), & x \in \mathbb{R}^n, v \in V, \\
\frac{\partial S_{\varepsilon}}{\partial t} - \Delta S_{\varepsilon} = \rho_{\varepsilon} = \int_V f_{\varepsilon} dv.\n\end{cases}
$$
\n(1.64)

Onde $S_\varepsilon$ é obtido a partir da solução fundamental da equação do calor em $\mathbb{R}^n \times \mathbb{R}_+$ isto ´e,

$$
S_{\varepsilon}(x,t) = \Gamma * \rho_{\varepsilon}(x,t) = \int_0^t \int_{\mathbb{R}^n} \frac{1}{\left(4\pi(t-s)\right)^{\frac{n}{2}}} e^{-\frac{|x-y|^2}{4(t-s)}} \rho_{\varepsilon}(y,s) dyds.
$$
 (1.65)

**Teorema 1.5.4.** (Existência Global - Generalização) Considere  $f^0 \in L^1_+ \cap L^{\infty}(\mathbb{R}^n \times V)$ onde  $n = 2$  ou 3 e suponha que existe C tal que  $\forall x \in \mathbb{R}^n$ ,  $v, v' \in V$ ,  $t \in \mathbb{R}^+$  e  $S \in W^{1,\infty}(\mathbb{R}^n)$ , o núcleo de reorientação não-negativo satisfaça

$$
0 \leq T[S](x, v, v', t) \leq C(1 + S(x + v, t) + S(x - v', t)) \; .
$$

Então o sistema (1.64)-(1.65) possui solução global  $f(\cdot,\cdot,t) \in L^{\infty}((0,\infty);L_{+}^{1} \cap L^{\infty}(\mathbb{R}^{n} \times$ V)),  $S \in L^{\infty}((0, \infty); L^p(\mathbb{R}^n))$ ,  $2 \le p \le \infty$  para qualquer  $\varepsilon > 0$  fixado.

 $Demonstração.$  Ver Teorema 2.5, Seção 2 em [11].

**Teorema 1.5.5.** (Espaço de Existência de  $f_{\varepsilon}$  e  $S_{\varepsilon}$  - Generalização) Suponha  $F \in L^{\infty}(V)$ uma distribuição positiva de velocidades, com  $\int_V F dv = 1$  e  $\int_V vF dv = 0$ . Sejam  $\phi_{\varepsilon}^S$  e  $\phi^A_\varepsilon$  as partes simétrica e anti-simétrica de  $T[S]F'$ , respectivamente. Suponha que existe  $q > n$  con  $n = 2, 3, \gamma > 0$  e uma função não decrescente  $\Lambda \in L^{\infty}_{loc}([0, \infty))$ , tal que

$$
f^{0} \in \mathcal{X}_{q} := L_{+}^{1}(\mathbb{R}^{n} \times V) \cap L^{q}(\mathbb{R}^{n} \times V; \frac{dx \, dv}{F^{q-1}})
$$

$$
\phi_{\varepsilon}^{S}[S] \geq \gamma (1 - \varepsilon \Lambda(\|S\|_{W^{1,\infty}(\mathbb{R}^{n})})) F F',
$$

$$
\int_{V} \frac{\phi_{\varepsilon}^{A}[S]^{2}}{F \phi_{\varepsilon}^{S}[S]} dv' \leq \varepsilon^{2} \Lambda(\|S\|_{W^{1,\infty}(\mathbb{R}^{n})}).
$$

Então existe  $t^* > 0$ , independente de  $\varepsilon$ , tal que a solução  $f_{\varepsilon}$ ,  $S_{\varepsilon}$ , do sistema (1.64)-(1.65) satisfaz

$$
f_{\varepsilon} \in L^{\infty}((0, t^*); \mathcal{X}_q),
$$
  
\n
$$
S_{\varepsilon} \in L^{\infty}((0, t^*); W^{1, p}(\mathbb{R}^n) \cap C^{1, \alpha}(\mathbb{R}^n))
$$
  
\n
$$
r_{\varepsilon} = \frac{f_{\varepsilon} - \rho_{\varepsilon} F}{\varepsilon} \in L^2 \left( \mathbb{R}^n \times V \times (0, t^*); \frac{dx \, dv \, dt}{F} \right),
$$

onde  $\alpha = \frac{q-n}{q}$  $\frac{n}{q}$  e  $1 \leq p < \infty$ . ,

 $Demonstração$ . Conforme indicado em [11] a demonstração segue os mesmos procedimentos da prova do Teorema 4, Seção 5 em [5].  $\Box$ 

**Teorema 1.5.6.** (Convergência - Generalização) Suponha que as hipóteses do Teorema 1.5.5 sejam satisfeitas e além disto suponha que para famílias  $S_{\varepsilon}$  uniformemente limitadas  $em\ L^{\infty}_{\text{loc}}([0,\infty); C^{1,\alpha}(\mathbb{R}^n)),\ para\ algum\ \alpha\ quando\ \varepsilon\to 0\ com\ 0<\alpha\leq 1,\ tais\ que\ S_{\varepsilon}\ e\ \nabla S_{\varepsilon}$ convergem para  $S_0$  e  $\nabla S_0$  respectivamente em  $L^p_{\rm lc}$  $_{\text{loc}}^p([0,\infty);\mathbb{R}^n)$  para  $p > n/(n-1)$ , com  $n = 2, 3, n\delta s$  temos a convergência

$$
T_{\varepsilon}[S_{\varepsilon}] \to T_0[S_0] \quad em \quad L_{loc}^p([0, \infty); \mathbb{R}^n \times \overline{V} \times \overline{V}),
$$
  

$$
\frac{\mathcal{T}_{\varepsilon}[S_{\varepsilon}](F)}{\varepsilon} = \frac{2}{\varepsilon} \int_V \phi_{\varepsilon}^A[S_{\varepsilon}] dv' \to \mathcal{T}_1[S_0](F)
$$
  

$$
em \quad L_{loc}^p([0, \infty); \mathbb{R}^n \times \overline{V}).
$$

Então as soluções  $f_{\varepsilon}$  e  $S_{\varepsilon}$  de (1.64)-(1.65) satisfazem

$$
f_{\varepsilon} \rightarrow \rho_0 F \quad em \quad L^{\infty}((0, t^*); \mathcal{X}_q) \text{ fraca-*},
$$
  
\n
$$
S_{\varepsilon} \rightarrow S_0 \quad em \ L_{loc}^p((0, t^*); \mathbb{R}^n), \ 1 \le p < \infty,
$$
  
\n
$$
\nabla S_{\varepsilon} \rightarrow \nabla S_0 \quad em \ L_{loc}^p((0, t^*); \mathbb{R}^n), \ 1 \le p < \infty.
$$

Demonstração. Ver Teorema 3.4, Seção 3 em [11].

Os Teoremas  $1.5.3$  e  $1.5.6$  abordam a existência local do limite difusivo. Entretanto n˜ao ´e totalmente conhecido se o modelo limite (KS) existe globalmente ou explode em tempo finito. Os fatores matem´aticos que influenciam para que ocorra "blow-up" no modelo de Keller-Segel ainda são questões em aberto. Como pudemos ver no Exemplo 1 o limite macrosc´opico pode incluir o caso em que o modelo de Keller-Segel apresenta "blow-up"em tempo finito, portanto nada melhor do que esperar "blow-up"em tempo finito para o modelo cinético, porém não existe nenhuma prova de que isto ocorra de fato. No Exemplo 2, temos pelo Teorema 1.5.1, a garantia de que o modelo cinético com núcleo de reorientação (1.63) possui solução global e seu limite difusivo pode apresentar "blow-up" em tempo finito. A relação entre modelos cinéticos e modelos difusivos para quimiotaxia, assim como o estudo do comportamentos de suas respectivas soluções são assuntos que apresentam grande perspectiva no que diz respeito a pesquisa recente na área de modelagem matemática.

 $\Box$ 

# Capítulo 2

# Métodos das Diferenças Finitas

O objetivo deste capítulo é apresentar os métodos que utilizamos para discretizar (K-S) e obter as soluções numéricas que serão apresentadas no próximo capítulo.

Os métodos de diferenças finitas são meios de se obter soluções numéricas para equações diferenciais parciais. A idéia que os fundamenta é substituir as derivadas parciais por aproximações baseadas na expansão por série de Taylor das funções na vizinhança dos pontos de interesse. Por exemplo, a derivada parcial ∂u/∂t pode ser definida como o limite da diferença

$$
\frac{\partial u}{\partial t} = \lim_{\Delta t \to 0} \frac{u(x, t + \Delta t) - u(x, t)}{\Delta t}.
$$

Se, ao invés de tomarmos o limite  $\Delta t \to 0$ , nós considerarmos  $\Delta t$  suficientemente pequeno e diferente de zero, obtemos a aproximação

$$
\frac{\partial u}{\partial t} \approx \frac{u(x, t + \Delta t) - u(x, t)}{\Delta t} + \mathcal{O}\left(\Delta t\right). \tag{2.1}
$$

Esta aproximação é chamada diferença finita de  $\partial u/\partial t$ , porque ela envolve pequenas diferenças (mas não infinitesimais) da variável dependente  $u$ . Uma aproximação do tipo  $(2.1)$  é chamada de diferença adiantada.

Temos também que

$$
\frac{\partial u}{\partial t} = \lim_{\Delta t \to 0} \frac{u(x, t) - u(x, t - \Delta t)}{\Delta t},
$$

de forma que a aproximação

$$
\frac{\partial u}{\partial t} \approx \frac{u(x,t) - u(x,t - \Delta t)}{\Delta t} + \mathcal{O}\left(\Delta t\right) \tag{2.2}
$$

é igualmente uma diferença finita para  $\partial u/\partial t$ . Chamamos este tipo de aproximação de diferença atrasada.

Podemos definir a diferença centrada como uma aproximação para

$$
\frac{\partial u}{\partial t} = \lim_{\Delta t \to 0} \frac{u(x, t + \Delta t) - u(x, t - \Delta t)}{2\Delta t},
$$

ou seja,

$$
\frac{\partial u}{\partial t} \approx \frac{u(x, t + \Delta t) - u(x, t - \Delta t)}{2\Delta t} + \mathcal{O}\left(\Delta t^2\right). \tag{2.3}
$$

Quando aplicamos a diferença adiantada para  $\partial u/\partial t$  a equação do calor

$$
\frac{\partial u}{\partial t} = \Delta u \tag{2.4}
$$

obtemos o método explicito, se aplicarmos a diferença atrasada obteremos o método implícito (fully implicit). A diferença centrada da forma (2.3) não é utilizada na prática para a discretização do tempo na equação (2.3) pois pode gerar um método numérico instável<sup>1</sup>. Para este tipo de equação utilizamos diferença centrada da forma

$$
\frac{\partial u}{\partial t} \approx \frac{u(x, t + \Delta t/2) - u(x, t - \Delta t/2)}{\Delta t} + \mathcal{O}\left(\Delta t^2\right) \tag{2.5}
$$

que aparece no método de Crank-Nicolson.

Podemos definir de forma análoga aproximações por diferença finita para a derivada parcial de  $u$  em relação a  $x$ .

Para a segunda derivada parcial, como por exemplo  $\partial^2 u/\partial x^2$ , podemos definir a diferença centrada simétrica

$$
\frac{\partial^2 u}{\partial x^2} \approx \frac{u\left(x + \Delta x, t\right) - 2u\left(x, t\right) + u\left(x - \Delta x, t\right)}{\Delta x^2} + \mathcal{O}\left(\Delta x^2\right) \tag{2.6}
$$

Existem outras fórmulas de aproximações por diferença finita, com diferentes graus de precis˜ao, ver [22] por exemplo.

Os métodos das diferenças finitas envolvem uma discretização inicial do domínio onde está definida a equação diferencial parcial. Vamos tomar como problema modelo a equação do calor (2.4) em sua versão unidimensional com condições de contorno de Neumann e uma condição inicial dada

$$
\begin{cases}\n\frac{\partial u}{\partial t} = \frac{\partial^2 u}{\partial x^2}, & (t \ge 0, 0 \le x \le 1) \\
u(x, 0) = g(x), & (0 \le x \le 1) \\
\frac{\partial u}{\partial t}(0, t) = 0, & (t \ge 0) \\
\frac{\partial u}{\partial t}(1, t) = 0, & (t \ge 0)\n\end{cases}
$$
\n(2.7)

Para isso, dividimos o eixo da variável x em espaços de tamanhos iguais  $(\Delta x)$ . Por exemplo, se dividimos o intervalo [0, 1] em  $n + 1$  intervalos iguais,  $\Delta x$  será igual a  $1/(n+1)$ . O eixo da variável t é igualmente dividido em espaços de tamanhos iguais  $(\Delta t)$ ; de forma que dividimos o plano-xt em uma grade de pontos ("mesh points") da

 $1_A$  forma  $(2.3)$  é utilizada para discretização espacial.

forma ( $i\Delta x, j\Delta t$ ) com  $n+2$  pontos de grade no eixo da variável x. Vamos nos concentrar nos valores de  $u(x,t)$  nos pontos desta grade, para isso escrevemos

$$
u_i^j \stackrel{def}{=} u(i\Delta x, j\Delta t), \qquad (2.8)
$$

para os valores de  $u(x,t)$  nos pontos da grade  $(i\Delta x, j\Delta t)$ .

# 2.1 Método Explícito das Diferenças Finitas

Neste método substituiremos o problema diferencial (2.7) por uma versão discretizada dele usando as equações  $(2.1)$  e  $(2.6)$ , logo

$$
\frac{u(x,t+\Delta t) - u(x,t)}{\Delta t} + \mathcal{O}\left(\Delta t\right) = \frac{u(x+\Delta x,t) - 2u(x,t) + u(x-\Delta x,t)}{\Delta x^2} + \mathcal{O}\left(\Delta x^2\right). \tag{2.9}
$$

Ignorando os termos de  $\mathcal{O}\left(\Delta t\right)$  e  $\mathcal{O}\left(\Delta x^2\right)$ , usando a notação de  $(2.8)$  e reorganizando as equações de diferenças obtemos

$$
u_i^{j+1} = \alpha u_{i+1}^j + (1 - 2\alpha)u_i^j + \alpha u_{i-1}^j,
$$
\n(2.10)

onde

$$
\alpha = \frac{\Delta t}{\left(\Delta x\right)^2};\tag{2.11}
$$

com condições iniciais e de contorno (Neumann), respectivamente, da forma

$$
u(i\Delta x, 0) = g(i\Delta x) = u_i^0, 0 \le i \le n+1
$$
\n(2.12)

$$
u_0^j = u_1^j; \ u_{n+1}^j = u_n^j. \tag{2.13}
$$

Por meio da equação (2.10), a solução numérica pode ser obtida passo a passo na direção de  $t$ . Observemos que, enquanto a equação  $(2.9)$  é exata,  $(2.10)$  é somente uma aproximação. Visto que a equação (2.10) fornece os novos valores  $u_i^{j+1}$  $i^{j+1}$  explicitamente em termos dos valores anteriores  $u_i^j$  $\frac{j}{i-1}, u_i^j$  $i,\;u_{i+1}^j,\;{\rm o}$ método baseado nesta equação é chamado método explícito.

A equação (2.10) também pode ser interpretada como um modelo para um passeio aleatório sobre uma grade regular, onde  $u_i^j$  denota a probabilidade de ponto marcado estar na posição i no passo de tempo j, e  $\alpha$  denota a probabilidade dela mover-se para direita ou para a esquerda por uma unidade e  $(1 - 2\alpha)$  é a probabilidade de ele ficar no lugar. Para tal interpretação fazer sentido probabilístico devemos pedir que  $\alpha \leq 1$  e  $(1-2\alpha) < 1$ , ou seja,  $\alpha < 1/2$ .

Um algorítmo para resolver numericamente a equação  $(2.7)$  possui duas fases: inicialização e solução. Onde o número de pontos da grade em [0, 1] é  $n + 2$ , o tamanho

 $\overline{\text{Algorithmo 1} }$  Resolve  $(2.7)$  utilizando o método explicito das diferenças finitas

```
Input n, k, Mh \leftarrow 1/(n+1)\alpha \leftarrow k/h^2w_i \leftarrow g(ih) (0 \leq i \leq n+1)t \leftarrow 0Output 0, t, (w_0, w_1, \ldots, w_{n+1})for j = 1 to M do
   for i = 1 to n do
      u_i \leftarrow \alpha w_{i-1} + (1 - 2\alpha)w_i + \alpha w_{1+1}end for
   u_0 \leftarrow u_1 {condições de Neumann}
   u_{n+1} \leftarrow u_nt \leftarrow jkOutput j, t, (u_0, u_1, \ldots, u_{n+1})(w_0, w_1, \ldots, w_{n+1}) \leftarrow (u_0, u_1, \ldots, u_{n+1})end for
```
do passo na variável t,  $\Delta t$ , será denotado por k, e o número de passos em t a ser calculado  $\acute{\text{e}}$  *M*. Esta estrutura está presente nos Algoritmos 1, 2 e 4.

A equação  $(2.10)$ , juntamente com sua condição de contorno  $(2.13)$ , também pode ser escrita em notação matricial. Seja  $U^j$  o vetor de valores de u no tempo  $t = jk$ , onde  $k = \Delta t$ . Então

$$
U^j = \begin{bmatrix} u_1^j \\ u_2^j \\ \vdots \\ u_n^j \end{bmatrix}
$$
 (2.14)

A equação (2.10), pode ser escrita como

$$
U^{j+1} = AU^j
$$
, ou seja,  $U^{j+1} = A^{j+1}U^0$ ,

onde  $A$  é uma matriz  $n \times n$  dada por

$$
A = \begin{bmatrix} 1 - \alpha & \alpha & 0 & \dots & 0 \\ \alpha & 1 - 2\alpha & \alpha & \dots & 0 \\ 0 & \alpha & 1 - 2\alpha & \dots & 0 \\ \vdots & \vdots & \vdots & \ddots & \vdots \\ 0 & 0 & 0 & \dots & 1 - \alpha \end{bmatrix} .
$$
 (2.15)

Observe que  $u_0^j = u_1^j$  $y_1^j$  e  $u_{n+1}^j = u_n^j$  por causa de

$$
\frac{\partial u}{\partial t}(0, t) = 0, \n\frac{\partial u}{\partial t}(1, t) = 0,
$$

por isso a matriz A tem dimensão  $n \times n$  e apresenta  $1 - \alpha$  na primeira e última linha da diagonal. Na Seção 2.5 voltaremos a estudar este método.

# 2.2 Método Puramente Implícito

Neste método substituiremos o problema diferencial (2.7) por uma versão discretizada dele usando as equações  $(2.2)$  e  $(2.6)$ , logo

$$
\frac{u(x,t) - u(x,t - \Delta t)}{\Delta t} + \mathcal{O}(\Delta t) = \frac{u(x + \Delta x, t) - 2u(x,t) + u(x - \Delta x, t)}{\Delta x^2} + \mathcal{O}(\Delta x^2).
$$
\n(2.16)

Ignorando os termos de  $\mathcal{O}\left(\Delta t\right)$  e  $\mathcal{O}\left(\Delta x^2\right)$ , usando a notação de  $(2.8)$  e reorganizando as equações de diferenças obtemos

$$
-\alpha u_{i+1}^j + (1+2\alpha)u_i^j - \alpha u_{i-1}^j = u_i^{j-1}.
$$
\n(2.17)

onde  $\alpha$  é o mesmo definido na equação (2.11) e com condições iniciais e de contorno (Neumann), respectivamente, da forma  $(2.12)$  e  $(2.13)$ . Este método é conhecido como método puramente implícito ("fully implicit method").

A equação (2.17) apresenta três termos com u no nível j e somente um termo no nível j − 1. Se u é conhecido na grade de pontos no nível j − 1, o valor no nível j só pode ser calculado resolvendo um sistema de equações, para obtermos tal sistema devemos reescrever a equação (2.17) usando a notação matricial já apresentada na Seção anterior. Seja  $U^j$  como descrito em (2.14), então a equação (2.17) representa um sistema de n equações para determinar o vetor  $U^j$  assumindo que o vetor  $U^{j-1}$  já é conhecido. Este sistema de equações é da forma

$$
CU^j = U^{j-1},\tag{2.18}
$$

onde  $C = -A e A e a$  matriz  $n \times n$  descrita em (2.15). Observe que o sistema tem  $n$  equações por causa da condição (2.13). Podemos resolver este sistema utilizando diferentes métodos: decomposição LU, Gauss-Seidel, Jacobi, SOR ("Successive Over-Relaxation", estudaremos este método mais detalhadamente na Seção 2.4), dentre outros. Apresentaremos no Algoritmo 2 uma rotina que resolve o sistema obtido a partir da equação  $(2.17)$  usando o fato que que a matriz C é tridiagonal, uma vez que utiliza uma subrotina específica para este tipo de sistema.

**Observação 2.2.1.** Considerando um sistema  $Cx = b$ , nesta rotina os elementos da diagonal principal de C serão denotados por  $d_1, d_2, \ldots, d_n$ , os da superdiagonal por  $c_1, c_2, \ldots, c_{n-1}$  e os da subdiagonal por  $a_1, a_2, \ldots, a_{n-1}$ , os números do lado direito do sistema são  $b_1, b_2, \ldots, b_n$  e a solução é armazenada em  $x_1, x_2, \ldots, x_n$ . Desta forma usaremos para acessar a rotina o comando  $x \leftarrow \text{tri}(n, a, d, c, b)$ . Para o sistema (2.18) usaremos os valores iniciais  $u_i = g(ih)$  no lugar do vetor b. A rotina **tri** fornece o valor de u no passo  $j + 1$  e o escreve sobre o valor que estava armazenado do passo j. As entradas  $d_i$  são alteradas durante a execução de tri por isso são reinicializadas em cada passo no tempo.

#### Algoritmo  $2$  Resolve  $(2.7)$  utilizando o método implicito das diferenças finitas

```
Input n, k, Mh \leftarrow 1/(n+1)\alpha \leftarrow k/h^2u_i \leftarrow g(ih) (0 \leq i \leq n+1)t \leftarrow 0Output 0, t, (u_0, u_1, \ldots, u_{n+1})for i = 1 to n - 1 do
   c_i \leftarrow -\alphaa_i \leftarrow -\alphaend for
for j = 1 to M do
   d_1 \leftarrow 1 + \alphad_n \leftarrow 1 + \alphafor i = 2 to n - 1 do
      d_i \leftarrow 1 + 2\alphaend for
   b \leftarrow (u_1, \ldots, u_n)^T(u_1, \ldots, u_n) \leftarrow \text{tri}(n, a, d, c, b)u_0 \leftarrow u_1 {condições de Neumann}
   u_{n+1} \leftarrow u_nt \leftarrow jkOutput j, t, (u_0, u_1, \ldots, u_{n+1})end for
```
A rotina tri pode ser encontrada no Algoritmo 3.

Na Seção 2.4 apresentaremos outro algoritmo para resolver o sistema (2.17). O método ímplicito das diferenças finitas voltará a ser estudado na Seção 2.5.

Algoritmo 3 Método tridiagonal -  $v \leftarrow \text{tri}(n, a, d, c, b)$ 

 $\textbf{Input}\,\,n,a_i,b_i,c_i,d_i$ for  $i = 2$  to n do  $d_i \leftarrow d_i - (a_{i-1}/d_{i-1})c_{i-1}$  $b_i \leftarrow b_i - (a_{i-1}/d_{i-1})b_{i-1}$ end for  $v_n \leftarrow b_n/d_n$ for  $i = n - 1$  to 1 step  $-1$  do  $v_i \leftarrow (b_i - c_i v_{i+1})/d_i$ end for

# 2.3 Método de Crank-Nicolson

Este método é essencialmente uma combinação dos dois citados anteriormente. Usando uma parâmetro  $\theta$ , a diferença temporal centrada (2.5), ignorando os termos de  $\mathcal{O}\left(\Delta t^2\right)$ e  $\mathcal{O}\left(\Delta x^2\right)$  e usando a notação de  $(2.8)$  podemos combinar o método explícito e implícito de modo a discretizar (2.7) da seguinte forma:

$$
\frac{u_i^{j+1/2} - u_i^{j-1/2}}{\Delta t} = \frac{\theta}{\Delta x^2} \left( u_{i+1}^{j+1} - 2u_i^{j+1} - u_{i-1}^{j+1} \right) \n+ \frac{1 - \theta}{\Delta x^2} \left( u_{i+1}^j - 2u_i^j - u_{i-1}^j \right).
$$
\n(2.19)

Esta equação pode ser reescrita como

$$
\frac{u_i^{j+1} - u_i^j}{\Delta t} = \frac{\theta}{\Delta x^2} \left( u_{i+1}^{j+1} - 2u_i^{j+1} - u_{i-1}^{j+1} \right) \n+ \frac{1 - \theta}{\Delta x^2} \left( u_{i+1}^j - 2u_i^j - u_{i-1}^j \right).
$$
\n(2.20)

Observe que se  $\theta = 0$  a equação acima descreve o método explicito, quando  $\theta = 1$  teremos o método implícito. O caso com  $\theta = 1/2$  que é conhecido como **método de Crank-**Nicolson devido aos seus criadores, John Crank e Phylis Nicolson.

Usando a notação de  $(2.8)$  e expansão por série de Taylor da função  $u$  na vizinhança dos pontos de interesse observamos porque a equação  $(2.19)$  pode ser escrita da forma (2.20), visto que

$$
-\begin{cases}\nu_i^{j+1} = \nu_i^{j+1/2} + \frac{\Delta t}{2} \left(\frac{\partial u}{\partial t}\right)_i^{j+1/2} + \frac{\Delta t^2}{4 \cdot 2} \left(\frac{\partial^2 u}{\partial t^2}\right)_i^{j+1/2} + \mathcal{O}(\Delta t^3) \\
u_i^j = \nu_i^{j+1/2} - \frac{\Delta t}{2} \left(\frac{\partial u}{\partial t}\right)_i^{j+1/2} + \frac{\Delta t^2}{4 \cdot 2} \left(\frac{\partial^2 u}{\partial t^2}\right)_i^{j+1/2} - \mathcal{O}(\Delta t^3) \\
u_i^{j+1} - u_i^j = \Delta t \left(\frac{\partial u}{\partial t}\right)_i^{j+1/2} + \underbrace{\mathcal{O}(\Delta t^2)}_{\text{orden mais alta}}.\n\end{cases}
$$

Pela equação (2.5) temos que

$$
\left(\frac{\partial u}{\partial t}\right)_i^{j+1/2} = \frac{u_i^{j+1/2} - u_i^{j-1/2}}{\Delta t} + \mathcal{O}(\Delta t^2).
$$

Observa-se que o método de Crank-Nicolson tem uma ordem mais alta (em relação ao tempo) de convergência para a solução da equação diferencial parcial do que os métodos anteriores.

Vamos reorganizar a equação (2.20) de modo a obter uma expressão geral para o método de Crank-Nicolson:

$$
\frac{u_i^{j+1} - u_i^j}{\Delta t} = \frac{\left[ \left( u_{i+1}^{j+1} - 2u_i^{j+1} + u_{i-1}^{j+1} \right) + \left( u_{i+1}^j - 2u_i^j + u_{i-1}^j \right) \right]}{2 \left( \Delta x \right)^2},
$$
\n
$$
2u_i^{j+1} - \frac{\Delta t}{\left( \Delta x \right)^2} \left( u_{i+1}^{j+1} - 2u_i^{j+1} + u_{i-1}^{j+1} \right) = 2u_i^j + \frac{\Delta t}{\left( \Delta x \right)^2} \left( u_{i+1}^j - 2u_i^j + u_{i-1}^j \right),
$$
\n
$$
-\alpha u_{i+1}^{j+1} + \left( 2 + 2\alpha \right) u_i^{j+1} - \alpha u_{i-1}^{j+1} = \alpha u_{i+1}^j + \left( 2 - 2\alpha \right) u_i^j - \alpha u_{i-1}^j. \tag{2.21}
$$

A equação (2.21) apresenta três termos com u no nível  $j + 1$  e três termos no nível j. Se u é conhecido na grade de pontos no nível j, o valor no nível j + 1 só pode ser calculado resolvendo um sistema de equações, para obtermos tal sistema devemos reescrever a equação (2.21) usando a notação matricial já apresentada nas seções anteriores. Seja  $U^j$  como descrito em  $(2.14)$ , então a equação  $(2.21)$  representa um sistema de n equações para determinar o vetor  $U^{j+1}$  assumindo que o vetor  $U^j$  já é conhecido. Este sistema de equações é da forma

$$
(I+C)U^{j+1} = (I+A)U^j,
$$
\n(2.22)

onde I é a matriz identidade de ordem n,  $C = -A$  e A é a matriz  $n \times n$  descrita em (2.15). Observe que o sistema tem n equações por causa da condição (2.13). Como  $U^j$  já  $\acute{e}$  conhecido podemos reescrever o sistema  $(2.22)$  como

$$
\widetilde{C}U^{j+1} = \widetilde{b},\tag{2.23}
$$

 $\tilde{C} = I + C e \tilde{b} = (I + A)U^j$  o qual deve ser atualizado a cada passo no tempo. Como já mencionamos este sistema pode ser resolvido usando diferentes m´etodos, apresentaremos a seguir (no Algoritmo 4) um esboço do procedimento para resolver o sistema (2.23) usando a rotina tri uma vez que a matriz  $\tilde{C}$  é tridiagonal.

Na Seção 2.4 apresentaremos outro algoritmo para resolver o sistema (2.23). O método de Crank-Nicolson das diferenças finitas voltará a ser estudado na Seção 2.5.

Algoritmo 4 Resolve (2.7) utilizando o método de Crank-Nicolson das diferenças finitas

```
Input n, k, Mh \leftarrow 1/(n+1)\alpha \leftarrow k/h^2u_i \leftarrow g(ih) (0 \leq i \leq n+1)t \leftarrow 0Output 0, t, (u_0, u_1, \ldots, u_{n+1})A(1,1) \leftarrow 1 - \alphaA(n, n) \leftarrow 1 - \alphaA(1, 2) \leftarrow \alphaA(n, n-1) \leftarrow \alphafor i = 2 to n - 1 do
   A(i, i - 1) \leftarrow \alphaA(i, i + 1) \leftarrow \alphaA(i, i) \leftarrow 1 - 2\alphaend for
I \leftarrow matrix\;identidade\tilde{C} \leftarrow I - Ac \leftarrow superdiagonal de Aa \leftarrow subdiagonal de Afor j = 1 to M do
   \tilde{b} \leftarrow (I + A)(u_1, \ldots, u_n)^Td \leftarrow diagonal \ de \ A(u_1, \ldots, u_n) \leftarrow \text{tri}(n, a, d, c, \tilde{b})u_0 \leftarrow u_1 {condições de Neumann}
   u_{n+1} \leftarrow u_nt \leftarrow ikOutput j, t, (u_0, u_1, \ldots, u_{n+1})end for
```
# 2.4 SOR

O acrônimo SOR vem de "Successive Over-Relaxation" e designa um método iterativo para resolver um sistema linear da forma

$$
Ax = b.\t(2.24)
$$

De um modo geral, em um método iterativo, uma certa matriz  $Q$  é prescrita e o problema original  $(2.24)$  é reescrito na forma equivalente

$$
Qx = (Q - A)x + b.
$$
 (2.25)

Daqui podemos retirar um método iterativo que consiste em:

- Escolher um vetor inicial  $x^{(0)}$ ;
- Iterar

$$
x^{(k)} = (I - Q^{-1}A)x^{(k-1)} + Q^{-1}b.
$$
\n(2.26)

Podemos reescrever a equação acima da forma

$$
x^{(k)} = Gx^{(k-1)} + c,\tag{2.27}
$$

onde  $G = (I - Q^{-1}A)$  e  $c = Q^{-1}b$ .

Vamos agora estabelecer critérios que nos permitam determinar quando existe convergência para os métodos iterativos. Da equação  $(2.25)$  e  $(2.26)$  obtemos que

$$
x^{(k)} - x = (I - Q^{-1}A)(x^{(k-1)} - x) = G(x^{(k-1)} - x).
$$
 (2.28)

Escolhendo uma norma conveniente obtemos que

$$
||x^{(k)} - x|| \le ||G|| ||x^{(k-1)} - x||,
$$
\n(2.29)

ou seja,

$$
||x^{(k)} - x|| \le ||G||^k ||x^{(0)} - x||. \tag{2.30}
$$

Então se  $||G||^k < 1$  podemos concluir que

$$
\lim_{k \to \infty} \|x^{(k)} - x\| = 0.
$$

Rigorosamente o seguinte teorema garante a convergência de um método iterativo

**Teorema 2.4.1.** (Teorema das Condições necessárias e suficientes para convergência de um método iterativo) Para a fórmula de iteração

$$
x^{(k)} = Gx^{(k-1)} + c
$$

produzir uma sequência convergindo para  $(I - G)^{-1}c$ , para qualquer vetor inicial  $x^{(0)}$  é necessário e suficiente que o **raio espectral** de  $G$  seja menor que 1.

O raio espectral de  $G$  é definido pela equação

$$
\rho(G) = \max\{|\lambda| \mid \det(G - \lambda I) = 0\}.
$$

Além disso temos que

$$
\rho(G) = \inf_{\|\cdot\|} \|G\|.
$$

Supondo que a matriz A de (2.24) pode ser particionada da forma

$$
A = D + L + U,
$$

onde  $D$  é a matriz diagonal formada pelos elementos da diagonal de  $A$ ,  $L$  é a matriz triangular inferior com diagonal nula e U ´e a matriz triangular superior com a diagonal nula, podemos caracterizar o método SOR como o método onde

$$
Q = \omega^{-1}(D + \omega L),
$$
  

$$
G = (D + \omega L)^{-1}(-\omega U + (1 - \omega)D).
$$

Deste modo a equação (2.29) para este método pode ser escrita da forma

$$
(D + \omega L)x^{(k)} = (1 - \omega)Dx^{(k-1)} - \omega Ux^{(k-1)} + \omega b.
$$
\n(2.31)

Na prática o método SOR é variante do método Gauss-Sidel: para resolver  $(2.24)$ calculamos a k−´esima iterada de Gauss-Sidel

$$
\tilde{x}_i^{(k)} = \frac{1}{a_{ii}} \left[ b_i - \sum_{j=1}^{i-1} a_{ij} x_j^{(k)} - \sum_{j=i+1}^n a_{ij} x_j^{(k-1)} \right],
$$
\n(2.32)

para  $i = 1, 2, ..., n$  (*n* é a dimensão de *A*), onde  $x_i^{(k)}$  $j^{(k)}$  é o *j*-ésimo elemento do vetor *x* na k-ésima iterada e  $a_{ij}$  é o elemento da *i*-ésima linha e j-ésima coluna da matriz A, como um passo intermediário e então calculamos o valor final a partir da equação

$$
x_i^{(k)} = x_i^{(k-1)} + \omega \left(\tilde{x}_i^{(k)} - x_i^{(k-1)}\right),\tag{2.33}
$$

onde  $\omega$  é um parâmetro de relaxação. Se  $\omega = 1$  a equação (2.33) reduz-se a equação  $(2.32)$ . Substituindo a equação  $(2.32)$  em  $(2.33)$  e reorganizando os termos obtemos que

$$
a_{ii}x_i^{(k)} + \omega \sum_{j=1}^{i-1} a_{ij}x_j^{(k)} = (1 - \omega)a_{ii}x_i^{(k-1)} - \omega \sum_{j=i+1}^{n} a_{ij}x_j^{(k-1)} + \omega b_i,
$$
 (2.34)

para  $i = 1, 2, \ldots, n$ , que é a equação (2.31) em função dos elementos do vetor x e dos elementos das matrizes D, L e U.

Os seguintes teoremas apresentam resultados acerca da convergência do método SOR.

**Teorema 2.4.2.** (Kahan - condição necessária) Para que haja convergência do método SOR, qualquer que seja a iterada inicial, é necessário que  $\omega$  esteja no intervalo  $(0, 2)$ .

 $Demonstração.$  Ver [12].

Teorema 2.4.3. (Ostrowski-Reich - condição suficiente) Se a matriz A for simétrica e definida positiva, e considerarmos  $\omega$  no intervalo  $(0, 2)$ , há convergência do método SOR, qualquer que seja a iterada inicial.

Demonstração. Ver [16] e [20].

No Algoritmo 5 apresentaremos uma rotina que executa o m´etodo SOR para resolver  $(2.24).$ 

## 2.5 Análise de Estabilidade

Os métodos das diferenças finitas descritos neste capítulo são casos particulares da fórmula linear de 1-passo de diferenças finitas que pode ser escrita da forma

$$
\sum_{\mu=-\ell}^{r} \beta_{\mu} u_{i+\mu}^{j+1} = \sum_{\mu=-\ell}^{r} \alpha_{\mu} u_{i+\mu}^{j}
$$
 (2.35)

para algumas constantes  $\beta_{\mu}, \alpha_{\mu}$ , com  $\beta_0 \neq 0$ . Se  $\beta_{\mu} = 0 \ \forall \ \mu \neq 0$  o método é explícito e se  $\beta_{\mu} \neq 0$  para algum  $\mu \neq 0$  o método é implícito.

De um modo geral seja  $S_{\Delta t}$ , com  $S_{\Delta t}$ :  $\mathcal{B} \to \mathcal{B}$ , uma família de operadores lineares limitados que aplica  $u^j$  em  $u^{j+1}$ , onde  $\mathcal B$  é um espaço de Banach, então podemos representar (2.35) por

$$
u^{j+1} = S_{\Delta t} u^j
$$

,

consequentemente

$$
u^{j+1} = (S_{\Delta t})^j u^0,\tag{2.36}
$$

onde o subíndice  $\Delta t$  em S indica que os coeficientes da fórmula das diferenças finitas dependem do passo no tempo.

A seguir apresentaremos algumas definições que indicam a confiabilidade que podemos obter na discretização pelo método das diferenças finitas de um determinado problema de valor inicial envolvendo uma equação diferencial parcial

$$
\partial_t u(t) = Au(t), \ 0 \le t \le T \quad u(0) = u_0,\tag{2.37}
$$

onde  $u(t)$  é uma função de x, isto é,  $u(x,t)$  e  $A : \mathcal{B} \to \mathcal{B}$  é um operador linear neste espaço (no caso da equação do calor  $A = \partial_x^2$ ) e condições homogêneas de contorno podem ser incluidas por uma restrição de  $\beta$  apropriada.

 $\Box$ 

 $\Box$ 

Algoritmo 5 Método SOR -  $\text{SDR}(n, A, b, x,eps, maxit, \omega)$ 

```
Input n, A, b_i, x_i, eps, maxit, \omega \{x_1, x_2, \ldots, x_n\} são os elementos do vetor-chute inicial
x, eps é a tolerância, maxit é o número máximo de iterações}
for i = 1 to n do
  if |a_{ii}| < eps then
     Output "Algorithm fails because |a_{ii}| < eps"
     Exit
  end if
end for
k \leftarrow 0 {k \in contador das iterações}
cont \leftarrow 1while (k \leq maxit) and (cont = 1) do
  k \leftarrow k + 1xold \leftarrow x \{xold_i, 1 \leq i \leq n \text{ are the old values of vector } x\}for i = 1 to n do
     sum \leftarrow 0for j = 1 to n do
       if j \neq i then
          sum \leftarrow sum + a_{ij} * x_jend if
     end for
     x_i \leftarrow (b_i - sum)/a_{ii}x_i = xold_i + w * (x_i - xold_i)end for
  cont \leftarrow 0for i=1 to n do
     if |x_i - xold_i| \geq eps * |x_i| then
        cont \leftarrow 1end if
  end for
end while
if cont = 1 then
  Output "Algorithm fails: no convergence"
end if
```
**Definição 2.5.1.** (Consistência)  $\{S_{\Delta t}\}\$  tem ordem de precisão p se

$$
||u(t + \Delta t) - S_{\Delta t}u(t)|| = \mathcal{O}(\Delta t^{p+1}) \quad \text{quando} \quad \Delta t \to 0 \tag{2.38}
$$

para qualquer  $t \in [0, T]$ , onde u(t) é uma solução suficientemente suave do problema de valor inicial (2.37) para qualquer valor inicial u<sub>0</sub>.  $\{S_{\Delta t}\}\in \text{consistent}$ e se tem ordem de precisão  $p > 0$ .

Definição 2.5.2. (Convergência)  $\{S_{\Delta t}\}\neq \text{convergente se}$ 

$$
\lim_{\substack{\Delta t \to 0 \\ j\Delta t = t}} \| (S_{\Delta t})^j u(0) - u(t) \| = 0 \tag{2.39}
$$

para qualquer  $t \in [0, T]$ , onde  $u(t)$  é uma solução do problema de valor inicial (2.37) para qualquer valor inicial  $u_0$ .

**Definição 2.5.3.** (Estabilidade)  $\{S_{\Delta t}\}\neq$  estável se para algum  $C > 0$ 

$$
\|(S_{\Delta t})^j\| \le C \tag{2.40}
$$

para todo j e  $\Delta t$  tal que  $0 \leq j \Delta t \leq T$ .

Este limite na norma do operador  $\|(S_{\Delta t})^j\|$  é equivalente a

$$
||u^{j}|| = ||(S_{\Delta t})^{j}u^{0}|| \leq C||u^{0}|| \qquad (2.41)
$$

para todo  $u^0 \in \mathcal{B}$  e  $0 \leq j \Delta t \leq T$ . A estabilidade de  $\{S_{\Delta t}\}\)$  também é verificada se

$$
||S_{\Delta t}||^j \le 1 + \mathcal{O}(\Delta t). \tag{2.42}
$$

Este fato é garantido pelo lema abaixo (ver Lema 4.4.2 em [22]) fazendo  $s_{\Delta t} = ||S_{\Delta t}||$ .

**Lema 3.** Seja  $\{s_{\Delta t}\}\$ um conjunto de números não-negativos indexados por  $\Delta t$  e seja  $T > 0$  fixado. Então  $(s_{\Delta t})^j \leq C$  para algum  $C \geq 0$ , uniformemente para todo  $\Delta t$  e j com  $j\Delta t \leq T$  se, e somente se,  $s_{\Delta t} \leq 1 + \mathcal{O}(\Delta t)$ 

Vamos analisar a estabilidade dos métodos descritos nas Seções 2.1, 2.2 e 2.3. Usaremos o método de Fourrier, neste método tentamos encontrar uma solução da equação de diferenças finitas que tenha a forma de um modo de Fourrier, isto é,

$$
u_j^n = g^n e^{ij\beta h} \qquad (i = \sqrt{-1}), \qquad (2.43)
$$

onde  $\beta = \beta_k = k\pi$  e  $h = \Delta x$ . Aqui estamos usando pontos de grade da forma  $(j\Delta x, n\Delta t)$ ao invés da forma anterior  $(i\Delta x, j\Delta t)$  para que não ocorra confusão entre subíndice i e

número complexo  $i = \sqrt{-1}$ . A função  $g = g(\beta)$  é denominada fator de amplificação e verifica-se (veja Teorema 3.4 em  $[22]$ ) que a condição  $(2.42)$  é equivalente a:

$$
|g_{\Delta t}|^n \le 1 + \mathcal{O}(\Delta t),\tag{2.44}
$$

quando  $\Delta t \rightarrow 0$  uniformemente em  $\beta$ .

#### Estabilidade do Método Explícito das Diferenças Finitas

Substituindo o modo de Fourrier (2.43) em (2.10) obtemos que

$$
u_j^{n+1} = \alpha u_{j+1}^n + (1 - 2\alpha)u_j^n + \alpha u_{j-1}^n
$$
  
\n
$$
g^{n+1}e^{ij\beta h} = \alpha g^n e^{i(j+1)\beta h} + (1 - 2\alpha)g^n e^{ij\beta h} + \alpha g^n e^{i(j-1)\beta h}
$$
  
\n
$$
g = \alpha e^{i\beta h} + (1 - 2\alpha) + \alpha e^{-i\beta h}
$$
  
\n
$$
g = 2\alpha \cos \beta h + (1 - 2\alpha)
$$
  
\n
$$
= 1 - 2\alpha(1 - \cos \beta h)
$$
  
\n
$$
= 1 - 4\alpha \sin^2 \beta h/2
$$

Visto que  $0 \le \sin^2 \beta h/2 \le 1$ , temos  $g \le 1$  para qualquer  $\alpha$  positivo. Se  $g \ge 1$ , o fator de amplificação satisfaz (2.44) e isto nos deixa a restrição  $\alpha \leq 1/2$  para que o método seja estável.

## Estabilidade do Método Implícito das Diferenças Finitas

Substituindo o modo de Fourrier (2.43) em (2.17) obtemos que

$$
-\alpha u_{j+1}^{n} + (1 + 2\alpha)u_{j}^{n} - \alpha u_{j-1}^{n} = u_{j}^{n-1}
$$
  
\n
$$
-\alpha g^{n} e^{i(j+1)\beta h} + (1 + 2\alpha)g^{n} e^{ij\beta h} - \alpha g^{n} e^{i(j-1)\beta h} = g^{n-1} e^{ij\beta h}
$$
  
\n
$$
-\alpha e^{i\beta h} + (1 + 2\alpha) - \alpha e^{-i\beta h} = g^{-1}
$$
  
\n
$$
-2\alpha \cos \beta h + (1 + 2\alpha) = g^{-1}
$$
  
\n
$$
1 + 2\alpha (1 - \cos \beta h) = g^{-1}
$$
  
\n
$$
1 + 4\alpha \sin^{2} \beta h/2 = g^{-1}
$$
  
\n
$$
g = \frac{1}{1 + 4\alpha \sin^{2} \beta h/2}
$$

Visto que  $|g| \leq 1$  para qualquer  $\alpha$  positivo, o fator de amplificação satisfaz (2.44) e podemos dizer que o método implícito das diferenças finitas é incondicionalmente estável.

### Estabilidade do Método de Crank-Nicolson

Substituindo o modo de Fourrier (2.43) em (2.21) obtemos que

$$
-\alpha g^{n+1}e^{i(j+1)\beta h} + (2+2\alpha) g^{n+1}e^{ij\beta h} - \alpha g^{n+1}e^{i(j-1)\beta h} = \alpha g^{n}e^{i(j+1)\beta h} + (2-2\alpha) g^{n}e^{ij\beta h} - \alpha g^{n}e^{i(j-1)\beta h}
$$

$$
- \alpha g e^{i\beta h} + (2 + 2\alpha) g - \alpha g e^{-i\beta h} = \alpha e^{i\beta h} + (2 - 2\alpha) - \alpha e^{-i\beta h}
$$
  
\n
$$
- 2g\alpha \cos \beta h + (2 + 2\alpha) g = 2\alpha \cos \beta h + (2 - 2\alpha)
$$
  
\n
$$
2g\alpha (1 - \cos \beta h) + 2g = -2\alpha (1 - \cos \beta h) + 2
$$
  
\n
$$
g(\alpha 4 \sin^2 \beta h/2 + 2) = 2 - \alpha 4\sin^2 \beta h/2
$$
  
\n
$$
g = \frac{1 - \alpha 2 \sin^2 \beta h/1}{1 + \alpha 2 \sin^2 \beta h/2},
$$
\n(2.45)

chamando  $\mu=2\sin^2\beta h/2$ em (2.45) temos que  $0\leq\mu\leq 2$ e para qualquer $\alpha$ positivo

$$
\frac{1-\alpha\mu}{1+\alpha\mu} \le 1 \quad \text{e} \quad -1-\alpha\mu \le 1-\alpha\mu.
$$

Logo  $|g| \leq 1$  para qualquer  $\alpha$  positivo, o fator de amplificação satisfaz (2.44) e podemos dizer que o método de Crank-Nicolson é incondicionalmente estável.

A seguir enunciaremos um resultado que apresenta as condições para qua a solução obtida pelo método das diferenças finitas convirja para a solução analítica de (2.37).

**Teorema 2.5.1.** (Teorema de Equivalência de Lax) Seja  $\{S_{\Delta t}\}\$ uma aproximação consistente para o problema de valor inicial linear e bem-posto (2.37). Então  $\{S_{\Delta t}\}\in$  $converaente se, e somente se, é estável.$ 

 $Demonstração.$  Ver [21].

Este teorema pode ser resumido na seguinte expressão:

 $\text{Estabilidade} + \text{Consistência} = \text{Convergência}.$ 

Para o nosso problema específico, obter soluções numéricas para (K-S), testamos a validade de nossas discretizações através de simulações com dados iniciais e condições para as quais conhecemos a solução analítica do problema (veja Apêndice B).

$$
\sqcup
$$

# 2.6 Algoritmos para o Caso Específico

Nesta seção apresentaremos as discretizações obtidas para o sistema (K-S) utilizando o método das diferenças finitas, as quais foram utilizadas para obtenção dos resultados que serão apresentados no próximo capítulo. Considere o sistema (K-S)

$$
\partial \rho / \partial t = \nabla (D \nabla \rho - \chi \rho \nabla S) \tag{2.46}
$$

$$
\frac{\partial S}{\partial t} = D_o \Delta S + \alpha \rho - \beta S,\tag{2.47}
$$

$$
\frac{\partial \rho}{\partial n} = \frac{\partial S}{\partial n} = 0,\tag{2.48}
$$

$$
\rho(x,0) = \rho_0(x), \ S(x,0) = S_0(x). \tag{2.49}
$$

Vamos desenvolver a expressão  $(2.46)$ :

$$
\frac{\partial \rho}{\partial t} = D\Delta \rho - \chi \nabla (\rho \nabla S), \n\frac{\partial \rho}{\partial t} = D\Delta \rho - \chi \nabla \rho \cdot \nabla S - \chi \rho \Delta S.
$$
\n(2.50)

Estudaremos quantitativamente o modelo de Keller-Segel em uma e duas dimensões.

## 2.6.1 Caso Unidimensional

O sistema (K-S) com a varíavel espacial  $x \in I \subset \mathbb{R}$  pode ser escrito da forma

$$
\frac{\partial \rho}{\partial t} = D \frac{\partial^2 \rho}{\partial x^2} - \chi \frac{\partial \rho}{\partial x} \frac{\partial S}{\partial x} - \chi \rho \frac{\partial^2 S}{\partial x^2},\tag{2.51}
$$

$$
\frac{\partial S}{\partial t} = D_0 \frac{\partial^2 S}{\partial x^2} + \alpha \rho - \beta S,\tag{2.52}
$$

$$
\partial \rho / \partial x = \partial S / \partial x = 0, \tag{2.53}
$$

$$
\rho(x,0) = \rho_0(x), S(x,0) = S_0(x).
$$

Vamos discretizar (2.51)-(2.52) com  $x \in [0, 1]$  dividindo o intervalo em n+1 intervalos iguais de tamanho  $\Delta x = 1/(n + 1)$ . O eixo-t será dividido em espaços iguais a  $\Delta t$  de forma que avaliaremos os valores de  $\rho$  e S em pontos de grade da forma  $(i\Delta x, i\Delta t)$ , ou seja,

$$
\rho_i^j = \rho(i\Delta x, j\Delta t),
$$
  
\n
$$
Si^j = S(i\Delta x, j\Delta t).
$$

As condições iniciais (2.49) e de contorno (2.53) ficam respectivamente da forma

$$
\rho(i\Delta x, 0) = f(i\Delta x), \quad 0 \le i \le n+1,
$$
  

$$
S(i\Delta x, 0) = g(i\Delta x), \quad 0 \le i \le n+1
$$

e

$$
\rho_0^j = \rho_1^j, \quad \rho_{n+1}^j = \rho_n^j,\tag{2.54}
$$

$$
S_0^j = S_1^j, \quad S_{n+1}^j = S_n^j. \tag{2.55}
$$

## Método Explícito

Faremos primeiramente a discretização da equação (2.51). Usando a aproximação por diferença adiantada (2.1) para as derivadas parciais de  $\rho$  em relação a t e em relação a  $x$ , usando a diferença centrada simétrica  $(2.6)$  para aproximar as derivadas parciais de segunda ordem de  $\rho$  e S obtemos

$$
\frac{\rho_i^{j+1} - \rho_i^j}{\Delta t} = \frac{D}{(\Delta x)^2} \left[ \rho_{i+1}^j - 2\rho_i^j + \rho_{i-1}^j \right] - \frac{\chi}{(\Delta x)^2} \left[ \rho_{i+1}^j - \rho_i^j \right] \left[ S_{i+1}^j - S_i^j \right] \n- \frac{\chi}{(\Delta x)^2} \rho_i^j \left[ S_{i+1}^j - 2S_i^j + S_{i-1}^j \right], \n\rho_i^{j+1} = \rho_i^j + \frac{D\Delta t}{(\Delta x)^2} \left[ \rho_{i+1}^j - 2\rho_i^j + \rho_{i-1}^j \right] - \frac{\chi\Delta t}{(\Delta x)^2} \left[ \rho_{i+1}^j - \rho_i^j \right] \left[ S_{i+1}^j - S_i^j \right] \n- \frac{\chi\Delta t}{(\Delta x)^2} \rho_i^j \left[ S_{i+1}^j - 2S_i^j + S_{i-1}^j \right],
$$

$$
\rho_i^{j+1} = \rho_{i+1}^j \left[ Ds - \chi s \left( S_{i+1}^j - S_i^j \right) \right] + \rho_i^j \left[ 1 - 2Ds + \chi s \left( S_{i+1}^j - S_i^j \right) \right] + \rho_{i-1}^j Ds, \tag{2.56}
$$

com

$$
s = \frac{\Delta t}{\left(\Delta x\right)^2}.
$$
\n(2.57)

Usando  $(2.1)$  e  $(2.6)$  na equação para  $S$ ,  $(2.52)$ , temos que

$$
\frac{S_i^{j+1} - S_i^j}{\Delta t} = \frac{D_0}{(\Delta x)^2} \left[ S_{i+1}^j - S_i^j + S_{i-1}^j \right] + \alpha \rho_i^j - \beta S_i^j,
$$
\n
$$
S_i^{j+1} = S_i^j + \frac{D_0 \Delta t}{(\Delta x)^2} \left[ S_{i+1}^j - S_i^j + S_{i-1}^j \right] + \Delta t \alpha \rho_i^j - \Delta t \beta S_i^j,
$$
\n
$$
S_i^{j+1} = S_{i+1}^j D_0 s + S_i^j \left[ 1 - 2D_0 s - \Delta t \beta \right] + S_{i-1}^j D_0 s + \Delta t \alpha \rho_i^j, \qquad (2.58)
$$

com s definido em (2.57).

Por meio das equações (2.56), (2.58) a solução numérica para (K-S) pode ser obtida explicitamente passo a passo na direção de  $t$ .

Para que o método seja estável devemos exigir que  $Ds \leq 1/2$  e  $D_0s \leq 1/2$ .

O Algoritmo 6 nos mostra como obter uma solução numérica para (K-S) utilizando o método explícito das diferenças finitas.

Algoritmo 6 Método explícito para o modelo de (K-S) em uma dimensão

Input  $n, dt, M, D, D_0, \chi, \alpha, \beta$  {dt é o tamanho do passo no tempo, M é o número de passos em  $t$  $h \leftarrow 1/(n+1)$  $s \leftarrow dt/h^2$  $\rho_i \leftarrow f(ih) \qquad (0 \leq i, k \leq n+1)$  $S_i \leftarrow q(ih)$   $(0 \le i, k \le n+1)$ if  $(Ds \le 1/2)$  ou  $(D_0s \le 1/2)$  then for  $j = 1$  to M do for  $i = 1$  to n do  $\rho_i^j \leftarrow \rho_{i+1}(Ds - \chi s(S_{i+1} - S_i)) + \rho_i (1 - 2sD + s\chi(S_i - S_{i-1})) + Ds\rho_{i-1}$  $S_i^j \leftarrow sD_0S_{i+1} + S_i(1 - 2sD_0 - dt\beta) + sD_0S_{i-1} + dt\alpha\rho_i$ end for  $\rho_0^j \leftarrow \rho_1^j$  {condições de Neumann}  $\rho_{n+1}^j \leftarrow \rho_n^j$  $S_0^j \leftarrow S_1^j$ 1  $S_{n+1}^j \leftarrow S_n^j$ for  $r = 0$  to  $n + 1$  do  $\rho_r \leftarrow \rho_r^j$  $S_r \leftarrow S_r^j$ end for end for else Output "erro de estabilidade" end if

## Método Implícito

Vamos discretizar primeiramente a equação (2.51). Usando a aproximação por diferença atrasada (2.2) para a derivada parcial de  $\rho$  em relação a t, a diferença adiantada  $(2.1)$  para as derivadas parciais de  $\rho$  e de S em relação a x e usando ainda a diferença centrada simétrica (2.6) para as derivadas parciais de segunda ordem de  $\rho$  e S em relação a x obtemos

$$
\frac{\rho_i^j - \rho_i^{j-1}}{\Delta t} = \frac{D}{(\Delta x)^2} \left[ \rho_{i+1}^j - 2\rho_i^j + \rho_{i-1}^j \right] - \frac{\chi}{(\Delta x)^2} \left[ \rho_{i+1}^{j-1} - \rho_i^{j-1} \right] \left[ S_{i+1}^j - S_i^j \right]
$$

$$
- \frac{\chi}{(\Delta x)^2} \rho_i^{j-1} \left[ S_{i+1}^j - 2S_i^j + S_{i-1}^j \right],
$$

$$
\rho_i^j - Ds \left[ \rho_{i+1}^j - 2\rho_i^j + \rho_{i-1}^j \right] = \rho_i^{j-1} - \chi s \rho_{i+1}^{j-1} \left[ S_{i+1}^j - S_i^j \right] + \chi s \rho_i^{j-1} \left[ S_{i+1}^j - S_i^j \right]
$$

$$
- \chi s \left[ S_{i+1}^j - 2S_i^j + S_{i-1}^j \right],
$$

$$
- Ds \rho_i^j - \rho_i^j (1 + 2Ds) - Ds \rho_i^j = -\chi s \rho_i^{j-1} \left[ S_i^j - S_i^j \right]
$$

$$
-Ds\rho_{i+1}^j + \rho_i^j (1+2Ds) - Ds\rho_{i-1}^j = -\chi s\rho_{i+1}^{j-1} \left[ S_{i+1}^j - S_i^j \right] + \rho_i^{j-1} \left[ 1 + \chi s \left( S_i^j - S_{i-1}^j \right) \right], \qquad (2.59)
$$

com  $s = \Delta t / \Delta x^2$ .

Para cada passo  $j$  no tempo podemos escrever a equação (2.59) na forma matricial como o sistema

$$
MPj = bj-1,
$$
\n
$$
(2.60)
$$

onde M é uma matriz  $n \times n$ ,  $M = I + DsA_0$  com

$$
A_0 = \begin{bmatrix} 1 & -1 & 0 & \dots & 0 \\ -1 & 2 & -1 & \dots & 0 \\ 0 & -1 & 2 & \dots & 0 \\ \vdots & \vdots & \vdots & \ddots & \vdots \\ 0 & 0 & 0 & \dots & 1 \end{bmatrix},
$$
(2.61)

cada componente do vetor  $b^{j-1}$  é dada por

$$
b^{j-1}(i) = -\chi s \rho_{i+1}^{j-1} \left[ S_{i+1}^j - S_i^j \right] + \rho_i^{j-1} \left[ 1 + \chi s \left( S_i^j - S_{i-1}^j \right) \right]
$$
 (2.62)

e

$$
P^{j} = \begin{bmatrix} \rho_1^{j} \\ \rho_2^{j} \\ \vdots \\ \rho_n^{j} \end{bmatrix} .
$$
 (2.63)

Observe que o sistema  $(2.60)$  tem n equações por causa da condição  $(2.54)$ .

Usando  $(2.2)$  e  $(2.6)$  na equação  $(2.52)$  para S temos

$$
\frac{S_i^j - S_i^{j-1}}{\Delta t} = \frac{D_0}{(\Delta x)^2} \left[ S_{i+1}^j - 2S_i^j + S_{i-1}^j \right] + \alpha \rho_i^j - \beta S_i^j.
$$

Organizando a expressão acima escrevemos

$$
-D_0 s \left[ S_{i+1}^j - 2S_i^j + S_{i-1}^j \right] - \Delta t \alpha \rho_i^j + \Delta t \beta S_i^j + S_i^j = S_i^{j-1}
$$
  
-
$$
-D_0 s S_{i+1}^j S_i^j \left[ 2D_0 s + \Delta t \beta + 1 \right] - D_0 s S_{i-1}^j = S_i^{j-1} + \Delta t \alpha \rho_i^j, \qquad (2.64)
$$

com s como definido em (2.57).

Para cada passo  $j$  no tempo podemos escrever a equação  $(2.64)$  na forma matricial como o sistema

$$
NS^j = d^{j-1},\tag{2.65}
$$

onde N é uma matriz  $n \times n$ ,  $N = D_0sA_0 + \Delta t\beta I + I$  com  $A_0$  definida em (2.61), cada componente do vetor  $d^{j-1}$  é dada por

$$
d^{j-1}(i) = S_i^{j-1} + \Delta t \alpha \rho_i^j \tag{2.66}
$$

e

$$
S^{j} = \begin{bmatrix} S_{1}^{j} \\ S_{2}^{j} \\ \vdots \\ S_{n}^{j} \end{bmatrix} .
$$
 (2.67)

O sistema  $(2.65)$  tem *n* equações por causa da condição  $(2.55)$ .

Neste método as soluções numéricas para (K-S) são obtidas resolvendo-se os sistemas  $(2.60)$ ,  $(2.65)$  para cada passo j no tempo utilizando um dos métodos mencionados anteriormente, por exemplo a rotina tri ou o método SOR.

## Método Crank-Nicolson

Usando (2.2) para a derivada parcial de  $\rho$  em relação a t, (2.20) com  $\theta = 1/2$  para a segunda derivada parcial de  $\rho$  em relação a x, (2.2) para as derivadas parciais de primeira ordem de  $\rho$  e S em relação a  $x$  e (2.6) obtemos de (2.51) que

$$
\frac{\rho_i^j - \rho_i^{j-1}}{\Delta t} = D \left[ \frac{1}{2} \frac{\rho_{i+1}^j - 2\rho_i^j + \rho_{i-1}^j}{(\Delta x)^2} + \frac{1}{2} \frac{\rho_{i+1}^{j-1} - 2\rho_i^{j-1} + \rho_{i-1}^{j-1}}{(\Delta x)^2} \right] \n- \chi \left[ \frac{\rho_{i+1}^{j-1} - \rho_{i-1}^{j-1}}{2\Delta x} \right] \left[ \frac{S_{i+1}^j - S_{i-1}^j}{2\Delta x} \right] - \chi \rho_i^{j-1} \left[ \frac{S_{i+1}^j - 2S_i^j + S_{i-1}^j}{(\Delta x)^2} \right],
$$
\n
$$
-\frac{Ds}{2} \rho_{i+1}^j + \rho_i^j (1 + Ds) - \frac{Ds}{2} \rho_{i-1}^j = \rho_{i+1}^{j-1} \left[ \frac{Ds}{2} - \frac{\chi s}{4} \left( S_{i+1}^j - S_{i-1}^j \right) \right] \n+ \rho_i^{j-1} \left[ 1 - Ds - \chi s \left( S_{i+1}^j - 2S_i^j + S_{i-1}^j \right) \right] \n+ \rho_{i-1}^{j-1} \left[ \frac{Ds}{2} + \frac{\chi s}{4} \left( S_{i+1}^j - S_{i-1}^j \right) \right], \qquad (2.68)
$$

com  $s = \Delta t / \Delta x^2$ .

Para cada passo  $j$  no tempo podemos escrever a equação (2.68) na forma matricial como um sistema

$$
\widetilde{M}P^j = \widetilde{b}^{j-1},\tag{2.69}
$$

onde M é uma matriz  $n \times n$ ,  $M = I +$ Ds  $\frac{20}{2}A_0$  com a matriz  $A_0$  definida em (2.61), cada componente do vetor  $\tilde{b}^{j-1}$  dada por

$$
\tilde{b}^{j-1}(i) = \rho_{i+1}^{j-1} \left[ \frac{Ds}{2} - \frac{\chi s}{4} \left( S_{i+1}^j - S_{i-1}^j \right) \right] \n+ \rho_i^{j-1} \left[ 1 - Ds - \chi s \left( S_{i+1}^j - 2S_i^j + S_{i-1}^j \right) \right] \n+ \rho_{i-1}^{j-1} \left[ \frac{Ds}{2} + \frac{\chi s}{4} \left( S_{i+1}^j - S_{i-1}^j \right) \right]
$$

e  $P<sup>j</sup>$  definido em  $(2.63)$ .

Na equação para S, (2.52), além de utilizarmos (2.20) com  $\theta = 1/2$  e (2.2) para aproximar  $\partial S/\partial t$ , utilizamos a média entre o valor de S no passo atual, j, e o valor no passo anterior,  $j - 1$ , para aproximar  $S(x, t)$  de forma que obtemos

$$
\frac{S_i^j - S_i^{j-1}}{\Delta t} = D \left[ \frac{1}{2} \frac{S_{i+1}^j - 2S_i^j + S_{i-1}^j}{(\Delta x)^2} + \frac{1}{2} \frac{S_{i+1}^{j-1} - 2S_i^{j-1} + S_{i-1}^{j-1}}{(\Delta x)^2} \right] + \Delta t \alpha \rho_i^{j-1} - \Delta t \beta \left[ \frac{S_i^j + S_i^{j-1}}{2} \right],
$$

$$
-\frac{D_0 s}{2} S_{i+1}^j + S_i^j \left[ 1 + D_0 s + \frac{\Delta t \beta}{2} \right] - \frac{D_0 s}{2} S_{i-1}^j = \frac{D_0 s}{2} S_{i+1}^{j-1} + S_i^{j-1} \left[ 1 - D_0 s - \frac{\Delta t \beta}{2} \right] + \frac{D_0 s}{2} S_{i-1}^{j-1} + \Delta t \alpha \rho_i^{j-1}.
$$
 (2.70)

Para cada passo  $j$  no tempo podemos escrever a equação  $(2.70)$  na forma matricial como um sistema

$$
\widetilde{N}S^j = \widetilde{d}^{j-1},\tag{2.71}
$$

onde  $N$  é uma matriz  $n \times n$ ,  $N =$  $D_0s$  $\frac{100}{2}A_0 +$  $\Delta t\beta$  $\frac{2\nu}{2}I + I$  com  $A_0$  definida em (2.61), cada componente do vetor  $\tilde{d}^{j-1}$  é dada por

$$
\tilde{d}^{j-1}(i) = = \frac{D_0 s}{2} S_{i+1}^{j-1} + S_i^{j-1} \left[ 1 - D_0 s - \frac{\Delta t \beta}{2} \right] + \frac{D_0 s}{2} S_{i-1}^{j-1} + \Delta t \alpha \rho_i^{j-1}
$$

e o vetor  $S^j$  definido em  $(2.67)$ .

Obtemos as soluções numéricas para (K-S) resolvendo os sistemas (2.69), (2.71) a cada passo  $j$  no tempo.

## 2.6.2 Caso Bidimensional

O sistema (2.50) e (2.47) com a variável espacial  $\boldsymbol{x} = (x, y) \in \Omega \subset \mathbb{R}^2$  pode ser escrito da forma

$$
\frac{\partial \rho}{\partial t} = D \left( \frac{\partial^2 \rho}{\partial x^2} + \frac{\partial^2 \rho}{\partial y^2} \right) - \chi \left( \frac{\partial \rho}{\partial x} \frac{\partial S}{\partial x} + \frac{\partial \rho}{\partial y} \frac{\partial S}{\partial y} \right) \n- \chi \rho \left( \frac{\partial^2 S}{\partial x^2} + \frac{\partial^2 S}{\partial y^2} \right),
$$
\n(2.72)

$$
\frac{\partial S}{\partial t} = D_0 \left( \frac{\partial^2 S}{\partial x^2} + \frac{\partial^2 S}{\partial y^2} \right) + \alpha \rho - \beta S. \tag{2.73}
$$

#### Método Implícito

Vamos discretizar  $(2.72)$ ,  $(2.73)$  no quadrado  $[0, 1] \times [0, 1]$ . Para isso dividimos os eixos das variáveis x e y em espaços de tamanhos iguais a  $\Delta x$  e  $\Delta y$  respectivamente e o eixo-t  $\acute{\text{e}}$  dividido em espaços de tamanhos iguais a  $\Delta t$ , de forma que o espaço-xyt fique dividido em pontos de grade da forma  $(i\Delta x, k\Delta y, j\Delta t)$ , ou seja,

$$
\rho_{ik}^j = \rho \left( i \Delta x, k \Delta y, j \Delta t \right),\tag{2.74}
$$

$$
Si k^{j} = S(i\Delta x, k\Delta y, j\Delta t). \qquad (2.75)
$$

Assumindo  $\Delta x = \Delta y = h = 1/(n + 1)$  o quadrado  $[0, 1] \times [0, 1]$  está dividido em  $(n+1)^2$  quadrados iguais.

Na discretização de (K-S) as condiões iniciais (2.49) e de contorno (2.48) ficam respectivamente da forma

$$
\rho(i\Delta x, k\Delta y, 0) = f((i\Delta x, k\Delta y, ), \quad 0 \le i, k \le n+1,
$$
  

$$
S(i\Delta x, k\Delta y, 0) = g((i\Delta x, k\Delta y, ), \quad 0 \le i, k \le n+1
$$

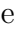

$$
\rho_{0\,k}^j = \rho_{1\,k}^j, \quad \rho_{i\,0}^j = \rho_{i\,1}^j, \quad \rho_{n+1\,k}^j = \rho_{n\,k}^j, \quad \rho_{i\,n+1}^j = \rho_{i\,n}^j
$$
  

$$
S_{0\,k}^j = S_{1\,k}^j, \quad S_{i\,0}^j = S_{i\,1}^j, \quad S_{n+1\,k}^j = S_{n\,k}^j, \quad S_{i\,n+1}^j = S_{i\,n}^j.
$$

Usando a aproximação por diferença atrasada (2.2) para a derivada parcial de  $\rho$  em relação ao tempo e para as derivadas parciais de primeira ordem em relação a x e em relação a y, usando a aproximação por diferença centrada simétrica  $(2.6)$  para as derivadas parciais de segunda ordem de  $\rho$  em relação a  $x \in y$ . Obtemos de (2.72) que

$$
\frac{\rho_{ik}^{j} - \rho_{ik}^{j-1}}{\Delta t} = D \left[ \frac{\rho_{i+1k}^{j} - 2\rho_{ik}^{j} + \rho_{i-1k}^{j}}{(\Delta x)^{2}} + \frac{\rho_{ik+1}^{j} - 2\rho_{ik}^{j} + \rho_{ik-1}^{j}}{(\Delta y)^{2}} \right] \n- \chi \left[ \frac{\rho_{ik}^{j-1} - \rho_{i-1k}^{j-1}}{(\Delta x)} \right] \left[ \frac{S_{ik}^{j-1} - S_{i-1k}^{j-1}}{(\Delta x)} \right] - \chi \left[ \frac{\rho_{ik}^{j-1} - \rho_{ik-1}^{j-1}}{(\Delta y)} \right] \left[ \frac{S_{ik}^{j-1} - S_{ik-1}^{j-1}}{(\Delta y)} \right] \left[ \frac{S_{ik}^{j-1} - S_{ik-1}^{j-1}}{(\Delta y)} \right] \n- \chi \rho_{ik}^{j-1} \left[ \frac{S_{i+1k}^{j-1} - 2S_{ik}^{j-1} + S_{i-1k}^{j-1}}{(\Delta x)^{2}} + \frac{S_{ik+1}^{j-1} - 2S_{ik}^{j-1} + S_{ik-1}^{j-1}}{(\Delta y)^{2}} \right].
$$

Podemos reorganizar a expressão acima e obter

$$
\rho_{ik}^j = \left(1 + 4Ds\right)^{-1} \left[ Aux(i,k) + Ds\left(\rho_{i+1\,k}^j + \rho_{i-1\,k}^j + \rho_{i\,k+1}^j + \rho_{i\,k-1}^j\right) \right],\tag{2.76}
$$

com  $s = \Delta t/h^2$  e

$$
Aux(i,k) = \rho_{ik}^{j-1} - \chi s \left( \rho_{ik}^{j-1} - \rho_{i-1k}^{j-1} \right) \left( S_{ik}^{j-1} - S_{i-1k}^{j-1} \right) - \chi s \left( \rho_{ik}^{j-1} - \rho_{ik-1}^{j-1} \right) \left( S_{ik}^{j-1} - S_{ik-1}^{j-1} \right) - \chi s \rho_{ik}^{j-1} \left( S_{i+1k}^{j-1} + S_{i-1k}^{j-1} + S_{ik+1}^{j-1} + S_{ik-1}^{j-1} - 4S_{ik}^{j-1} \right).
$$

Vamos discretizar (2.73) usando a aproximação por diferença atrasada (2.2) para a derivada parcial de  $\rho$  em relação ao tempo e usando a aproximação por diferença centrada simétrica (2.6) para as derivadas parciais de segunda ordem de S em relação a  $x \in y$ . Obtemos

$$
\frac{S_{ik}^{j} - S_{ik}^{j-1}}{\Delta t} = D_0 \left[ \frac{S_{i+1k}^{j} - 2S_{ik}^{j} + S_{i-1k}^{j}}{(\Delta x)^2} + \frac{S_{ik+1}^{j} - 2S_{ik}^{j} + S_{ik-1}^{j}}{(\Delta y)^2} \right] + o\rho_{ik}^{j-1} - \beta S_{ik}^{j-1}.
$$

Assumindo  $\Delta x = \Delta y = h, s =$  $\Delta t$  $\frac{1}{h^2}$  e reorganizando a expressão acima temos que

$$
S_{ik}^{j} = (1 + 4D_0s)^{-1} \left[ E(i,k) + D_0s \left( S_{i+1\,k}^{j} + S_{i-1\,k}^{j} + S_{i\,k+1}^{j} + S_{i\,k-1}^{j} \right) \right],\tag{2.77}
$$

com  $s = \Delta t/h^2$  e

$$
E(i,k) = S_{ik}^{j-1} (1 - \beta \Delta t) + \alpha \Delta t \rho_{ik}^{j-1}.
$$

Se iterarmos as equações  $(2.76)-(2.77)$ , a solução numérica para  $(K-S)$  pode ser obtida para cada passo no tempo e estaremos realizando o processo descrito em (2.32). Escrevendo

$$
Y = (1 + 4Ds)^{-1} \left[ Aux(i, k) + Ds \left( \rho_{i+1 k}^j + \rho_{i-1 k}^j + \rho_{i k+1}^j + \rho_{i k-1}^j \right) \right],
$$
  
\n
$$
\rho_{i k}^j = \rho_{i k}^j (1 - \omega) + \omega Y,
$$

iterando estas equações e procedendo de forma análoga para  $S$  estamos procurando soluções para  $(2.72)-(2.73)$  usando o método SOR descrito em  $(2.33)$ .

No Algoritmo 7 mostramos como utilizar o método implícito para obter soluções numéricas para o modelo (K-S) em duas dimensões.

Algoritmo 7 Método implícito para o modelo de (K-S) em duas dimensões - Parte I

Input n, dt, M, eps, maxit,  $\omega$ , D, D<sub>0</sub>,  $\chi$ ,  $\alpha$ ,  $\beta$  {eps é a tolerância, maxit é o número máximo de iterações, dt é o tamanho do passo no tempo,  $M$  é o número de passos em  $t\}$ 

```
h \leftarrow 1/(n+1)s \leftarrow dt/h^2\rho_{ik} \leftarrow f(ih, kh) (0 < i, k < n + 1)
S_{ik} \leftarrow q(ih, kh) (0 \le i, k \le n+1)for i = 1 to M do
    loop \leftarrow 0 {loop é o contador das iterações}
    cont_{\rho} \leftarrow 1cont_S \leftarrow 1for i = 1 to n do
         for k = 1 to n do
                            E(i, k) \leftarrow S_{i k}^{j-1}i_k^{j-1} (1 - \beta \Delta t) + \alpha \Delta t \rho_{i,k}^{j-1}Aux(i,k) \leftarrow \rho_{i,k}^{j-1} - \chi s \left( \rho_{i,k}^{j-1} - \rho_{i-1}^{j-1} \right)j-1 \choose i-1 k} \left( S_i^{j-1} - S_{i-1}^{j-1} \right)\binom{j-1}{i-1 k}- \chi s \left( \rho_{ik}^{j-1} - \rho_{ik-}^{j-1} \right)j-1 \choose i k-1} (S_{i k}^{j-1} - S_{i k-1}^{j-1})\binom{j-1}{i k-1}- \chi s \rho_{i k}^{j-1}j_{ik}^{-1} (S_{i+1 k}^{j-1} + S_{i-1 k}^{j-1} + S_{i k+1}^{j-1} + S_{i k-1}^{j-1} - 4S_{i k}^{j-1})\binom{j-1}{i k}end for
```
end for

while (loop  $\leq$  maxit) and (cont<sub>S</sub> = 1) do  $loop \leftarrow loop + 1$  $Sold \leftarrow S$  $cont_S \leftarrow 0$ for  $i = 1$  to n do for  $k = 1$  to n do  $Z \leftarrow (1 + 4D_0s)^{-1}(E(i,k) + D_0s(S_{i+1,k} + S_{i,k+1} + S_{i-1,k} + S_{i,k-1}))$  $Z \leftarrow S_{ik}(1-w) + wZ$  $S_{ik} \leftarrow Z$ end for end for  $S_{0,k}^j \leftarrow S_1^j$  $S_{i}^j$ ,  $S_{i0}^j$   $\leftarrow$   $S_i^j$  $S_{i1}$  {condições de Neumann}  $S_{n+1 k}^j \leftarrow S_n^j$  $S_{i n+1}^j \leftarrow S_i^j$ i n if  $||S - Sold|| \geq eps$  then  $cont_s \leftarrow 1$ end if end while {Aqui entra a Parte II} end for

Algoritmo 8 Método implícito para o modelo de (K-S) em duas dimensões - Parte II

```
loop \leftarrow 0 {loop é o contador das iterações}
while (loop \leq maxit) and (cont<sub>o</sub> = 1) do
   loop \leftarrow loop + 1\rho_{old} \leftarrow \rhocont_{\rho} \leftarrow 0for i = 1 to n do
      for k = 1 to n do
          Y \leftarrow (1 + 4Ds)^{-1}(Aux(i,k) + Ds(\rho_{i+1,k} + \rho_{i,k+1} + \rho_{i-1,k} + \rho_{i,k-1}))Y \leftarrow \rho_{i,k}(1-w) + wY\rho_{ik} \leftarrow Yend for
   end for
   \rho_{0\,k}^j \leftarrow \rho_1^jj_{1 k}, \rho_{i 0}^{j} \leftarrow \rho_{i}^{j}a_{i1}^{j} {condições de Neumann}
   \rho^j_{n+1 k} \leftarrow \rho^j_n\hat{p}_{n,k}, \rho_{i\,n+1}^j \leftarrow \rho_i^ji n
   if \|\rho - \rho_{old}\| \geq eps then
      cont_o \leftarrow 1end if
end while
if cont_{\rho} = 1 ou cont_{S} = 1 then
   Output "SOR Algorithm fails: no convergence"
end if
```
# Capítulo 3

# Simulações Numéricas

Considere o sistema (K-S) abaixo

$$
\begin{aligned}\n\partial \rho/\partial t &= \nabla(D\nabla \rho - \chi \rho \nabla S) \,, & x \in \Omega, \ t > 0 \\
\partial S/\partial t &= D_o \Delta S + \varphi(\rho, S), & x \in \Omega, \ t > 0 \\
\partial \rho/\partial n &= \partial S/\partial n = 0, & x \in \partial \Omega, \ t > 0 \\
\rho(x, 0) &= \rho_0(x), \ S(x, 0) = S_0(x), & x \in \Omega.\n\end{aligned}\n\tag{K-S}
$$

Na Seção 1.4 analisamos as propriedades das soluções de  $(K-S)$  na vizinhança dos pontos de equilíbrio:  $\rho = \rho_0$  e  $S = S_0$ , onde  $\rho_0$  e  $S_0$  são constantes. Isto é consideramos soluções da forma

$$
\rho = \rho_0 + \bar{\rho}(x, t) , |\bar{\rho}| \ll \rho_0,
$$
  
\n
$$
S = S_0 + \bar{S}(x, t) , |\bar{S}| \ll S_0.
$$
\n(3.1)

Usando os coeficientes do modelo  $(K-S)$  acima, a equação  $(1.17)$ , que mostra comos os valores de  $\rho$  e S estão relacionados no equilíbrio, pode ser reescrita da forma

$$
\rho_0 \alpha = \beta S_0.
$$

Logo

$$
S_0 = \rho_0 \frac{\alpha}{\beta}.\tag{3.2}
$$

Assim podemos escrever a condição de instabilidade (1.28) da forma

$$
\rho_0 > \frac{\beta D}{\alpha \chi} \tag{3.3}
$$

Mostraremos nas simulações que a agregação acontecerá quando tornarmos a condição (3.3) verdadeira, ou seja, podemos manipular os valores de  $\rho_0$  (concentração inicial de células),  $\alpha$  (taxa de produção de cAMP) e  $\chi$  (sensitividade quimiotática) de forma que obteremos numericamente soluções cujas propriedades estão de acordo com o estudo analítico do modelo.

### Exemplo 1: Uma Dimensão Espacial

Dados de entrada:

- $D = D_0 = 0, 36$  e  $\chi = 0, 1;$
- $\alpha = 0, 2; \beta = 0, 1$  (mais produção do que decaimento de cAMP);
- $\rho_0 = 80, \, \rho(x, 0) = \rho_0(1 0, 1\cos(2\pi x)) \text{ e } S(x, 0) = \rho_0$ α  $\beta$ ;
- $x \in [0, 1]$  e  $\Delta x = 1/14$ ;
- $\Delta t = 1/14$  e  $M = 70$  (número de passos em t), ou seja,  $T = M\Delta t = 5$ .

O solução numérica,  $\rho(x,t)$ , para estes dados pode ser vista nas Figuras 3.1 e 3.2. Na Figura 3.2 b) observamos que após o tempo  $T$  a densidade de células está praticamente constante, pois a variação de  $\rho$  em relação a x é muito pequena (entre 80, 6 e 80, 635).

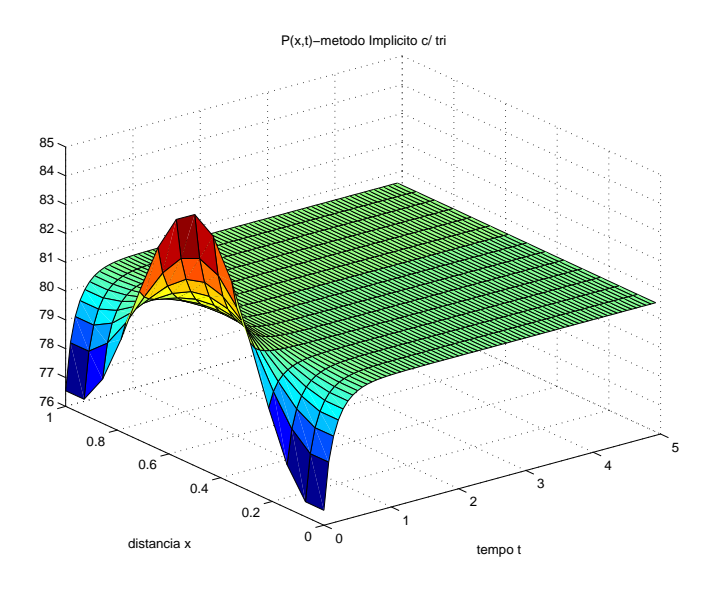

Figura 3.1:  $\rho(x,t)$  - Exemplo 1

Aumentando o valor de  $\chi$  e mantendo os outros dados iguais observamos agregação. Nas Figuras 3.3 a) e b) temos o valor de  $\chi = 0, 15,$  em b) a variação de  $\rho$  em relação a  $x$  no tempo  $T$  apresenta uma diferença significativa (entre 79 e 82, 5 aproximadamente) quando comparada com a Figura 3.2 b). Nas Figuras 3.4 a) e b) temos o valor de  $\chi = 0, 2$ e a agregação é bem visível devido a grande variação de  $\rho$  numa determinada região do espaco  $x$  no tempo  $T$ .

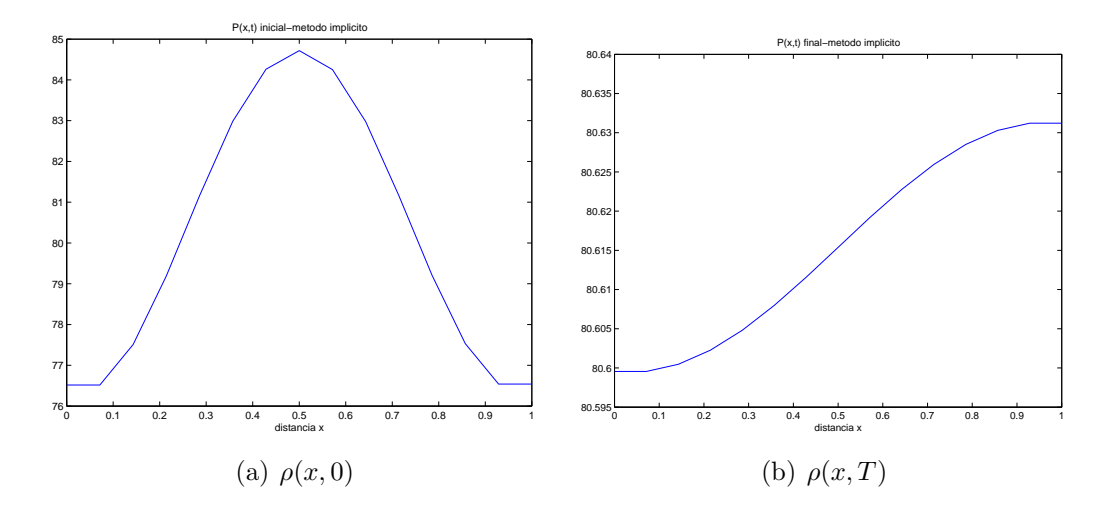

Figura 3.2:  $\rho(x, 0)$  e  $\rho(x, T)$  - Exemplo 1

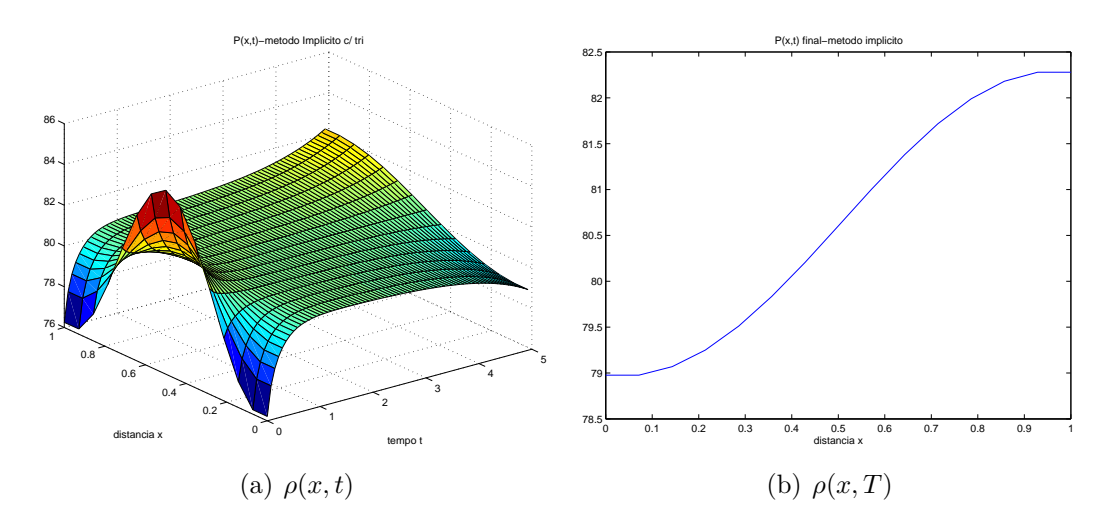

Figura 3.3:  $\rho(x,t)$ e $\rho(x,T),$   $\chi=0,15$ - Exemplo 1

Se ao invés de aumentarmos o valor de  $\chi$ , aumentarmos o valor de  $\rho_0$  também observamos agregação. Nas Figuras 3.5 e 3.6 temos  $\chi = 0, 1, \rho_0 = 160, \rho(x, 0) =$  $160(1-0, 1\cos(2\pi x))$  e os outros dados de entrada permanecem os mesmos.

## Exemplo 2: Duas Dimensões Espaciais

Dados de entrada:

- $D = D_0 = 0, 36$  e  $\chi = 0, 4;$
- $\alpha = 0, 5; \beta = 0, 1;$

• 
$$
\rho_0 = 20
$$
,  $\rho(x, y, 0) = \rho_0 (1 - 0, 1 \cos(2\pi x) \cos(2\pi y))$  e  $S(x, y, 0) = \rho_0 \frac{\alpha}{\beta}$ ;

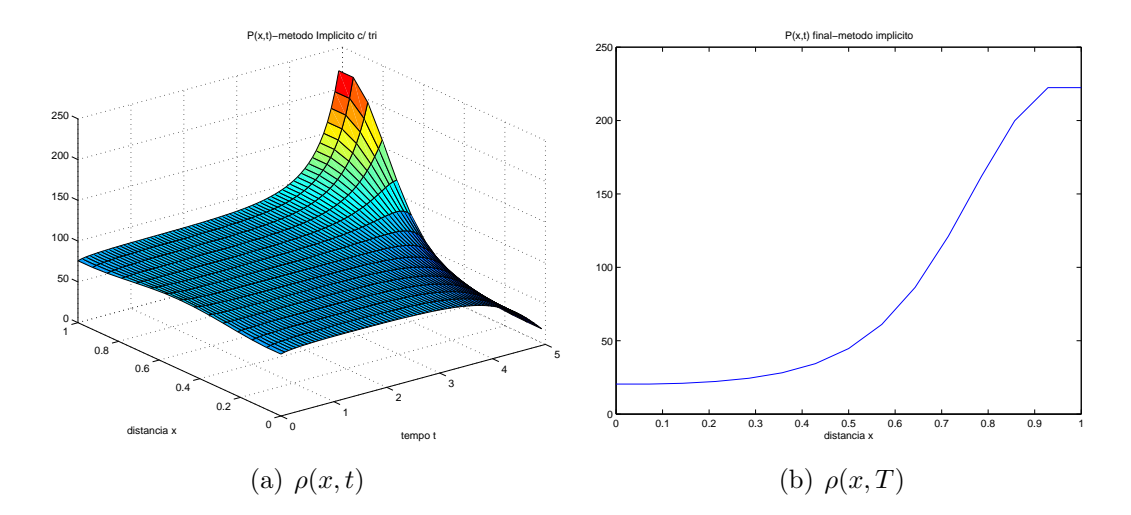

Figura 3.4:  $\rho(x,t)$  e  $\rho(x,T)$ ,  $\chi = 0,2$  - Exemplo 1

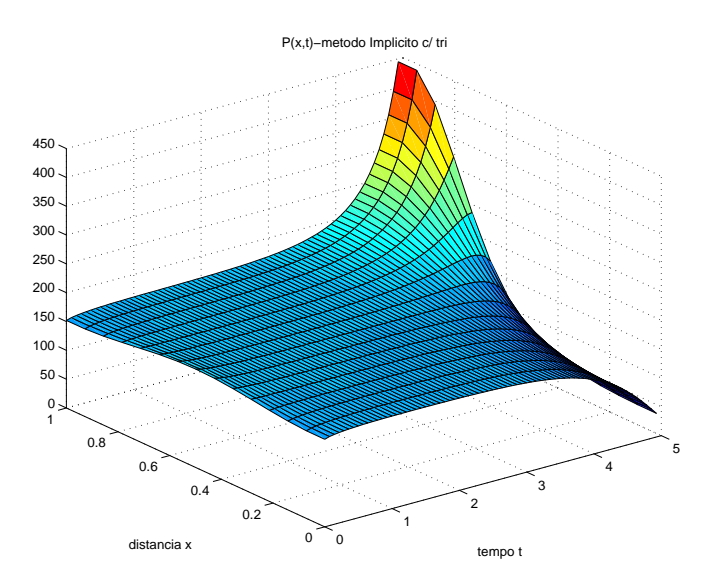

Figura 3.5:  $\rho(x,t)$ ,  $\rho_0 = 160$  - Exemplo 1

- $(x, y) \in [0, 1] \times [0, 1]$  e  $\Delta x = 1/20$ ;
- $\Delta t = 1/20$  e  $M = 69$  (número de passos em t), ou seja,  $T = M\Delta t = 3, 45$ .

O comportamento da solução numérica  $\rho(x,t)$  obtida para o modelo (K-S) com estes dados de entrada pode ser visto na Figura 3.7.

Quando aumentamos a taxa de produção de cAMP  $\alpha$  para 0,5, e a sensitividade quimiotática  $\chi$  para 0, 6, mantendo os outros dados inalterados, observamos o fenômeno da agregação (Figura 3.8).
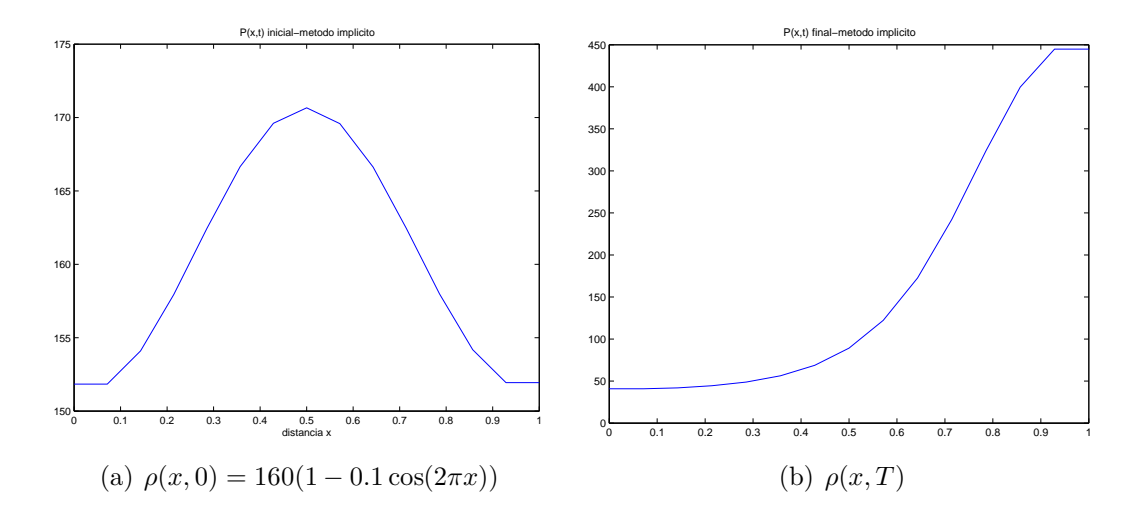

Figura 3.6:  $\rho(x, 0)$  e  $\rho(x, T)$  com  $\rho_0 = 160$  - Exemplo 1

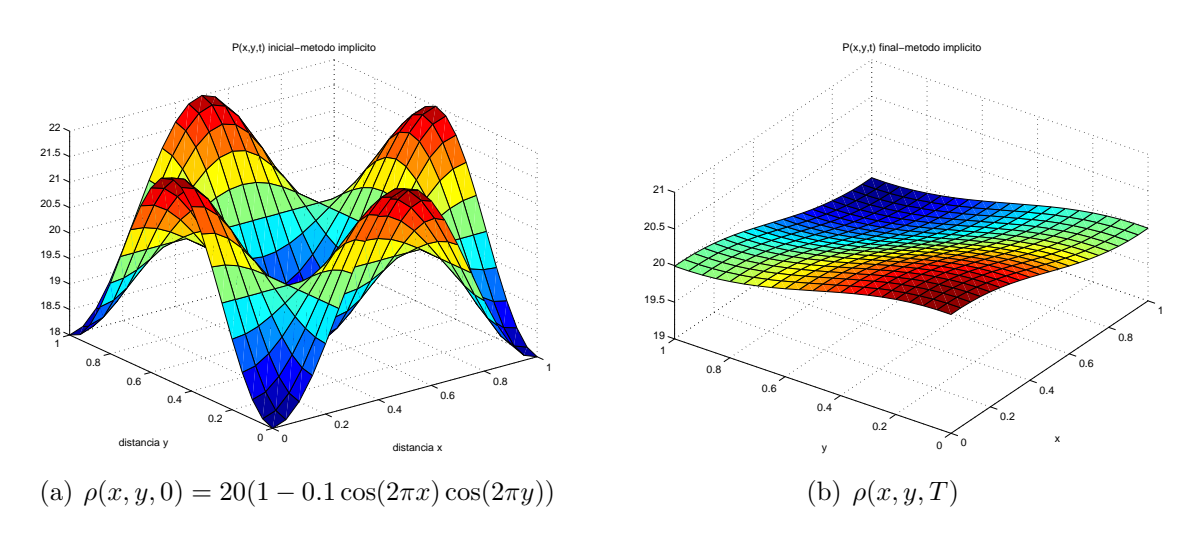

Figura 3.7:  $\rho(x,y,0)$ e $\rho(x,y,T)$  - Exemplo 2

#### Exemplo 3: Duas Dimensões Espaciais

Neste exemplo vamos mostrar a mudança do comportamento da solução numérica  $\rho(x, y, t)$  a medida que aumentamos o valor de  $\rho_0$ , onde

$$
\rho(x, y, 0) = \rho_0 (1 - 0.1 \cos(2\pi x) \cos(2\pi y)).
$$

Dados de entrada:

- $D = D_0 = 0,36$  e  $\chi = 0,5;$
- $\alpha = 0, 2; \beta = 0, 1;$

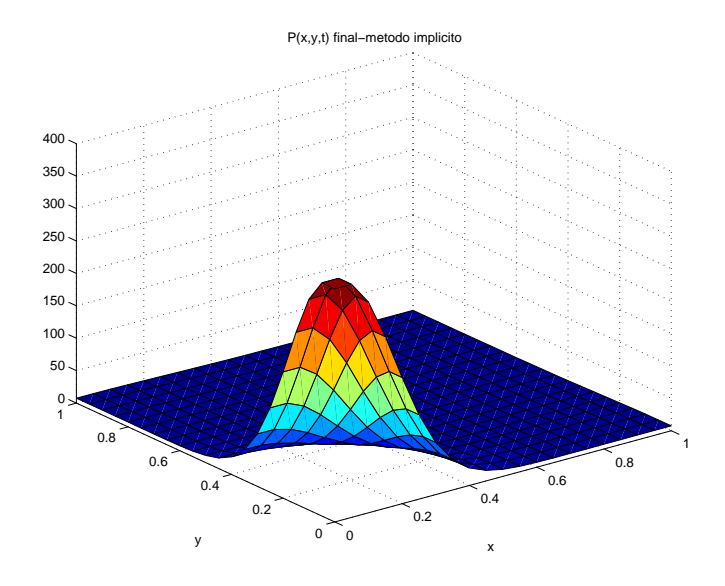

Figura 3.8:  $\rho(x, y, T)$  com  $\alpha = 0, 6$  e  $\chi = 0, 5$  - Exemplo 2

• 
$$
\rho(x, y, 0) = \rho_0 (1 - 0, 1 \cos(2\pi x) \cos(2\pi y)) \text{ e } S(x, y, 0) = \rho_0 \frac{\alpha}{\beta};
$$

- $(x, y) \in [0, 1] \times [0, 1]$  e  $\Delta x = \Delta y = 1/10$ ;
- $\Delta t = 0, 25$  e  $M = 127$  (número de passos em t), ou seja,  $T = M\Delta t = 31, 75$ .

Na Figura 3.9 temos  $\rho_0 = 20$ , na Figura 3.10  $\rho_0 = 21$  e na Figura 3.11  $\rho_0 = 22$ . Observamos que o acúmulo de células numa determinada região do espaço vai aumentando conforme o valor de  $\rho_0$  é aumentado.

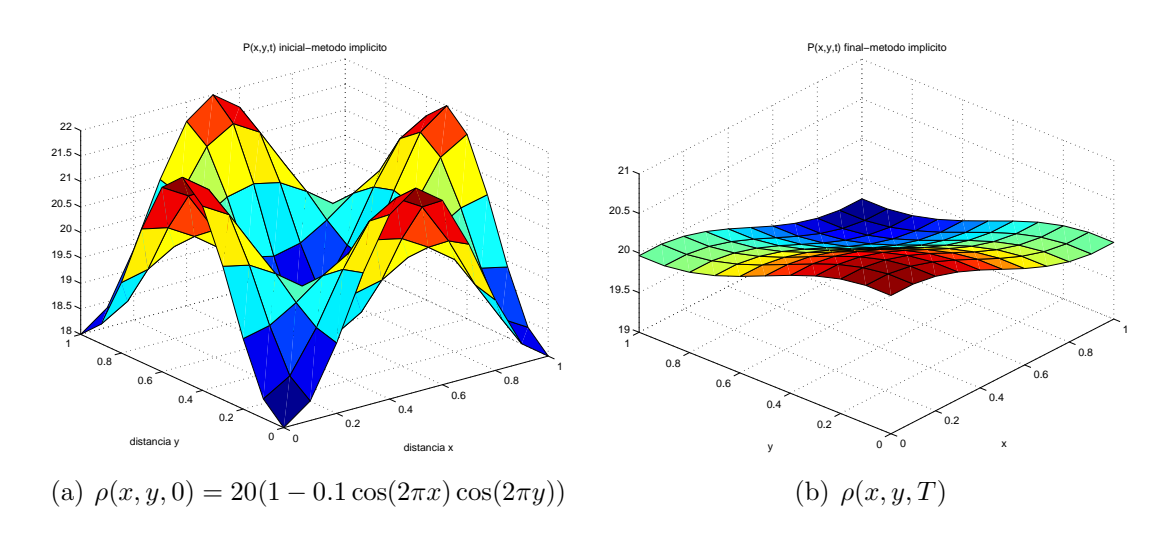

Figura 3.9:  $\rho(x, y, 0)$ ,  $\rho(x, y, T)$  com  $\rho_0 = 20$  - Exemplo 3

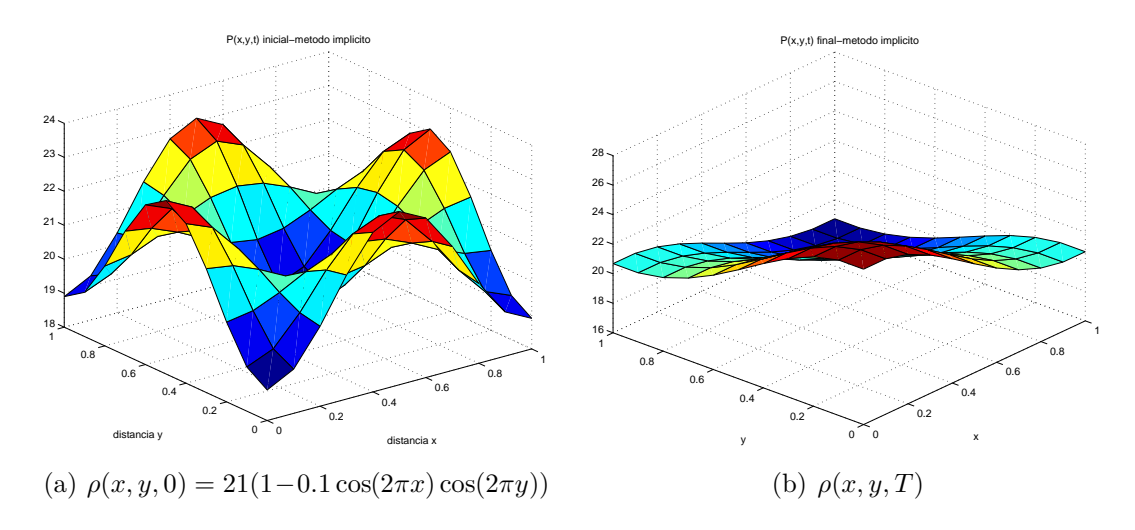

Figura 3.10: $\rho(x,y,0),\,\rho(x,y,T)$ com $\rho_0=21$ - Exemplo 3

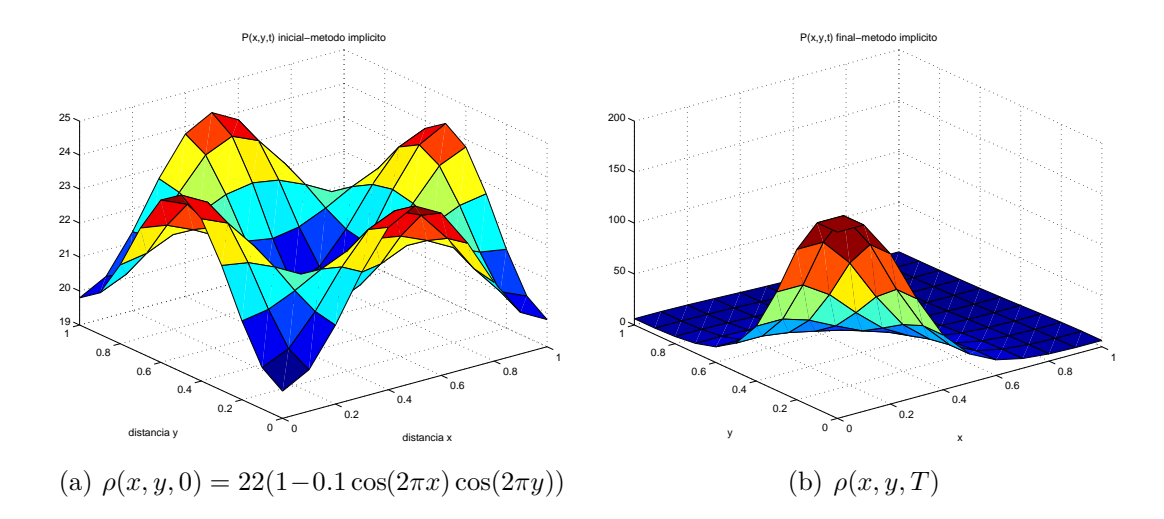

Figura 3.11: $\rho(x,y,0),\,\rho(x,y,T)$ com $\rho_0=22$ - Exemplo 3

### **Conclusões**

Observamos que o estudo do modelo difusivo motivou o desenvolvimento de toda uma teoria para análise do comportamento de suas soluções, uma vez que é interessante do ponto de vista da modelagem determinar quando podemos garantir a existência global das soluções de (K-S) e/ou quando podemos prever "blow-up" em tempo finito para suas soluções.

Pudemos observar nas simulações numéricas as condições para as quais as soluções de (K-S) apresentam agragação seguindo os passos descritos por Keller e Segel em [13] para analisar o comportamento de soluções na vizinhança dos pontos de equilíbrio.

Mostramos formalmente que o modelo cinético tem como limite macroscópico o modelo difusivo e como núcleos específicos podem ser escolhidos no modelo de Othmer-Dumbar-Alt,  $(1.4)$ , de forma compatível com o modelo difusivo de Keller-Segel sem que haja "blow-up" em tempo finito no modelo cinético mas com "blow-up" em tempo finito no modelo macroscópico (ver Exemplo 2, Seção 1.5).

Como pudemos observar através da leitura de artigos sobre modelagem de quimiotaxia, a relação entre modelos cinéticos e difusivos, assim como o estudo do comportamento de suas respectivas soluções são assuntos que apresentam grande perspectiva no que diz respeito a pesquisa recente na área de modelagem matemática.

# Apêndice A

## Programas

```
Algoritmo 9 Método tridiagonal para resolver sistemas - Rotina tri
function v=tri(N,a,d,c,b)%Resolve Um sistema tridiagonal de equações lineares de dimensão N
%di são os elementos da diagonal
%ci são os elementos da superdiagonal
%ai são os elementos da subdiagonal
%global N a b c d
for i=2:N
    d(i)=d(i)-(a(i-1)/d(i-1)) *c(i-1);b(i)=b(i)-(a(i-1)/d(i-1))*b(i-1);end
v(N)=b(N)/d(N);for i=N-1:-1:1
    v(i)=(b(i)-c(i)*v(i+1))/d(i);end
```

```
Algoritmo 10 Met. SOR para resolver sistemas
function x = SOR(N, A, b, x,eps, maxit, w)%this program solves Ax=b using the SOR method
%N is the number of equations and unknows
A(i,j) are the elements of a matrix A, b(i) are the elements of b
\chix(i) are the initial guesses of x, eps is the tolerance
%maxit is the maximum number of iterations
%w is the relaxation paramenter
cont=1;
for i=1:Nif abs(A(i,i))<eps
        warning(' |A(i,i)| <eps');
        return
    end
end
k=0:
while ((k<=maxit)&(cont==1))
    k=k+1;
    xold=x; %xold(i), 1<=i<=N are the old values of x
    for i=1:N
        sum=0;
        for j=1:N
            if (i^*=i)sum = sum+A(i,j)*x(j);end
     end
        x(i)=(b(i)-sum)/A(i,i);x(i)=xold(i)+w*(x(i)-xold(i));end
    cont=0;
    for i=1:N
        if abs(x(i)-xold(i))>=eps*abs(x(i))cont=1;
        end
    end
end
if cont==1
    warning('Algorithm fails: no convergence');
end
```
Algoritmo 11 Met. explícito para o modelo de (K-S):1 dimensão - cód. MATLAB clc; %limpa a tela clear; %limpa as variáveis n=input('Entra com o numero de pontos em X: '); N=n-2; %intervalo [0,1] dividido em n-1 intervalos iguais dt=input('Entra com o passo para t: '); M=input('Entra com o numero de passos para t: '); T=dt\*M; %tempo final D=input('Entra com difusibilidade da celula '); Do=input('Entra com o difusibilidade do quimioatraente: '); qui=input('Entra com o sensitividade quimiotatica: '); alpha=input('Entra com a taxa de producao de quimioatraente pela celula: '); beta=input('Entra com a taxa de decaimento do quimioatraente: '); h=1/(N+1); %passo no tempo  $s=dt/(h^2)$ ;  $S(1:N+2,1:N)=0$ ; %inicializando a variável S  $P(1:N+2,1:N)=0$ ; %inicializando a variável rho  $x=[0:h:1]$ ; % discretização do eixo-x  $t=[0:dt:T]$ ; % discretização do eixo-t po=input('Entra com massa inicial de celulas: '); p=po\*(1-0.1\*cos(2\*pi\*x)); % condição inicial para rho q=po\*(alpha/beta)\*ones(size(p)); % condição inicial para S  $S(:,1)=q(:);$  %armazenando a condição inicial  $P(:,1)=p(:);$  % o MATLAB só aceita indices inteiros positivos logo  $\%S(:,1)$  armazena o equivalente a S no tempo 0 e S(:, M+1) S no passo M if  $(D*s<-1/2)$  (Do\*s<=1/2) %testa a condição de estabilidade for  $i=2:M+1$ for  $i=2:N+1$  $P(i,j)=p(i+1)*(D*s-qui*s*(q(i+1)-q(i)))$  ...  $+p(i)*(1-2*s*B+sz*qui*(q(i)-q(i-1)))+s*D*p(i-1);$  $S(i,j)=s*Do*q(i+1)+q(i)*(1-2*s*Do-dt*beta)+s*Do*q(i-1)+dt*alpha*p(i);$ end  $P(1,j)=P(2,j); P(N+2,j)=P(N+1,j); %$ condições de Neumann  $S(1,j)=S(2,j); S(N+2,j)=S(N+1,j); %$ condições de Neumann for  $r=0:N+1$  % atualiza o vetor  $p \in q$  para o próximo passo no tempo  $p(r+1)=P(r+1,j);$  $q(r+1)=S(r+1,i);$ end end else error('erro de estabilidade'); end

Algoritmo 12 Met. implícito com rotina tri para o modelo de (K-S): 1 dimensão - cód. MATLAB

```
clc; %limpa a tela
clear; %limpa as variáveis
n=input('Entra com o numero de pontos em X: '); N=n-2;
dt=input('Entra com o passo para t: ');
M=input('Entra com o numero de passos para t: '); T=dt*M; %tempo final
D=input('Entra com difusibilidade da celula ');
Do=input('Entra com o difusibilidade do quimioatraente: ');
qui=input('Entra com o sensitividade quimiotatica: ');
alpha=input('Entra com a taxa de producao de quimioatraente pela celula: ');
beta=input('Entra com a taxa de decaimento do quimioatraente: ');
h=1/(N+1); %passo no tempo
s=dt/(h^2);
S(1:N+2,1:N)=0; %inicializando a variável S
P(1:N+2,1:M)=0; %inicializando a variável rho
x=[0:h:1]; % discretização do eixo-x
t=[0:dt:T]; % discretização do eixo-t
po=input('Entra com massa inicial de celulas: ');
p=po*(1-0.1*cos(2*pi*x)); % condição inicial para rho
q=po*(a/b)*ones(size(p)); % condição inicial para S
S(:,1)=q(:); %armazenando a condição inicial
P(:,1)=p(:); % o MATLAB so aceita indices inteiros positivos logo\%S(:,1) armazena o equivalente a S no tempo 0 e S(:, M+1) S no passo M
I=eye(N,N); %matriz identidade
A\circ(1,1)=1; A\circ(N,N)=1; %construção da matriz Ao, seção 2.6.1
A \circ (1,2) = -1; A \circ (N,N-1) = -1;
for i=2:N-1Ao(i,i-1)=-1;Ao(i,i+1)=-1;end
for i=2:N-1Ao(i,i)=2;end
A=D*s*Ao+I; %matriz M, seção 2.6.1
d_A(1:N)=0; %inicialização da diagonal de A
for i=1:N-1c_A(i)=A(i,i+1);a_A(i)=A(i+1,i);end
```

```
B=(1+dt*beta)*I+sxDo*Ao); %matriz N, seção 2.6.1
d_B(1:N)=0; %inicialização da diagonal de A
for i=1:N-1c_{B}(i)=B(i,i+1);a_{B}(i)=B(i+1,i);end
for j=2:M+1d_A(.) = diag(A); %declara diagonal dentro deste laço pois
   d_B(:)=diag(B); % a rotina tri altera a diagonal
   F=q' + dt * alpha * p'; % vector d, seqa 2.6.1q(2:N+1)=tri(N,a_B,d_B,c_B,F(2:N+1)); %resolvendo o sistema
    q(1)=q(2); %condição de Neumann
   q(N+2)=q(N+1); %condição de Neumann
   S(:,j)=q(:);for i=2:N+1 % vetor b, seção 2.6.1aux(i-1)=-qui*s*p(i+1)*(q(i+1)-q(i))+p(i)*(1+qui*s*(q(i)-q(i-1)));
   end
   p(2:N+1)=tri(N,a_A,d_A,c_A,aux); %resolvendo o sistema
   p(1)=p(2); %condição de Neumann
   p(N+2)=p(N+1); %condição de Neumann
   P(:,j)=p(:);end
figure
surf(t,x,P); % "plota" solução para rho em 3-D
title('P(x,t)-metodo Implicito c/ tri')
xlabel('tempo t')
ylabel('distancia x')
```
Algoritmo 13 Met. implícito com rotina SOR para o modelo de (K-S): 1 dimensão - cód. MATLAB

```
clc; %limpa a tela
clear; %limpa as variáveis
n=input('Entra com o numero de pontos em X: '); N=n-2;
dt=input('Entra com o passo para t: ');
M=input('Entra com o numero de passos para t: '); T=dt*M; %tempo final
D=input('Entra com difusibilidade da celula ');
Do=input('Entra com o difusibilidade do quimioatraente: ');
qui=input('Entra com o sensitividade quimiotatica: ');
alpha=input('Entra com a taxa de producao de quimioatraente pela celula: ');
beta=input('Entra com a taxa de decaimento do quimioatraente: ');
h=1/(N+1); %passo no tempo
s=dt/(h^2);
S(1:N+2,1:N)=0; %inicializando a variável S
P(1:N+2,1:M)=0; %inicializando a variável rho
x=[0:h:1]; % discretização do eixo-x
t=[0:dt:T]; % discretização do eixo-t
po=input('Entra com massa inicial de celulas: ');
p=po*(1-0.1*cos(2*pi*x)); % condição inicial para rho
q=po*(a/b)*ones(size(p)); % condição inicial para S
S(:,1)=q(:); %armazenando a condição inicial
P(:,1)=p(:); % o MATLAB so aceita indices inteiros positivos logo
\%S(:,1) armazena o equivalente a S no tempo 0 e S(:, M+1) S no passo M
I=eye(N,N); %matriz identidade
A\circ(1,1)=1; A\circ(N,N)=1; %construção da matriz Ao, seção 2.6.1
A \circ (1,2) = -1; A \circ (N,N-1) = -1;
for i=2:N-1Ao(i,i-1)=-1;Ao(i,i+1)=-1;end
for i=2:N-1Ao(i,i)=2;end
A=D*s*Ao+I; %matriz M, seção 2.6.1
B=s*Do*Ao+I+dt*beta*I; %matriz N, seção 2.6.1
teps=sqrt(eps); %eps é o erro ''default'' do MATLAB
w=input('Entra com o valor de w: '); %parâmetro de relaxação
maxit=100; %número máximo de iterações do SOR
```

```
for i=2:M+1X = zeros(size(q(2:N+1)')); %inicializando a variável auxiliar X
   F=q' + dt * alpha * p'; % vetor d da seção 2.6.1
   X=SOR(N,B,F(2:N+1),X,eps,maxit,w); % resolvendo o sistema para S
   S(2:N+1,j)=X;S(1,j)=S(2,j); %condição de Neumann
   S(N+2,j)=S(N+1,j); %condição de Neumann
   q(:)=S(:,j);for i=2:N+1 % vetor b da seção 2.6.1
aux(i-1)=-qui*s*p(i+1)*(q(i+1)-q(i))+p(i)*(1+qui*s*(q(i+1)-q(i))...
-qui*s*(q(i+1)-2*q(i)+q(i-1));
   end
   Y = zeros(size(p(2:N+1)'));
   Y=SOR(N,A,aux,Y,teps,maxit,w); % resolvendo o sistema para rho
   P(2:N+1,j)=Y;P(1,j)=P(2,j); %condição de Neumann
   P(N+2,j)=P(N+1,j); %condição de Neumann
   p(:)=P(:,j);end
figure
surf(P) % ''plota'' soluçao para rho em 3-D
title('P(x,t) - metodo implicito com SOR')
xlabel('tempo t')
ylabel('distancia x')
```
Algoritmo 14 Met. Crank-Nicolson com rotina tri para o modelo de (K-S): 1 dimensão - c´od. MATLAB

```
clc; %limpa a tela
clear; %limpa as variáveis
n=input('Entra com o numero de pontos em X: '); N=n-2;
dt=input('Entra com o passo para t: ');
M=input('Entra com o numero de passos para t: '); T=dt*M; %tempo final
D=input('Entra com difusibilidade da celula ');
Do=input('Entra com o difusibilidade do quimioatraente: ');
qui=input('Entra com o sensitividade quimiotatica: ');
alpha=input('Entra com a taxa de producao de quimioatraente pela celula: ');
beta=input('Entra com a taxa de decaimento do quimioatraente: ');
h=1/(N+1); %passo no tempo
s=dt/(h^2);
S(1:N+2,1:N)=0; %inicializando a variável S
P(1:N+2,1:M)=0; %inicializando a variável rho
x=[0:h:1]; % discretização do eixo-x
t=[0:dt:T]; % discretização do eixo-t
po=input('Entra com massa inicial de celulas: ');
p=po*(1-0.1*cos(2*pi*x)); % condição inicial para rho
q=po*(a/b)*ones(size(p)); % condição inicial para S
S(:,1)=q(:); %armazenando a condição inicial
P(:,1)=p(:); % o MATLAB so aceita indices inteiros positivos logo
\%S(:,1) armazena o equivalente a S no tempo 0 e S(:, M+1) S no passo M
I=eye(N,N); %matriz identidade
A\circ(1,1)=1; A\circ(N,N)=1; %construção da matriz Ao, seção 2.6.1
A \circ (1,2) = -1; A \circ (N,N-1) = -1;
for i=2:N-1Ao(i,i-1)=-1;Ao(i,i+1)=-1;end
for i=2:N-1Ao(i,i)=2;end
A=D*s/2*Ao+I; %matriz M-tilde, seção 2.6.1
d_A(1:N)=0; %inicialização da diagonal de A
for i=1:N-1c_A(i)=A(i,i+1);a_A(i)=A(i+1,i);end
```

```
\overline{B} = ((1+dt*beta/2)*I+ s*bo/2*Ao); %matriz N-tilde, seção 2.6.1
d B(1:N)=0:
for i=1:N-1c_{B}(i)=B(i,i+1);a_{B}(i)=B(i+1,i);end
for j=2:M+1d_B(:)=diag(B);d_A(:)=diag(A);E=((-Do*s/2*Ao)+(1-dt*b/2)*I)*q(2:N+1)'+dt*alpha*p(2:N+1)'; %vetor d-tilde
    q(2:N+1)=tri(N,a_B,d_B,c_B,E); % resolvendo o sistema para S
    q(1)=q(2); %condição de Neumann
    q(N+2)=q(N+1);S(:,j)=q(:);for i=2:N+1 % vetor b-tilde, seção 2.6.1aux(i-1)=p(i+1)*(D*s/2-qui*s/4*(q(i+1)-q(i-1)))\ldots+p(i)*(1-D*s-qui*s*(q(i+1)-2*q(i)+q(i-1))) ...
+p(i-1)*(D*s/2+qui*s/4*(q(i+1)-q(i-1)));
    end
    p(2:N+1)=tri(N,a_A,d_A,c_A,aux); % resolvendo o sistema para rho
    p(1)=p(2); %condição de Neumann
    p(N+2)=p(N+1);P(:,j)=p(:);end
figure
surf(t, x, P);
title('P(x,t)-metodo Crank-Nicolson c/ tri')
xlabel('tempo t')
ylabel('distancia x')
```

```
Algoritmo 15 Met. Implícito para o modelo de (K-S): 2 dimensões - cód. MATLAB
clc; %limpa a tela
clear; %limpa as variáveis
n=input('Entra com o numero de pontos em X: '); N=n-2;
dt=input('Entra com o passo para t: ');
M=input('Entra com o numero de passos para t: '); T=dt*M; %tempo final
D=input('Entra com difusibilidade da celula ');
Do=input('Entra com o difusibilidade do quimioatraente: ');
qui=input('Entra com o sensitividade quimiotatica: ');
alpha=input('Entra com a taxa de producao de quimioatraente pela celula: ');
beta=input('Entra com a taxa de decaimento do quimioatraente: ');
h=1/(N+1); %passo no tempo
s=dt/(h^2);S(1:N+2,1:N)=0; %inicializando a variável S
P(1:N+2,1:N)=0; %inicializando a variável rho
al_D=(1+D*4*s)^{-(-1)};
al_Do=(1+Do*4*s)^{-}(-1);[X, Y] = \text{meshgrid}(0:h:1,0:h:1); %discretização de <math>(x,y)</math>po=input('Entra com massa inicial de celulas: ');
P=po*(1-0.1*(cos(2*pi*X)).*(cos(2*pi*Y))); % condição inicial para P=rho
S=po*(a/b)*ones(size(P)); %condição inicial para Smaxit=1000; %número de iterações para o SOR
w=input('Entra com o valor de w: '); %parâmetro de relaxação do SOR
teps=sqrt(eps); %eps é a tolerancia ''default'' do MATLAB
for j=1:M
    contq=1;
    contp=1;
    loop=0;
    for i=2:N+1 %calculando os vetores do lado direito
        for k=2:N+1E(i,k)=S(i,k)*(1-beta*dt)+alpha*dt*P(i,k);Aux(i,k)=P(i,k)-qui*s*((P(i,k)-P(i-1,k))*(S(i,k)-S(i-1,k))...+(P(i,k)-P(i,k-1))*(S(i,k)-S(i,k-1)))-qui*s*P(i,k)*(S(i+1,k)...-4*S(i,k)+S(i-1,k)+S(i,k+1)+S(i,k-1));end
    end
%Aqui entra a Parte II
```

```
end %do laço do j
```

```
%Parte II
while (loop<=maxit)&(contq==1) %inicio SOR para S
        loop=loop+1;
        Sold=S;
        contq=0;
        for i=2:N+1for k=2:N+1Z=a1_Do*(E(i,k)+Do*s*(S(i+1,k)+S(i,k+1)+S(i-1,k)+S(i,k-1)));
                Z=S(i,k)*(1-w)+w*Z; S(i,k)=Z;end
        end
        S(:,1)=S(:,2); S(:,N+2)=S(:,N+1); %condições de Neumann
        S(1,:) = S(2,:); S(N+2,:) = S(N+1,:); %condições de Neumann
        if norm(S-Sold)>=teps %verificando convergencia para Q
            contq=1;
        end
    end
    loop=0;
    while (loop<=maxit)&(contp==1) %inicio SOR para P=rho
        loop=loop+1;
        Pold=P;
        contp=0;
        for i=2:N+1for k=2:N+1Y=a1_D*(Aux(i,k)+D*s*(P(i+1,k)+P(i,k+1)+P(i-1,k)+P(i,k-1)));
                Y = P(i,k)*(1-w)+w*Y; P(i,k)=Y;end
        end
        P(:,1)=P(:,2); P(:,N+2)=P(:,N+1); %condições de Neumann
        P(1,:) = P(2,:); P(N+2,:) = P(N+1,:); %condições de Neumann
        if norm(P-Pold)>=teps %verificando convergencia para P=rho
            contp=1;
        end
    end
    if (contp==1)|(contq==1)%Avisando se houve erro de convergencia do SOR neste passo do tempo
        sprintf('O passo no tempo e %d.',j)
        warning('SOR Algorithm fails: no convergence');
    end
```
## Apêndice B

### Teste e Validação dos Programas

Para algumas condições iniciais nós conhecemos a solução analítica para o modelo  $(K-S)$ :

$$
\begin{aligned}\n\partial \rho/\partial t &= \nabla(D\nabla \rho - \chi \rho \nabla S) \,, & x \in \Omega, \ t > 0 \\
\partial S/\partial t &= D_o \Delta S + \varphi(\rho, S), & x \in \Omega, \ t > 0 \\
\partial \rho/\partial n &= \partial S/\partial n = 0, & x \in \partial \Omega, \ t > 0 \\
\rho(x, 0) &= \rho_0(x), \ S(x, 0) = S_0(x), & x \in \Omega.\n\end{aligned}\n\tag{K-S}
$$

Apresentaremos a seguir a solução analítica obtida para uma determinada condição inicial e faremos comparações com a solução numérica. Não fizemos escolhas físicas para as condição inicial e para os parâmetros envolvidos no modelo (K-S).

Consideremos a seguinte condição inicial para o modelo (K-S):

$$
\rho(x, 0) = \rho_0
$$
 constante,  

$$
S(x, 0) = S_0
$$
 constante.

A partir desta condição temos que

$$
\frac{\partial \rho}{\partial t} = 0, \tag{B.1}
$$

$$
\frac{\partial S}{\partial S} = \alpha \rho - \beta S. \tag{B.2}
$$

Da equação (B.1) observamos que

$$
\rho(x,t) = \rho_0 \text{ constant}.
$$
\n(B.3)

Usando o método do fator integrante para (B.2) obtemos

$$
\frac{\partial}{\partial t} \left( e^{\beta t} S \right) = \alpha \rho e^{\beta t},
$$

$$
e^{\beta t} S \Big|_0^t = \alpha \rho \left. \frac{e^{\beta t}}{\beta} \right|_0^t,
$$

$$
S(x, t) = e^{-\beta t} S_0 + \alpha \frac{\rho}{\beta} \left( 1 - e^{-\beta t} \right).
$$
(B.4)

Testamos os programas com esta condição inicial tanto para o caso unidimensional como para o caso bidimensional.

#### Uma Dimensão Espacial

Dados de entrada:

- $\rho(x, 0) = 3$  e  $S(x, 0) = 1$ ;
- $x \in [0, 1]$  e  $\Delta x = 1/9$ ;
- $\Delta t = 0, 1 \in M = 99$  (número de passos em t), ou seja,  $T = M\Delta t = 9, 9;$

• 
$$
D = D_0 = 0,36 \text{ e } \chi = 0,1;
$$

•  $\alpha = 0, 2; \beta = 0, 1$  (mais produção do que consumo de cAMP).

Obtivemos os seguintes resultados nas simulações: calculamos o valor de  $\rho(x,t)$ ,  $S(x,t)$ obtidos analiticamente nos pontos de grade e chamando de  $\widetilde{\rho}(x,t), \ \widetilde{S}(x,t)$  a solução numérica de (K-S) obtivemos que

$$
\|\rho(x,t) - \widetilde{\rho}(x,t)\| = 1.4243 \times 10^{-12};
$$

como  $S(x,t)$  independe de x, fixamos um  $x_0$  e verificamos que

$$
||S(x_0, t) - \widetilde{S}(x_0, t)|| = 0.0704,
$$

para qualquer  $x_0$  fixado. Apresentamos as soluções numéricas nas Figuras B.1 e B.2.

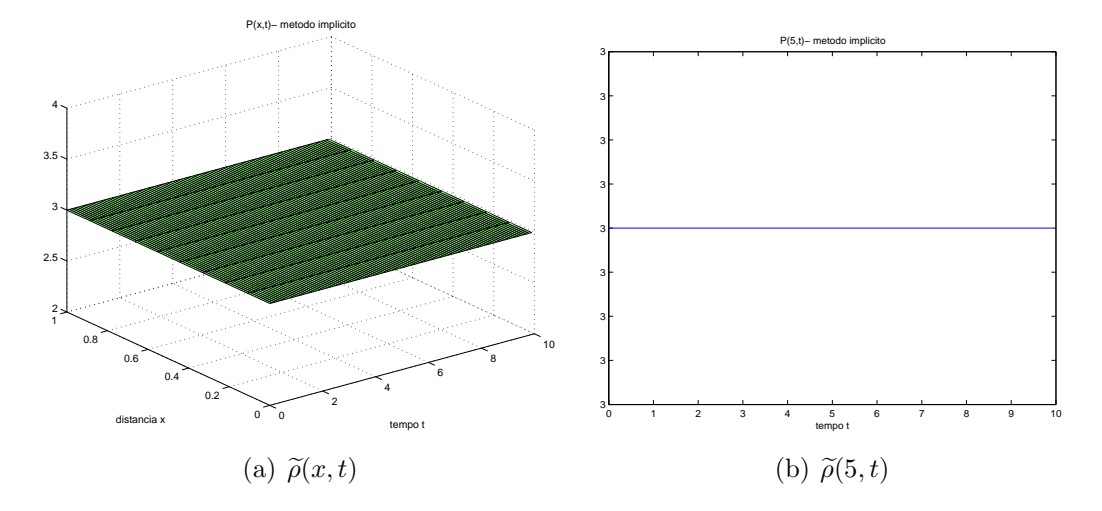

Figura B.1:  $\tilde{\rho}(x,t)$  - Método Implícito

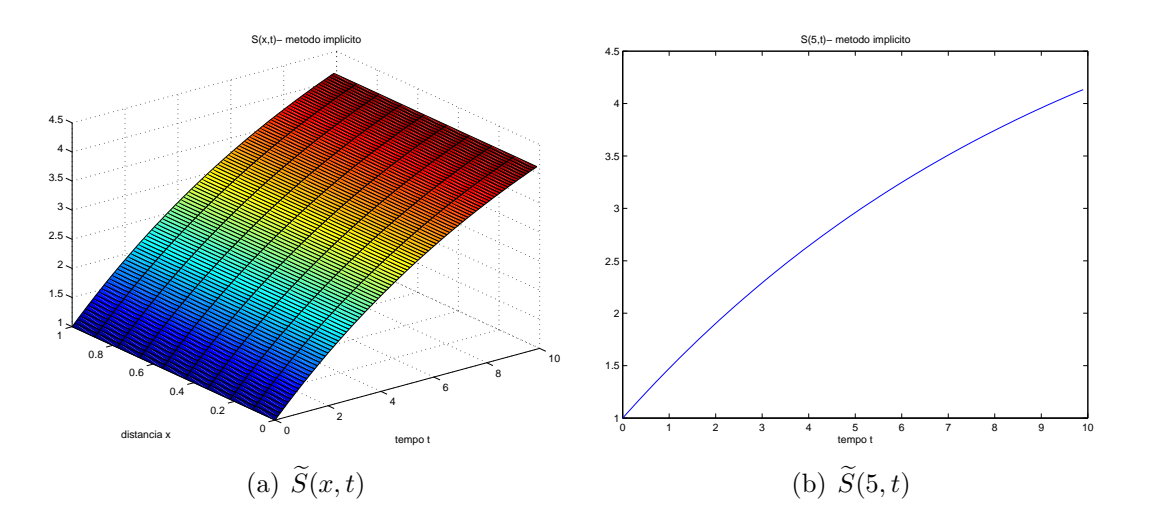

Figura B.2:  $\widetilde{S}(x,t)$  - Método Implícito

#### Duas Dimensões Espaciais

Dados de entrada:

- $\rho(x, y, 0) = 3$  e  $S(x, y, 0) = 1$ ;
- $(x, y) \in [0, 1] \times [0, 1]$  e  $\Delta x = \Delta y = 1/9$ ;
- $\Delta t = 0, 1$  e  $M = 100$  (número de passos em t), ou seja,  $T = M\Delta t = 10$ ;
- $D = D_0 = 0, 36$  e  $\chi = 0, 1;$
- $\alpha = 0, 2; \beta = 0, 1$  (mais produção do que consumo de cAMP).

Obtivemos os seguintes resultados nas simulações: calculamos o valor de  $\rho(x, y, t)$ ,  $S(x, y, t)$  obtidos analiticamente nos pontos de grade e chamando de  $\tilde{\rho}(x, y, t)$ ,  $\tilde{S}(x, y, t)$ a solução numérica de  $(K-S)$  obtivemos que

$$
\|\rho(x, y, T) - \tilde{\rho}(x, y, T)\| = 5.0192 \times 10^{-8};
$$
  

$$
\|S(x, y, T) - \tilde{S}(x, y, T))\| = 0.0923.
$$

Para duas dimensões espaciais só é possível visualizar  $\tilde{\rho}(x, y, t)$ ,  $\tilde{S}(x, y, t)$  para um tempo fixo  $t = t_0$  (Figura B.3).

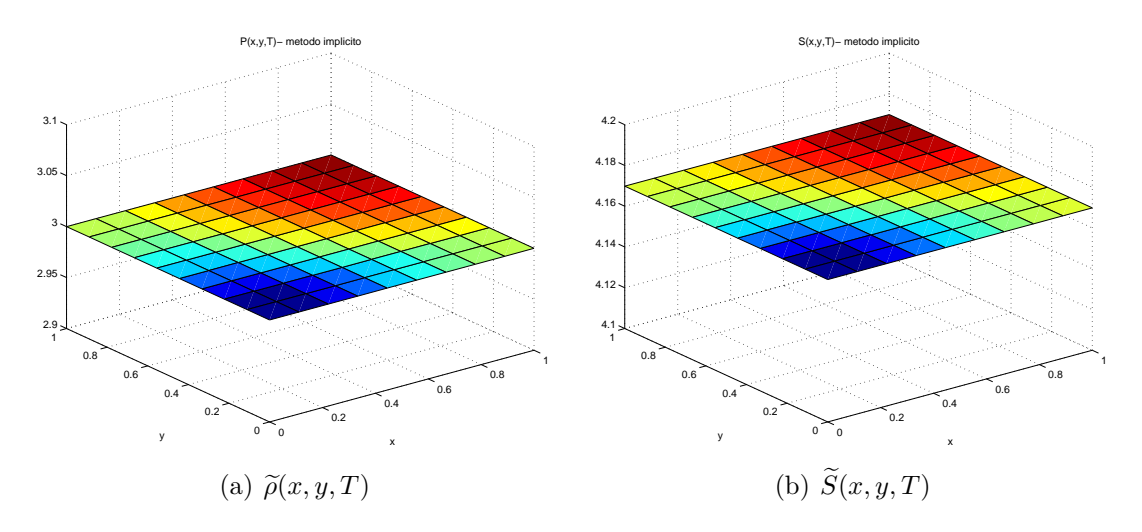

Figura B.3: Método Implícito - 2 dimensões espaciais

### Referências Bibliográficas

- [1] R. A. Adams. Sobolev Spaces. Academic Press, 1975.
- [2] W. Alt. Biased random walk models for chemotaxis and related diffusion approximations. J. Math. Biol., 9(2):147–177, 1980.
- [3] P. Biler. Local and global solvability of some parabolic systems modelling chemotaxis. Adv. Math. Sci. Appl., 8(2):715–743, 1998.
- [4] S. C. Brenner e L. R. Scott. The mathematical theory of finite element methods. Springer-Verlag, 1994.
- [5] F. A.C.C. Chalub, P. M. Markowich, e C. Perthame, B. Schmeiser. Kinetic models for chemotaxis and their drift-diffusion limits, ANUM preprint 16/02, Vienna University of Technology,2002.
- [6] Y. Dolak e T. Hillen. Cattaneo models for chemosensitive movement: Numerical solution and pattern formation. J. Math. Biol., 46(153-170), 2003.
- [7] M. A. Herrero, E. Medina, e J. L. Velázquez. Finite-time aggregation into a single point in reaction-diffusion system. Nonlinearity, 10(6):1739–1754, 1997.
- [8] M. A. Herrero e J. L. Velázquez. Chemotactic collapse for the Keller-Segel model. J. Math. Biol., 35(2):177–194, 1996.
- [9] T. Hillen e H. G. Othmer. The diffusion limit of transport equations derived from velocity-jump processes. SIAM J. Appl. Math., 61(3):751–775, 2000.
- [10] D. Horstmann. From 1970 until present: the Keller-Segel model in chemotaxis and its consequences, preprint no. 3 , Max-Planck-Institute for Mathematics in the Sciences, Leipzig, 2003.
- [11] H. Hwang, K. Kang, e A. Stevens. Drift-diffusion limits of kinetic models for chemotaxis: a generalization, preprint no. 19 , Max-Planck-Institute for Mathematics in the Sciences, Leipzig, 2003.
- [12] W. Kahan. Gauss-Sidel methods of solving large systems of linear equations, Tese de Doutorado, University of Toronto, Canadá, 2003.
- [13] E. F. Keller e L. A. Segel. Initiation of slime mold aggregation viewed as an instability. J. theor. Biol., (26):399–415, 1970.
- [14] D. Kincaid e W. Cheney. Numerical analysis: mathematics of scientific computing. Brooks/Cole Publishing Co., 3a. edição, 2002.
- [15] T. Nagai. Global existence of solutions to a parabolic system for chemotaxis in two space dimensions. In Proceedings of the Second World Congress of Nonlinear Analysts, Part 8 (Athens, 1996), volume 30, páginas 5381–5388, 1997.
- [16] A. M. Ostowski. On the linear iteration procedures for symmetric matrices. Rend. Mat. e Appl., (14):140–163, 1954.
- [17] H. G. Othmer e T. Hillen. The diffusion limit of transport equations II: chemotaxis equations. SIAM J. Appl. Math., 62(4):1222–1250, 2002.
- [18] H. G. Othmer e A. Stevens. Aggregation, blowup and collapse: the ABC's of taxis in reinforced random walks. *SIAM J. Appl. Math.*,  $57(4)$ :1044–1081, 1997.
- [19] V. A Patel. Numerical Analysis. Saunders College Pub. : Harcourt Brace College Publishers, 1994.
- [20] E. Reich. On the convergence of the classical iterative method of solving linear simultaneous equations. Ann. Math. Statist., (20):448–451, 1949.
- [21] J. C. Strickwerda. Finite Difference Schemes and PDE. Wadsworth e Brooks/Cole, Pacific Gr., 1989.
- [22] Lloyd N. Trefethen. Finite difference and spectral methods for ordinary and partial differential equations, 1996. Disponível em http://web.comlab.ox.ac.uk/oucl/work/nick.trefethen/pdetext.html.
- [23] P. Wilmott e S. Wowison. The mathematics of financial derivatives : a student introduction. Cambridge, U.K. ; New York : Cambridge University Press, 1998.
- [24] A. Yagi. Norm behavior of solutions to the parabolic system of chemotaxis. Math. Japon., 45(2):241–265, 1997.